### **REPUBLIQUE ALGERIENNE DEMOCRATIQUE ET POPULAIRE MINISTERE DE L'ENSEIGNEMENT SUPERIEUR ET**

#### **DE LA RECHERCHE SCIENTIFIQUE**

ECOLE NATIONALE SUPERIEURE POLYTECHNIQUE DEPARTEMENT D'ELECTRONIQUE

**Laboratoire des Dispositifs de Communication et de Conversion Photovoltaïque (LDCCP)**

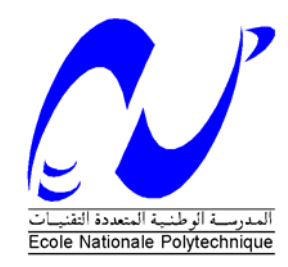

Ecole Doctorale: Energies renouvelables

MEMOIRE DE MAGISTER EN ELECTRONIQUE **Option :** Photovoltaïque Présenté par :  **M. ABOUCHABANA Nabil**  Ingénieur d'Etat en Electronique, Université Amar TELIDJI de Laghouat

> **Thème**

Etude d'une nouvelle topologie buck-boost

## appliquée à un MPPT

#### **JURY**

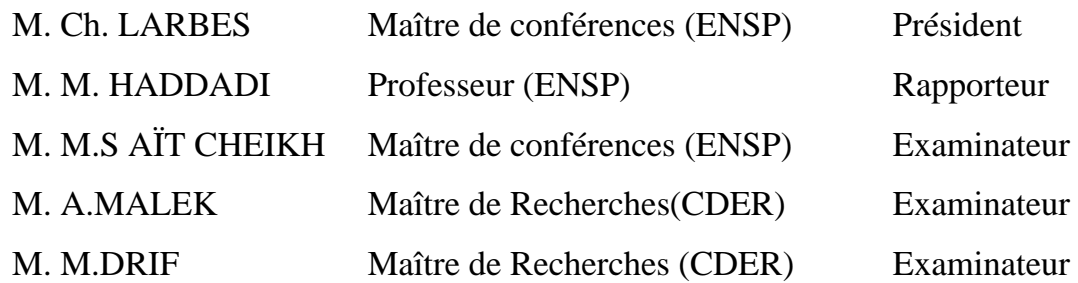

Année universitaire 2008/2009

## *Remerciements*

*Je tiens à remercier dieu de m'avoir donné la patience de terminer ce travail.*

*Mes remerciements les plus particuliers vont à mon encadreur monsieur HADDADI Mourad pour son rôle majeur dans l'élaboration de ce travail par ses remarques constructives et ses suggestions pertinentes, qu'il trouve ici mon vif témoignage en reconnaissance de son rôle important dans l'amélioration du manuscrit de ce mémoire.* 

*Je remercie les membres du jury, qui m'ont fait l'honneur de participer au jugement de ce travail.* 

*Je tiens à témoigner toute ma gratitude à Monsieur LARBES Cherif, et Monsieur Salah Mohamed AIT-CHEIKH, pour leurs aides.* 

*Je réserve une pensée toute particulière à mes chers parents qui m'ont toujours soutenu et guidé tout au long de mes études. Qu'ils trouvent, en ce mémoire, le modeste témoignage de ma profonde reconnaissance.* 

*Enfin, j'aimerai remercier ma famille, ainsi que mes amis qui m'ont aidé et encouragé tout au long de mon travail.* 

 *Nabil* 

#### **الملخص:**

للمحولات من نوع مستمر/متسمر عدة استعمالات في مختلف المجالات كما أنها تلعب دور جد مهم في التطبيقات الكهروضوئية. بعد القيام بدراسة لمختلف المكونات الأساسية للمحولات المستمرة/مستمرة، قمنا بطرح بنية جديدة ذو قاطعتين و تسمح لنا بتحسين المردود الطاقوي من نوع buck-boost. دراسة المولدات الكهوضوئية و كيفية عملها في نقطة استطاعتها القصوى باستعمال خوارزمية لتقصيها /MPPT/، سمحت لنا طرح تشكيلة مغايرة من أجل تحسين المردود الطاقوي للنظام مولد كهروضوئي-محول. في هذا العمل جسدت بطاقيتين إلكترونيتين على الواقع؛ أولاهما هدفها التحقق من تحسين المردود الطاقوي للمحول بقاطعتين، و ثانيها تستعمل المراقب الدقيق من نوع تشويش و ملاحظة /O&P/ من أجل التحكم في قاطعات البنية التي هدفها تحسين المردود الإستطاعي للنظام مولد

آهروضوئي-محول.

**الكلمات المفتاحية:** محول مستمر/ مستمر، قاطعة (MOSFET(، مولد آهروضوئي، خوارزمية تقصي نقطة الاستطاعة القصوى (MPPT(، تشويش و ملاحظة (P&O)، المراقب الدقيق.

#### **Résumé :**

Les convertisseurs DC/DC sont utilisés dans plusieurs domaines et jouent un rôle primordial dans les applications photovoltaïques.

Après une étude des configurations utilisées dans ces dispositifs, nous proposons une structure à deux interrupteurs permettant l'amélioration du rendement en puissance d'un convertisseur de type buck/boost.

Nous avons effectué une étude générale du générateur photovoltaïque et de son fonctionnement à sa puissance maximale en utilisant un algorithme MPPT. Cela nous a mené à proposer une version modifiée pour l'amélioration du rendement en puissance du système GPV-Convertisseur.

Deux réalisations ont été mises au point : une première qui a pour but la vérification des avantages de la version à deux interrupteurs et une seconde dans laquelle nous avons implémenté un algorithme MPPT de type P&O sur un PIC 16F876, le but étant d'améliorer le rendement en puissance du système GPV-Convertisseur par une commande PWM. Les résultats obtenus nous sont apparus satisfaisants.

**Mot clefs :** convertisseur DC/DC, interrupteur (MOSFET), GPV, MPPT, P&O, PIC, PWM.

#### **Abstract:**

The DC/DC converters are used in several fields. They have a primordial function in the photovoltaic applications.

After a study of the devices and components used in those converters, we propose a two-switch structure allowing the improvement of the power efficiency of the designed *buck/boost* converter.

We have studied the behavior of photovoltaic generators and the way to make them function at the maximum power point by using an MPPT algorithm*.* That leads us to propose a modified version for the improvement of the power efficiency of GPV-Converter system.

Two circuits have been realized. For the first, the aim is to check the advantages of the two-switch version, the second consists in the implementation of an MPPT algorithm, which is a *P&O*, on a PIC 16F876, to control the structure that improves the power efficiency of GPV-Converter system by PWM signal.

**Key Words:** DC/DC converter, switch-mode (*MOSFET*), *GPV*, *MPPT*, *P&O*, PIC, PWM.

#### **Sommaire**

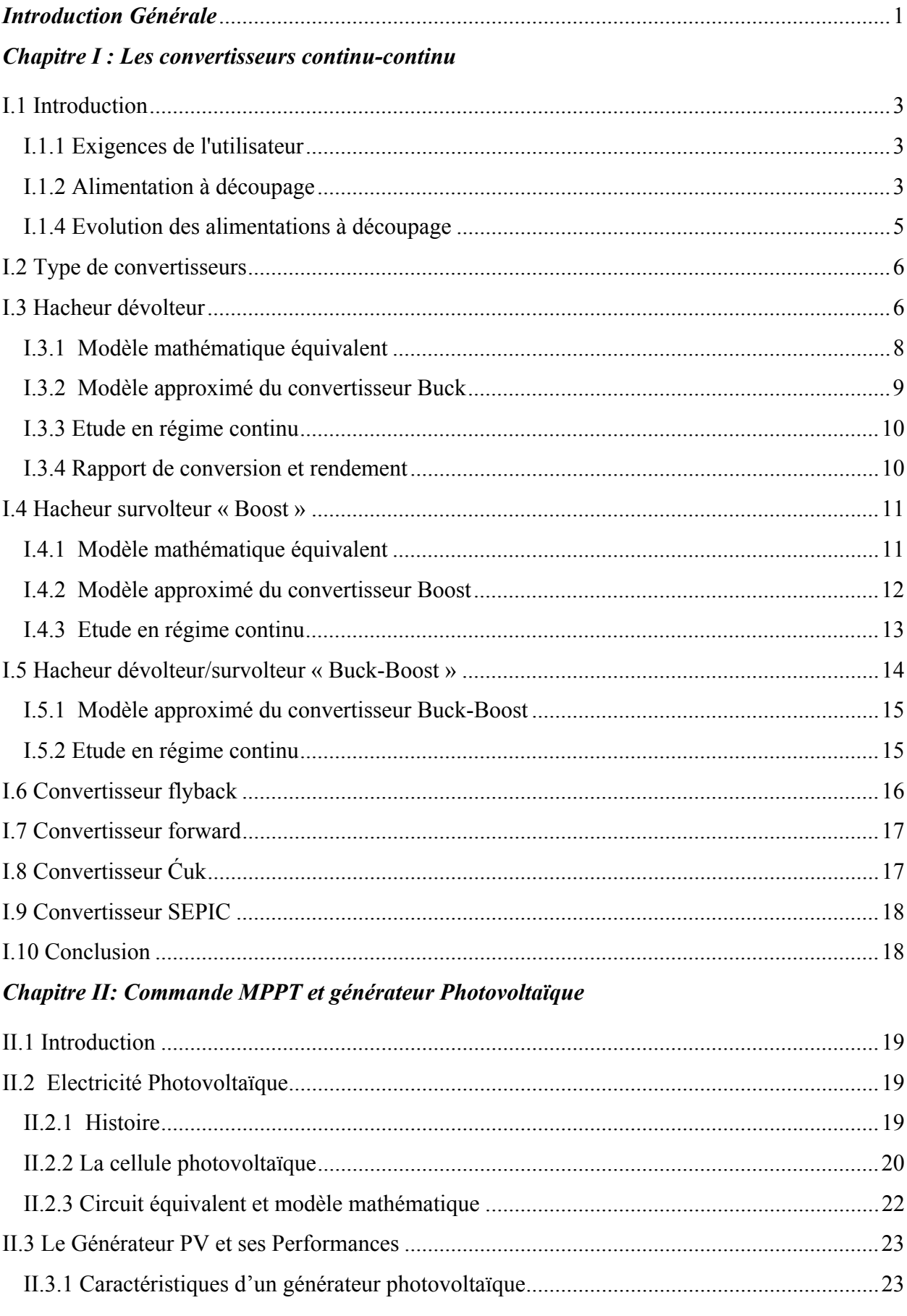

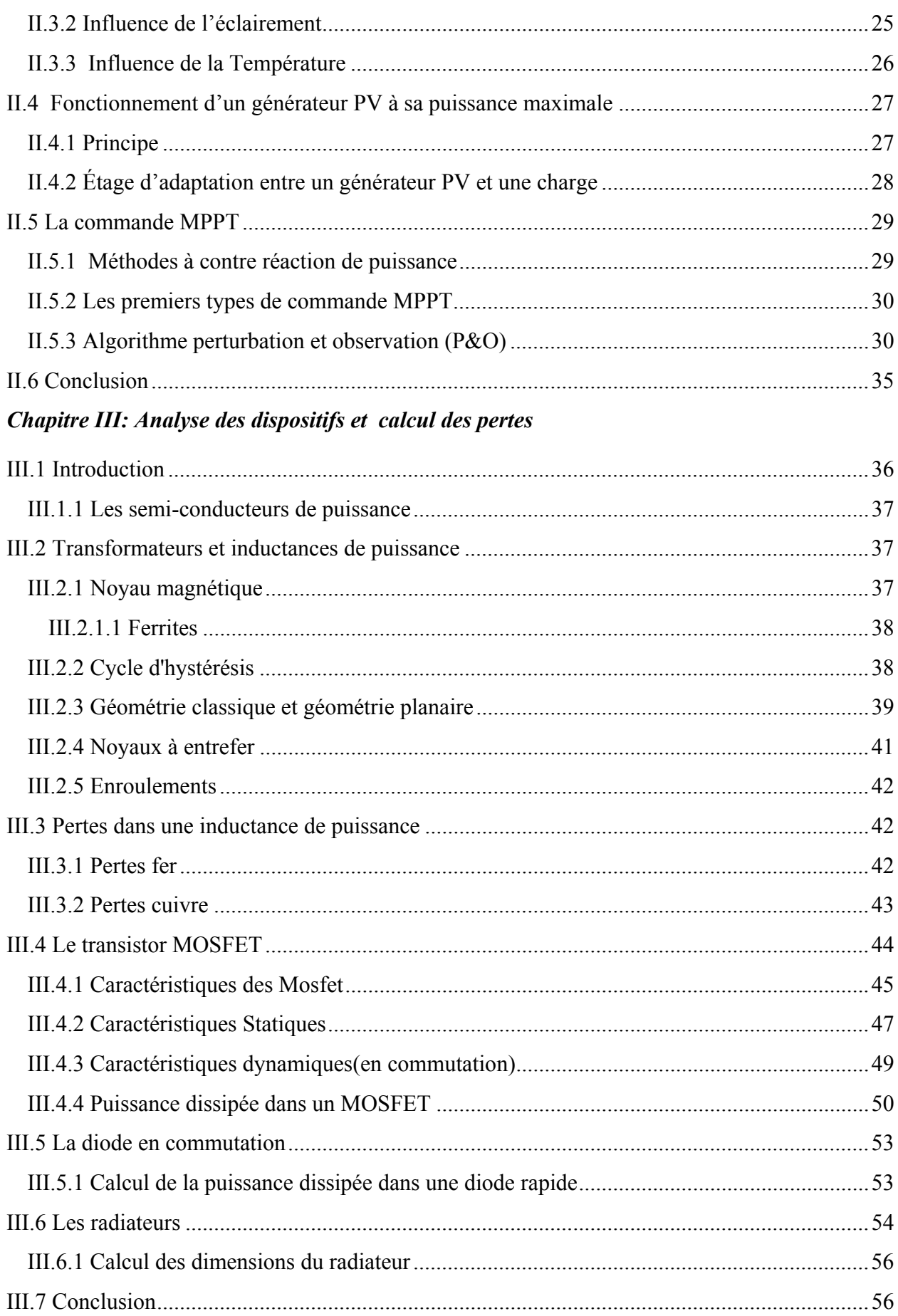

### Chapitre  $IV$ : Rendement & Optimisation des pertes

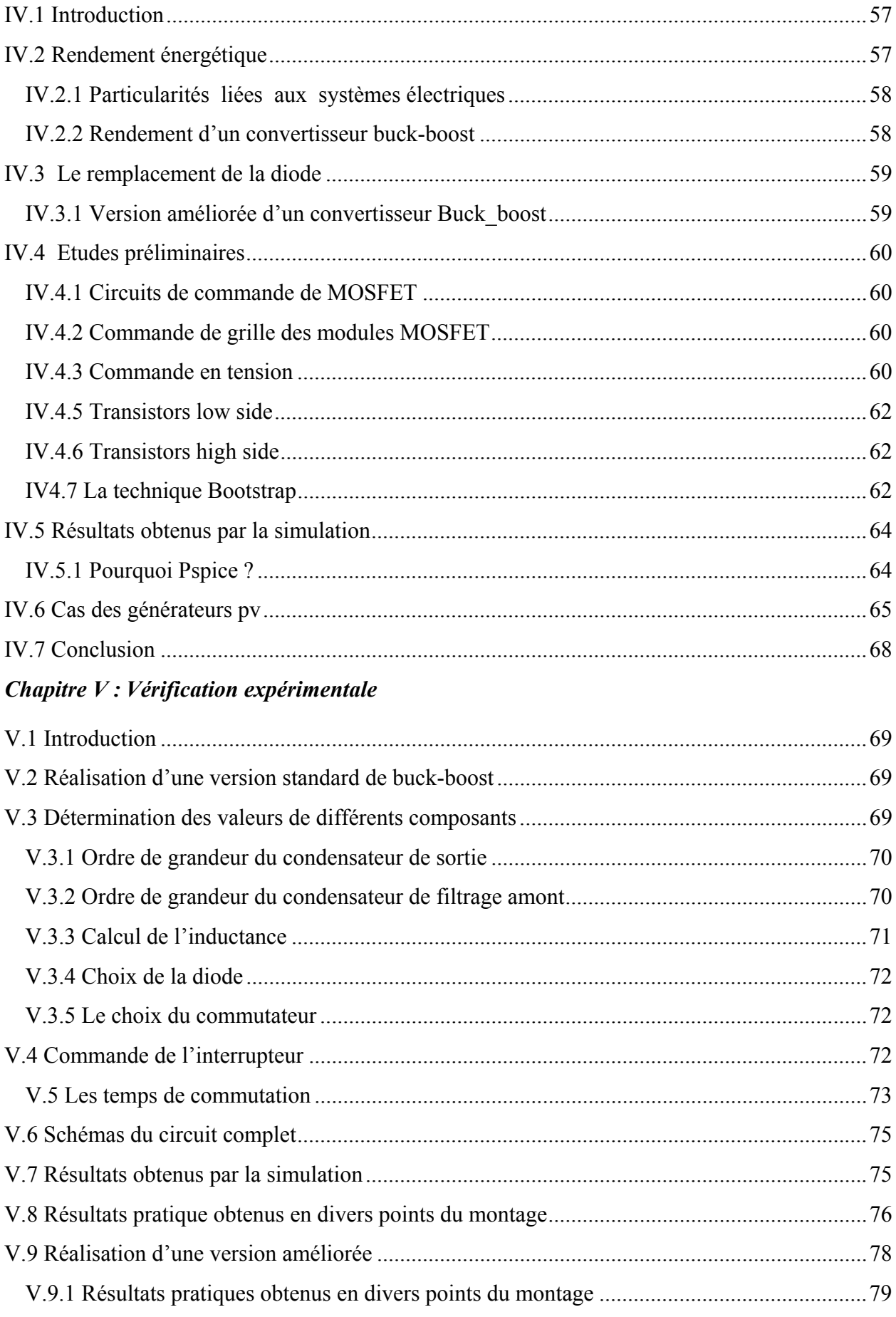

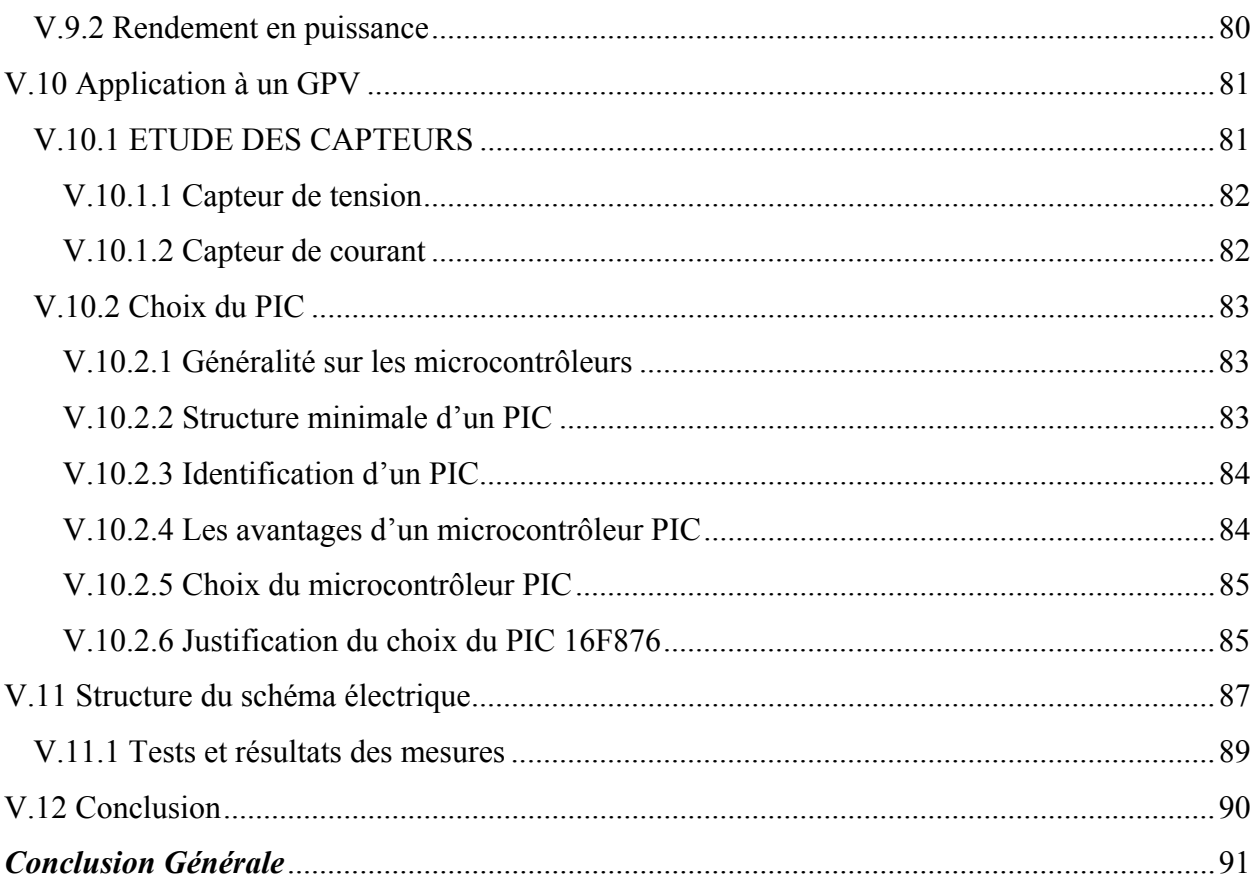

### List des figures

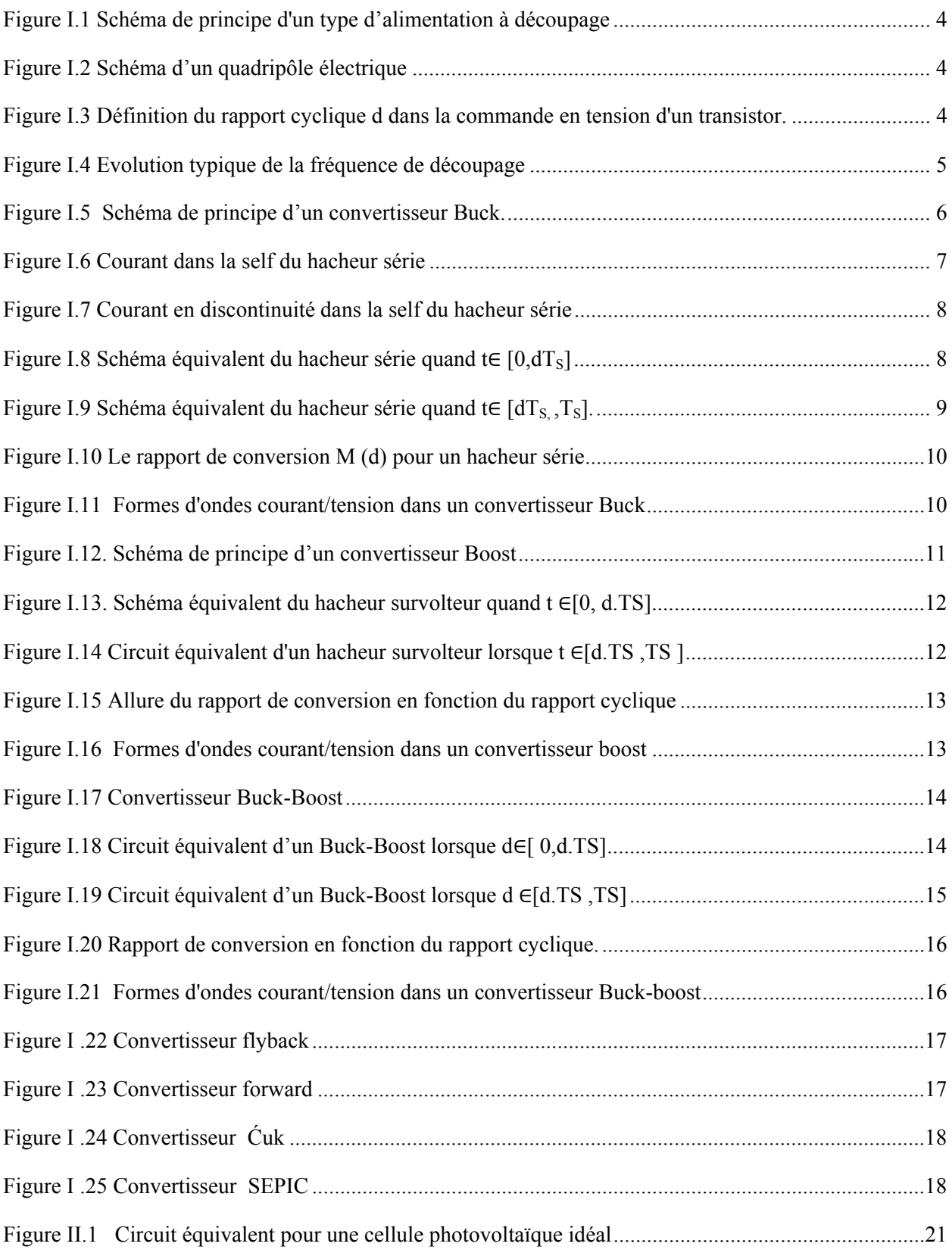

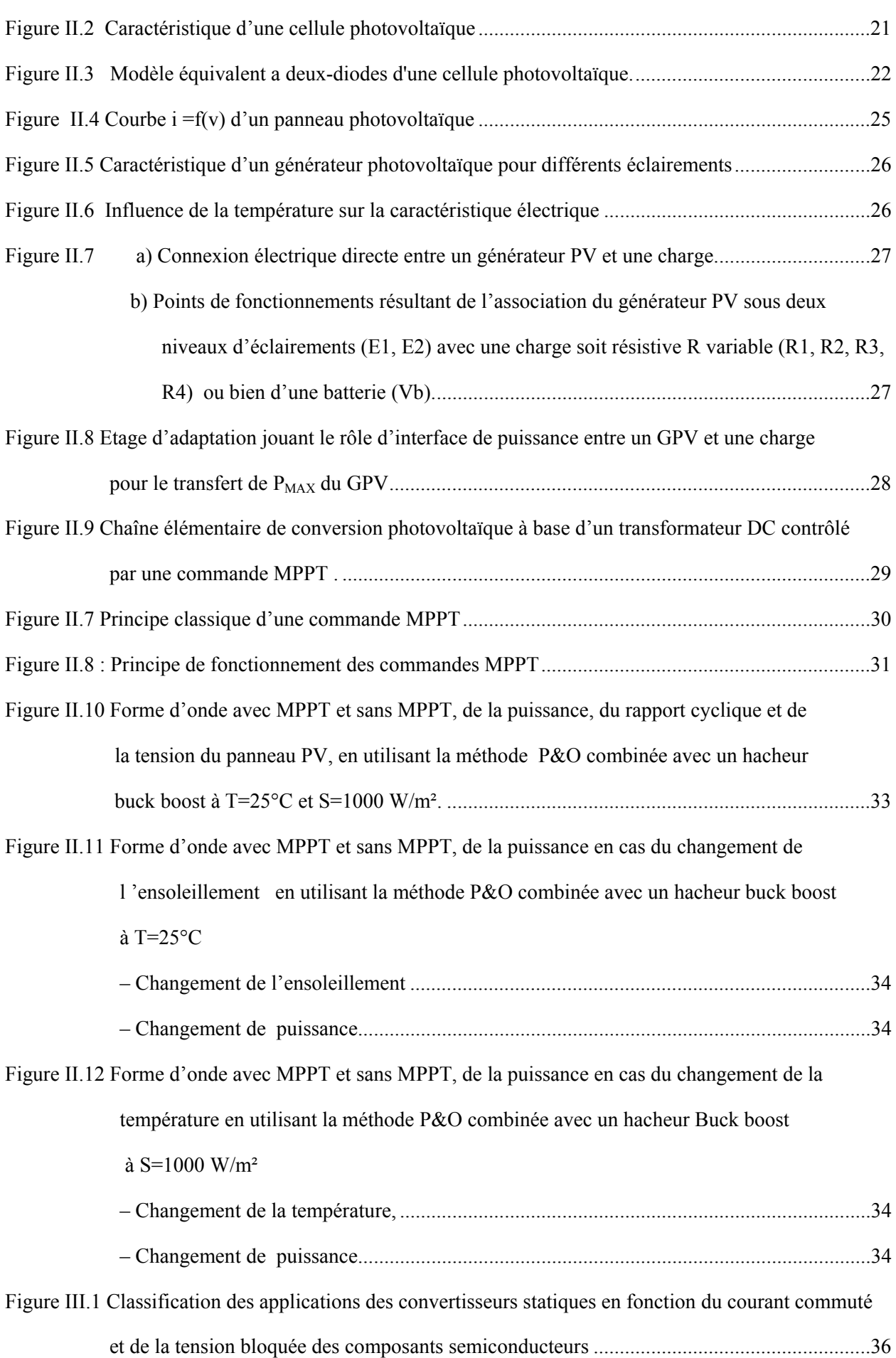

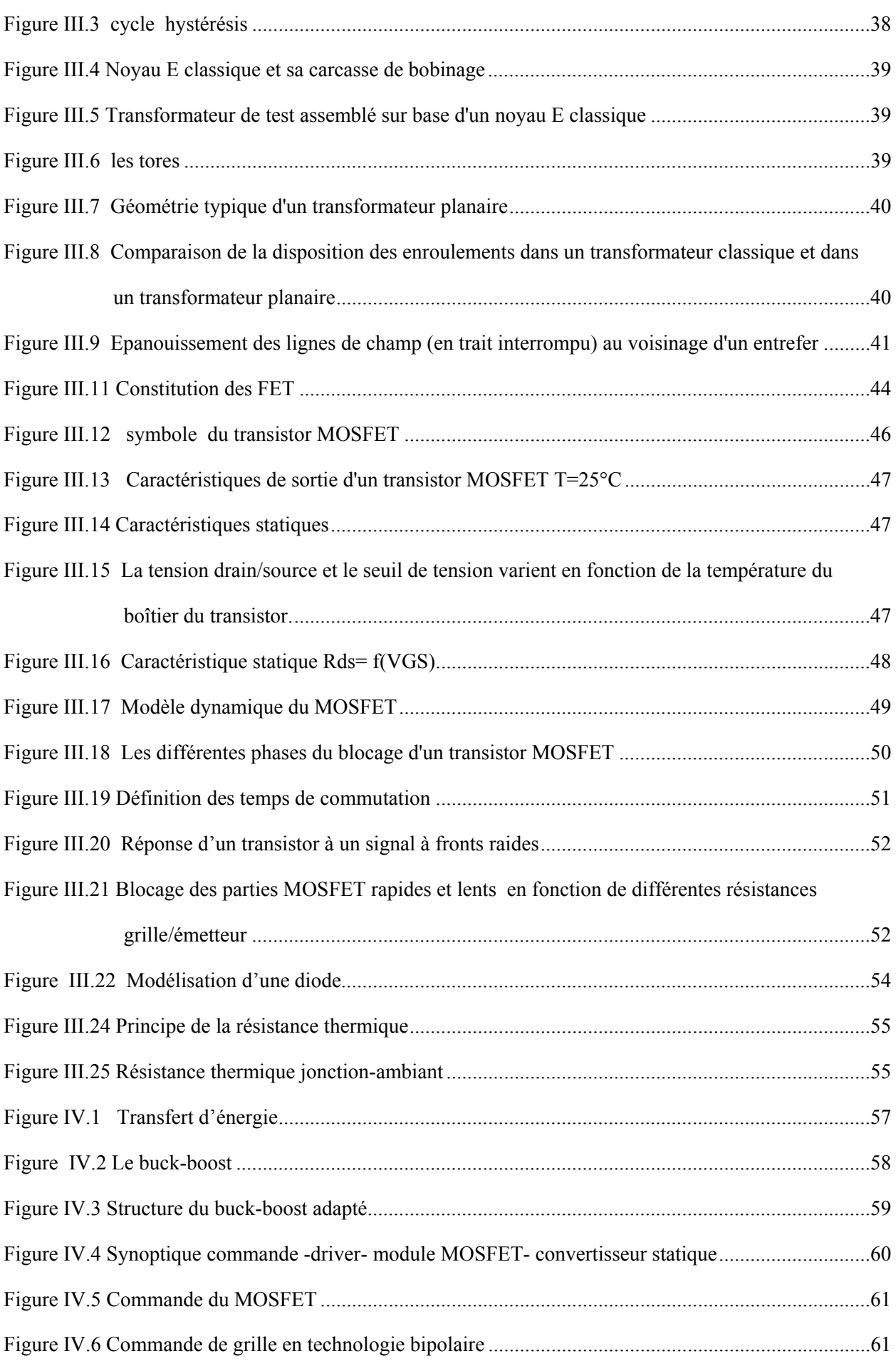

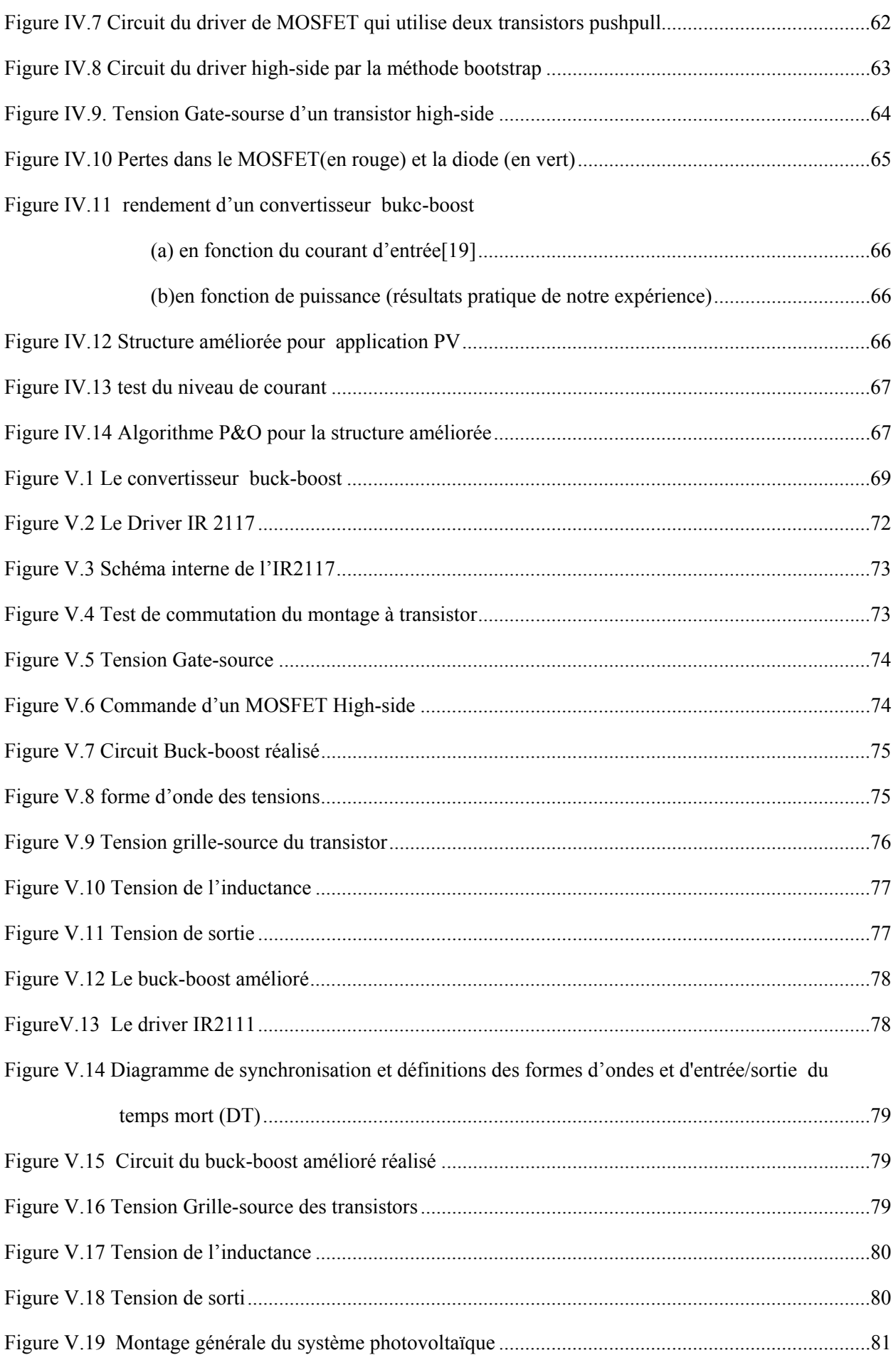

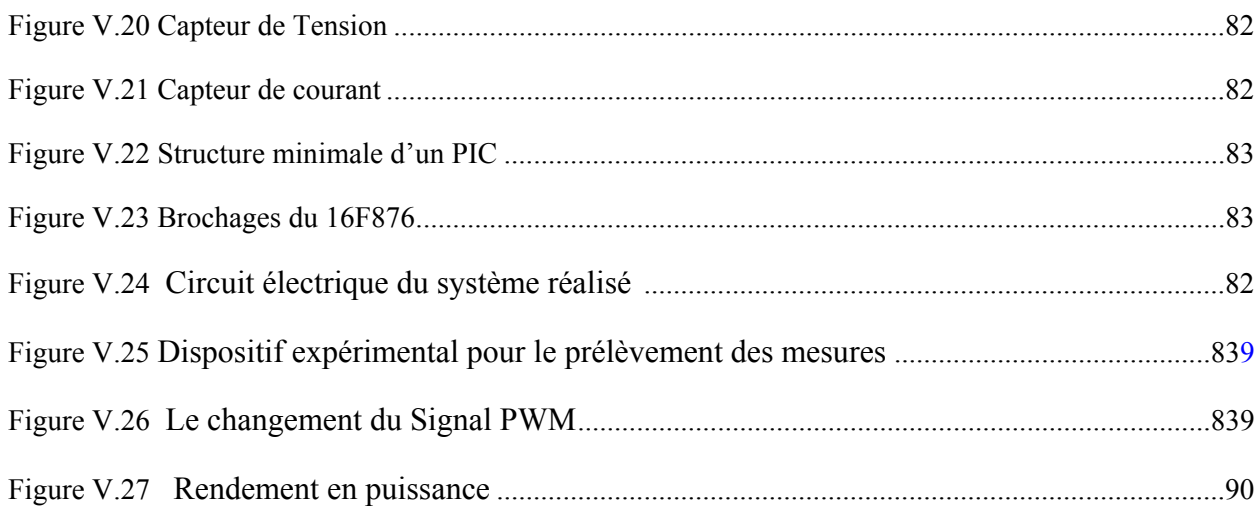

### Nomenclature

#### Nomenclature

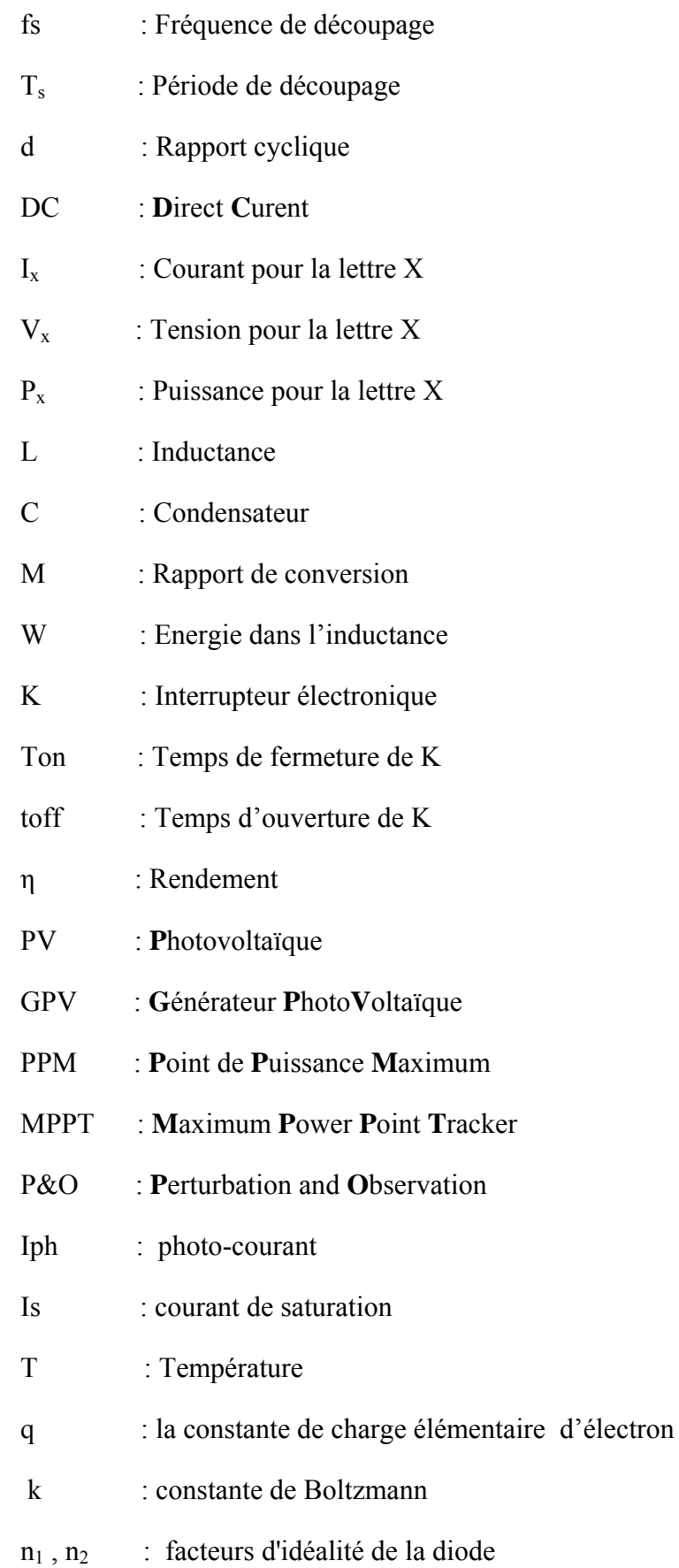

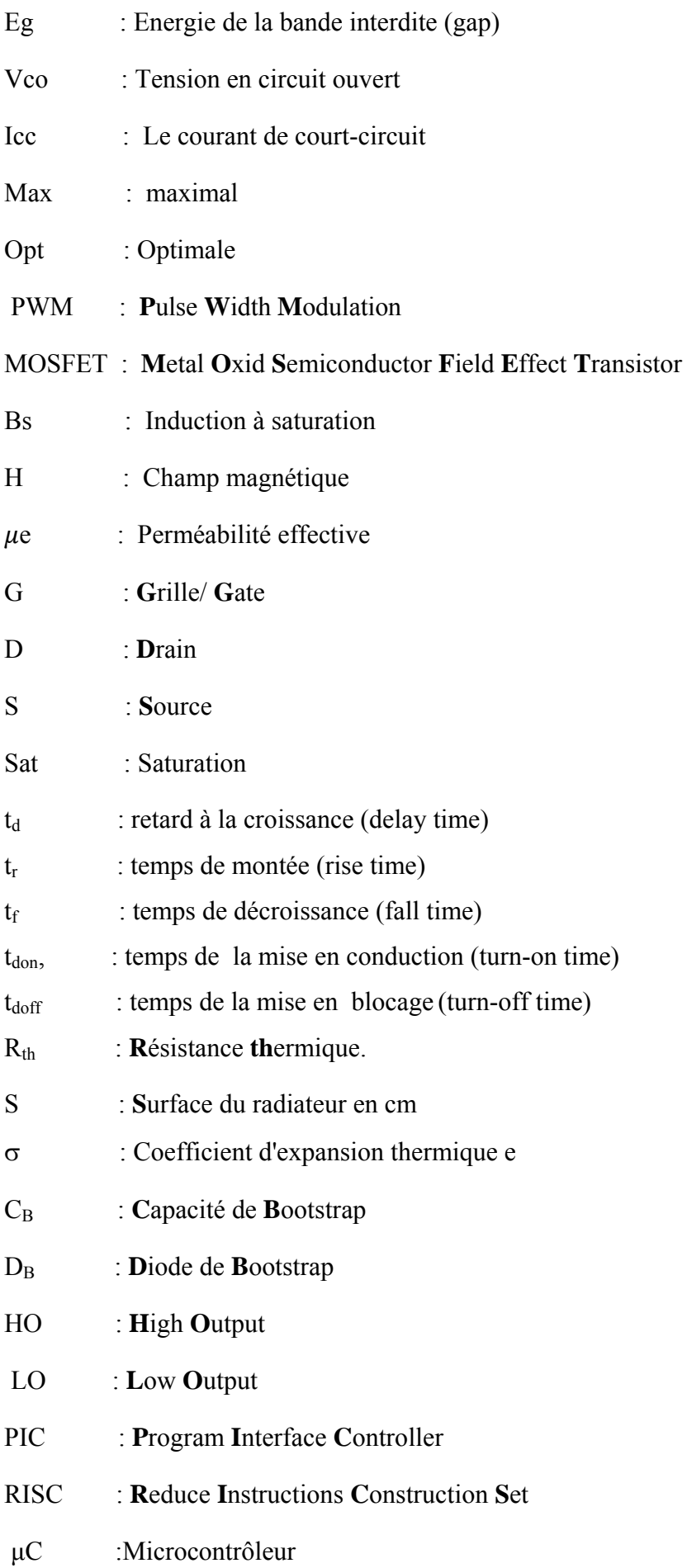

# *Introduction*

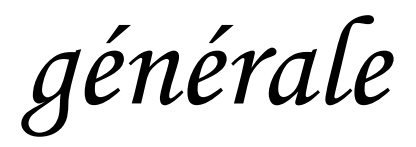

es générateurs photovoltaïques (GPV) trouvent tout leurs avantages dans des applications de petite et moyenne consommation dans des régions isolées et loin des lignes de distribution électrique. Ils sont utilisés aussi pour les faibles et les moyennes puissances tels que les relais de télécommunications, l'éclairage… L

L'électricité solaire est en train de s'imposer depuis que les panneaux solaires sont devenus moins chers avec un rendement acceptable. En parallèle, la technologie des composants semiconducteurs de grande puissance a nettement progressé par l'introduction de composants très performants du point de vue rendement et puissance de fonctionnement.

Le problème qui demeure dans les systèmes photovoltaïques est qu'il faut toujours s'assurer que le générateur fonctionne à sa puissance maximale. Les convertisseurs DC/DC réalisent cette fonction, mais le rendement du système global générateur/convertisseur dépend d'une façon inévitable de celui du convertisseur.

Dans ce travail intitulé « *Etude d'une nouvelle topologie buck-boost appliquée à un MPPT*», nous nous intéressons à l'amélioration de ce rendement par la conception de structures de convertisseurs dont le rendement est le plus élevé possible, ce qui assurera aussi un bon rendement pour le système global GPV-Convertisseur.

Ce travail est présenté en cinq chapitres :

- $\checkmark$  Un premier chapitre qui est une étude préliminaire des convertisseurs DC/DC, de leur principe et des différents types existants. Nous avons aussi présenté leur modèle mathématique.
- $\checkmark$  Le deuxième chapitre présente le GPV, sa caractéristique I=f (V), les facteurs influant sur cette caractéristique du point de vue rendement et puissance, ainsi que son fonctionnement à son point de puissance maximale, par l'intermédiaire d'un algorithme MPPT (P&O). Ce chapitre contient aussi la simulation sous l'environnement 'SIMULINK' de MATLAB du GPV et de la commande MPPT. Le système est utilisé pour la simulation des différentes parties (panneau solaire, MPPT « P&O », convertisseur DC-DC).
- $\checkmark$  Dans le troisième chapitre nous entamons l'étude des dispositifs essentiels utilisés dans les convertisseurs DC/DC tels que l'inductance, la diode et le transistor MOSFET.
- $\checkmark$  Dans le quatrième chapitre, après une discussion sur les rendements dans un convertisseur de type buck/boost nous proposons deux topologies ; la première a pour

but d'améliorer le rendement en puissance, et la deuxième pour que ce rendement soit optimal quelle que soit la puissance d'entrée en cas d'une application photovoltaïque.

 $\checkmark$  Le cinquième et dernier chapitre présente les réalisations mises au point :

- ) la partie commande qui est l'algorithme MPPT implémenté sur PIC16F876 qui génère un signal PWM attaquant les interrupteurs du convertisseur, et les différents capteurs (courant/tension).
- ) Les étages de puissance qui avaient été réalisés

Les tests effectués sont décrits et les résultats obtenus sont discutés.

Une conclusion générale clôt ce mémoire et discute des perspectives de ce travail.

*Chapitre I* 

## *Les convertisseurs*

 *continu-continu* 

#### **I.1 Introduction**

Les hacheurs sont des convertisseurs du type continu-continu. Leur utilisation permet le contrôle de la puissance électrique dans des circuits fonctionnant en courant continu /avec une très grande souplesse et un rendement élevé.

#### **I.1.1 Exigences de l'utilisateur**

La fonction essentielle d'un convertisseur de puissance est double: d'une part adapter la "forme" de l'énergie aux besoins d'une charge (typiquement en transformant une tension en une tension continue et/ou en modifiant le niveau de la tension) / et d'autre part stabiliser ce flux d'énergie en filtrant autant que possible les fluctuations de la source.

Dans le principe, assurer ces deux fonctions n'est pas excessivement complexe: fabriquer une alimentation élémentaire demande un nombre de composants relativement réduit. Mais l'utilisateur privé ou professionnel a beaucoup d'autres exigences. Idéalement, un convertisseur doit en effet: [1]

- ) délivrer une ou souvent plusieurs tensions parfaitement continues, éventuellement ajustables et stables quel que soit le courant demandé;
- ) posséder un rendement élevé;
- ) présenter un niveau de sécurité élevé, notamment en répondant aux normes d'isolation entre l'utilisateur et le réseau;
- ) posséder une fiabilité élevée relativement à la durée de vie de l'application, en ce compris la résistance aux contraintes de l'environnement (vibrations, température, humidité, etc);
- ) ne pas être une source de perturbations pour le réseau électrique amont ou les équipements environnants ni être trop sensible aux perturbations émanant de ceux-ci (compatibilité électromagnétique);
- ) être la plus petite et la plus légère possible;
- ) et bien entendu être de préférence peu coûteuse…

#### **I.1.2 Alimentation à découpage**

La technique du découpage, apparue environ dans les années soixante, a apporté une solution au problème du mauvais rendement et de l'encombrement des alimentations séries. Dans une alimentation à découpage (Figure I.1), la tension d'entrée est "hachée" à une fréquence donnée par un transistor alternativement passant et bloqué. Il en résulte une onde carrée de tension qu'il suffit de lisser pour obtenir finalement une tension continue [1].

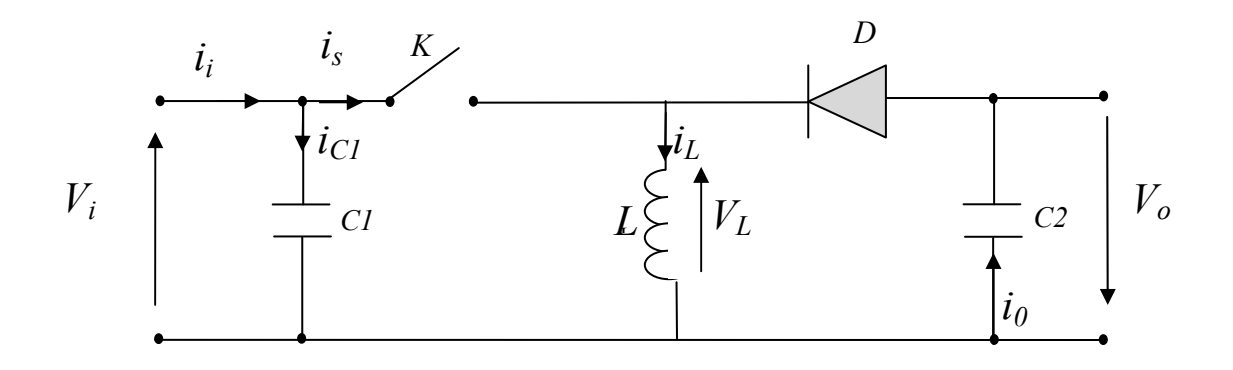

*Figure I.1 Schéma de principe d'un type d'alimentation à découpage* 

 D'un point de vue circuit, le hacheur apparaît comme un quadripôle (figure I.2), jouant le rôle d'organe de liaison entre deux parties. On peut le considérer comme un transformateur de grandeur.

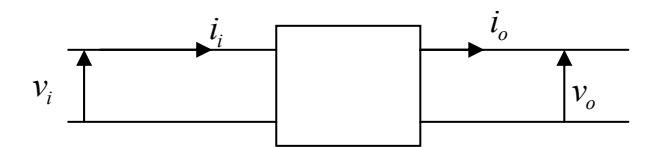

*Figure I.2 Schéma d'un quadripôle électrique*

La régulation de la tension de sortie à un niveau constant est réalisée par une action sur le "rapport cyclique" ("duty cycle"), défini comme la fraction de la période de découpage où l'interrupteur est passant (figure I.3).

L'interrupteur est un dispositif semi-conducteur en mode tout ou rien (bloqué-saturé).

Pendant le fonctionnement du hacheur, le transistor sera commuté à une fréquence constante *fs* avec un temps de fermeture égale à *d*.*T* et un temps d'ouverture de (1− *d*)*T* , où:

- *T* la période de commutation qui est égale à  $1/f$ .
- *d* le rapport cyclique du commutateur  $(d \in [0,1])$  (Figure I.3).

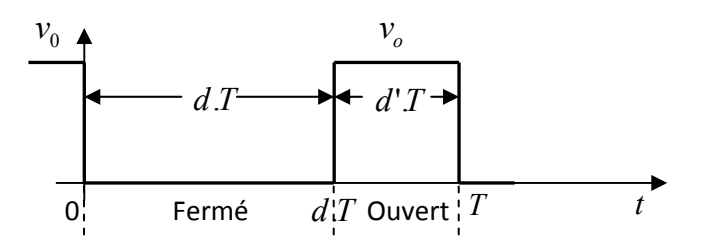

*Figure I.3 Définition du rapport cyclique d dans la commande en tension d'un transistor*.

L'avantage du découpage est double:

- d'une part, le semi-conducteur n'est utilisé qu'en commutation: soit il est bloqué, soit il est saturé. Il génère donc par principe beaucoup moins de pertes que dans une alimentation série et le rendement s'en trouve nettement amélioré (de 60% pour les premières alimentations à découpage jusqu'à typiquement 85% à 95% aujourd'hui),
- d'autre part, la fréquence de base vue par les éléments réactifs (pièces magnétiques et capacités) est comprise entre quelques dizaines de kilohertz et quelques mégahertz suivant le type d'alimentation, ce qu'est un avantage vis-à-vis leur volume.

#### **I.1.4 Evolution des alimentations à découpage**

Conformément au principe expliqué ci-dessus, on n'a cessé, depuis l'apparition des premières alimentations à découpage, d'augmenter la fréquence de travail en vue de réduire l'encombrement des convertisseurs. On se heurte cependant rapidement à une limite. Il subsiste en effet encore deux types de pertes, qui augmentent toutes deux avec la fréquence:

- dans les pièces magnétiques, sous forme de pertes fer (dans le noyau) et de pertes cuivre (dans les enroulements),
- dans les semi-conducteurs, en raison de l'énergie dissipée au sein du silicium à chaque commutation. (Pertes en commutation).

Comme on peut le voir sur le graphique ci-dessous (Figure I.4), la fréquence de découpage a effectivement nettement augmenté depuis les premières alimentations utilisant ce principe: de 20kHz, on est progressivement passé à plusieurs centaines de kilohertz, voire plusieurs mégahertz aujourd'hui dans les applications de plus faible puissance [1].

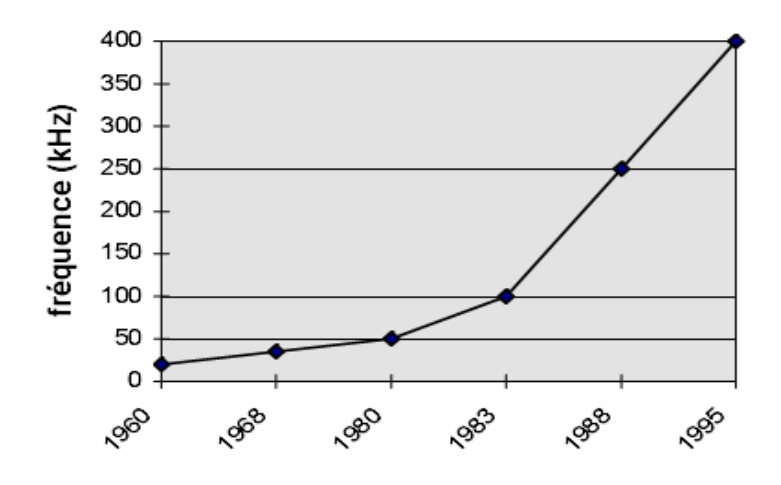

*Figure I.4 Evolution typique de la fréquence de découpage* 

#### **I.2 Type de convertisseurs**

Il y a différents types de convertisseurs DC-DC. Une première distinction est à faire entre le convertisseur à isolement galvanique entre la sortie et l'entrée et le convertisseur qui présente une borne commune entre l'entrée et la sortie (Notez que dans le cas de l'isolement galvanique le rendement se verra affecté d'au moins 10%, ce qui est inadmissible dans nos cas qui sont des applications en énergie photovoltaïque).

Dans les convertisseurs à stockage d'énergie, on distingue :

- Les élévateurs (BOOST) dans lesquels  $V_0 > V_1$ .
- Les abaisseurs (BUCK) dans lesquels  $Vo \le Vi$ .

Il y a aussi un type (BUCK-BOOST), mélange entre les deux précédents qui comporte plusieurs topologies comme le BUCK-BOOST classique, le FLYBACK. SEPIC, ĆUK, et le FORWARD…

#### **I.3 Hacheur dévolteur**

Le convertisseur dévolteur (figure I.5) peut être souvent trouvé dans la littérature sous le nom de hacheur buck ou hacheur série. Ce dernier qui est un interrupteur ne peut relier que deux sources de type différent courant/tension ou l'inverse.

L'utilisation du buck dans les systèmes de conversion photovoltaïque est tout à fait adéquate, étant donné que le générateur photovoltaïque est une source de courant continu, tandis que le récepteur qui est généralement la batterie, a la nature d'une source de tension.

Son application typique est de convertir sa tension d'entrée en une tension de sortie inférieure, où le rapport de conversion  $M=V_0/V_i$  change avec le rapport cyclique du commutateur.

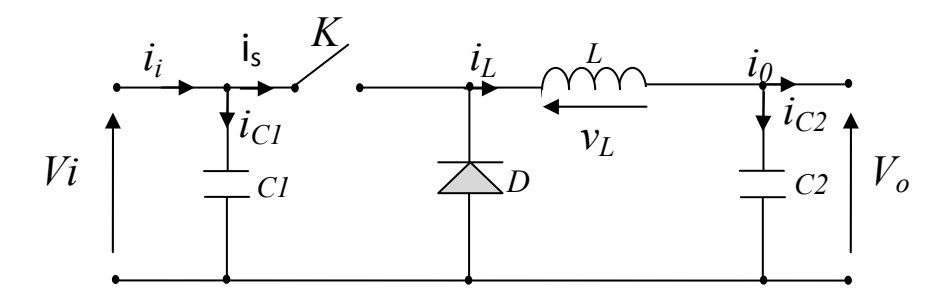

#### *Figure I.5 Schéma de principe d'un convertisseur Buck.*

À l'état conducteur de l'interrupteur K, pendant la durée t<sub>ON</sub> c-à-d d€[ 0,d.TS ], la diode se bloque et un courant circulera dans la charge à travers l'inductance. Cette dernière stocke une énergie [3]:

$$
W = \frac{1}{2} L I_L^2
$$
 (I.1)

Lors des commutations successives de l'interrupteur K, le courant à l'intérieur de l'inductance aura deux composantes, l'une constante et égale à la valeur moyenne du courant sur une période du hachage, tandis que la composante variable est égale à [2]:

 $\bullet$  Lorsque K est fermé :

$$
(\Delta I_L)_{ON} = \frac{V_i - V_o}{L} t_{ON} \tag{I.2}
$$

• Lorsque K est ouvert, la self se décharge dans la sortie pendant le temps  $t_{OFF}$ :

$$
(\Delta I_L)_{OFF} = \frac{V_o}{L} t_{OFF} \tag{I.3}
$$

Ces variations du courant sur un cycle du hachage engendrent des ondulations donc des harmoniques, mais on peut écrire en régime permanent, pour dire qu'à une exactitude près les ondulations peuvent êtres négligées et le signal peut être rapproché à sa composante constante.

$$
\left(I_s = \frac{V_o}{R_L}\right) \Rightarrow \left(\Delta I_{LON}\right) + \left(\Delta I_{LOFF}\right) = 0\tag{I.4}
$$

On obtient alors l'expression fondamentale :

$$
V_o = \frac{t_{ON}}{t_{ON} + t_{OFF}} V_i
$$
 (I.5)

En appelant T la période de récurrence d'état de K, on peut écrire  $T = t_{ON} + t_{OFF}$  ce qui permet d'écrire :

$$
V_o = \frac{T_{ON}}{T} V_i \tag{I.6}
$$

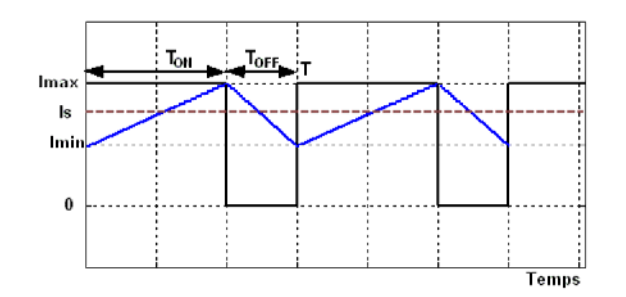

Figure I.6 Courant dans la self du hacheur série

Lorsque  $T > t_{ON} + t_{OFF}$ , le régime est appelé conduction discontinue (figure I.7). Dans ce cas le courant de sortie vaut [2] [3] :

$$
I_o = \frac{I_M}{2T}(t_{ON} + t_{OFF}) = \frac{V_i - V_o}{2TL}t_{ON}(t_{ON} + t_{OFF}) = \frac{V_o}{R_L}
$$
(I.7)

Ainsi,

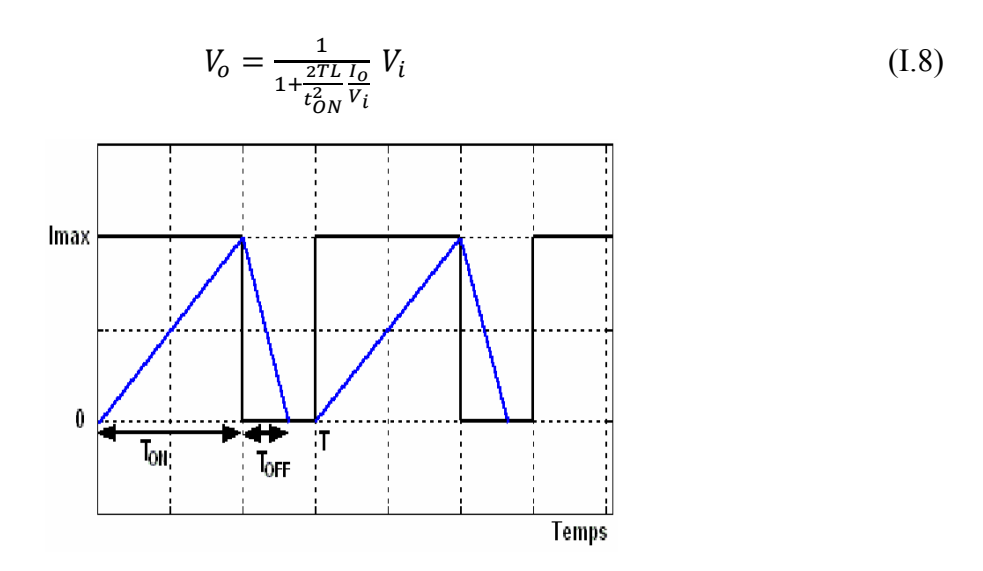

Figure I.7 Courant en discontinuité dans la self du hacheur série

#### I.3.1 Modèle mathématique équivalent :

Savoir le comportement réel de ce convertisseur, nécessite de connaître en détail son modèle mathématique. Pour cela nous devons faire la représentation du circuit équivalent par les deux états du commutateur et de tirer par suite le modèle mathématique reliant les variables d'entrée/sortie. La figure I.8 montre le schéma du circuit équivalent d'un convertisseur dévolteur avec le commutateur fermé, tandis que la figure I.9 représente le convertisseur dévolteur avec le commutateur ouvert pendant (1-d) TS [2][3].

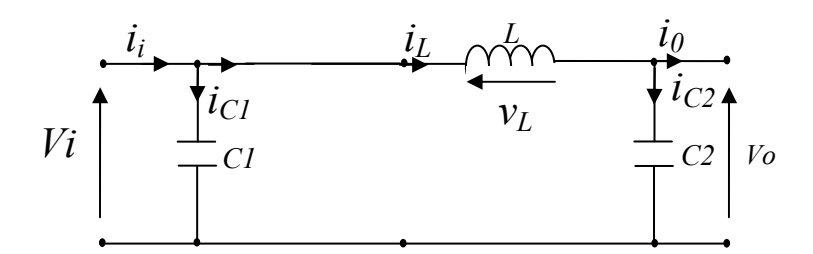

Figure I.8 Schéma équivalent du hacheur série quand  $t \in [0, dT_S]$ 

Lorsqu'on applique la loi de Kirchhoff sur le circuit ci-dessus on aura les équations suivantes :

$$
\begin{cases}\n i_{c1} = C_1 \frac{dV_i(t)}{dt} = i_i(t) - i_L(t) \\
 i_{c2}(t) = C_2 \frac{dV_o(t)}{dt} = i_L(t) - i_o(t) \\
 V_L(t) = L \frac{di_L(t)}{dt} = V_i(t) - V_o(t)\n\end{cases}
$$
\n(1.9)

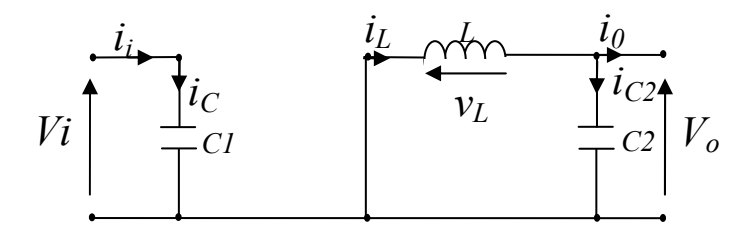

Figure I.9 Schéma équivalent du hacheur série quand  $t \in [dT_{S_x}, T_{S_x}]$ .

Les équations suivantes sont déduites de la figure I.9 :

$$
i_{C1}(t) = C_1 \frac{dV_i(t)}{dt} = i_i(t)
$$
  
\n
$$
i_{C2}(t) = L \frac{di_L(t)}{dt} = i_L(t) - i_o(t)
$$
  
\n
$$
V_L(t) = L \frac{di_L(t)}{dt} = -V_o(t)
$$
\n(1.10)

#### I.3.2 Modèle approximé du convertisseur Buck

Les systèmes d'équations de base (I.9) (I.10) représentent le convertisseur buck pour une période dTs et (1-d)Ts respectivement. Le convertisseur oscillant entre ces deux états avec une fréquence élevée, nous devons trouver une représentation dynamique approximée valable pour les deux intervalles de temps. Pour cela nous considérons que la variation des variables dynamiques i<sub>C</sub>, v<sub>L</sub> est de forme linéaire, en d'autres termes nous pouvons faire une approche d'exponentielle par un segment ( $e^{\epsilon} \approx 1$  Si  $\epsilon \ll 1$ ) et ainsi la dérivée de ces grandeurs sera constante.

Cette approche nous permet de décomposer l'expression de la valeur moyenne de la dérivée de la variable dynamique x sur les deux périodes de temps dTs et (1-d) Ts [3] [4]:

$$
\langle \frac{dx}{dt} \rangle T_S = \frac{dx}{dt_{DT_S}} dT_S + \frac{dx}{dt_{(1-D)T_S}} (1-d) T_S \tag{I.11}
$$

Où  $\frac{dx}{dt}$  > est la valeur moyenne de la dérivée de x sur une période Ts. Cette relation est valide si  $\frac{dx}{dt_{dfs}}$  et  $\frac{dx}{dt_{(1-d)Ts}}$  sont constants sur les périodes dTs et (1-d)Ts respectivement

En appliquant la relation  $(I.11)$  sur les systèmes d'équations  $(I.9)$  et  $(I.10)$ , on obtient les équations qui régissent le système sur une période entière [4]:

$$
\begin{cases}\nC_1 \frac{dV_i}{dt} T_S = dT_S (i_i - i_L) + (1 - d) T_S i_i \\
C_2 \frac{dV_O}{dt} T_S = dT_S (i_L - i_O) + (1 - d) T_S (i_i - i_O) \\
L \frac{di_L}{dt} T_S = dT_S (v_i - v_O) + (1 - d) T_S (-V_O)\n\end{cases}
$$
\n(I.12)

#### I.3.3 Etude en régime continu

Le régime continu est obtenu en éliminant les dérivées des variables dynamiques, et en remplaçant ces signaux par leurs valeurs moyennes.

Le système d'équations I.12 donne :

$$
\begin{cases}\nI_i - dI_L = 0 \\
I_O - I_L = 0 \\
dV_i - V_O = 0\n\end{cases}
$$
\n(1.13)

#### **I.3.4 Rapport de conversion et rendement :**

Le rapport de conversion M est défini comme étant le rapport entre la tension de sortie et la tension d'entrée comme suit :

$$
M(d) = \frac{v_o}{v_i} = \eta d \tag{I.14}
$$

Où  $\eta$  est le rendement du convertisseur défini comme étant le rapport entre la puissance de sortie sur la puissance d'entrée :

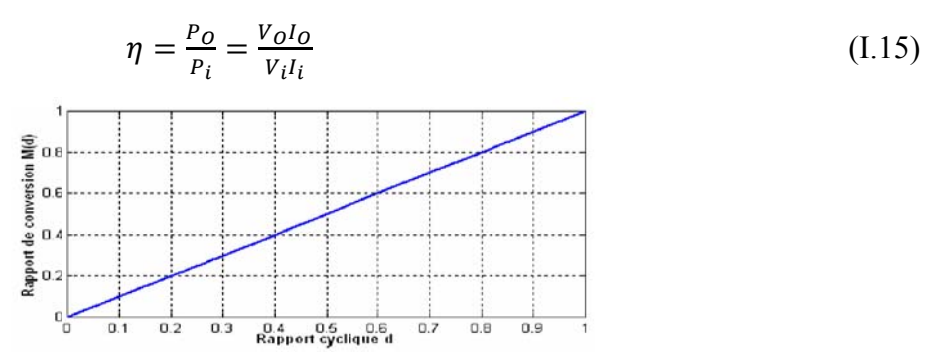

Figure I.10 Le rapport de conversion M (d) pour un hacheur série

Les formes d'ondes courant/tension dans un convertisseur buck sont représentées par la figure  $1.11$  [22]

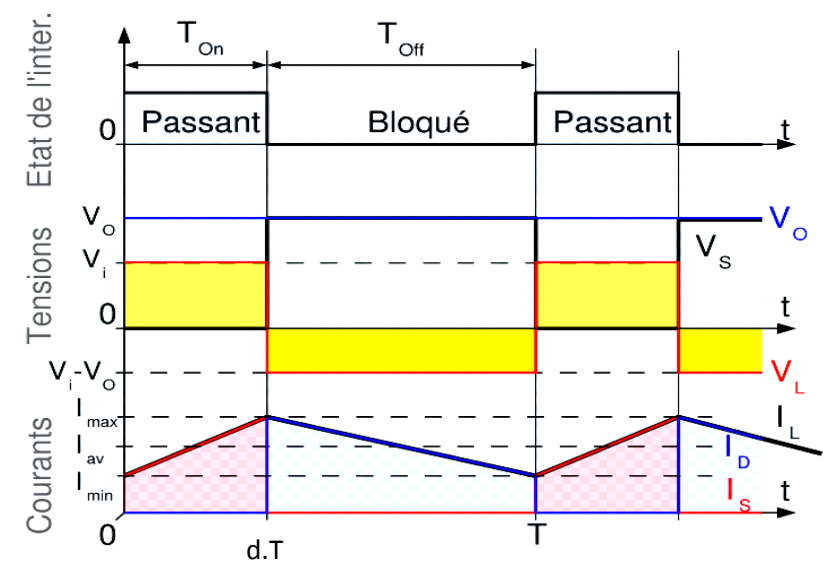

Figure I.11 Formes d'ondes courant/tension dans un convertisseur Buck

#### **I.4 Hacheur survolteur « Boost »**

 Ce dernier est un convertisseur survolteur, connu aussi sous le nom de « boost » ou hacheur parallèle ; son circuit de base est celui de la figure I.12

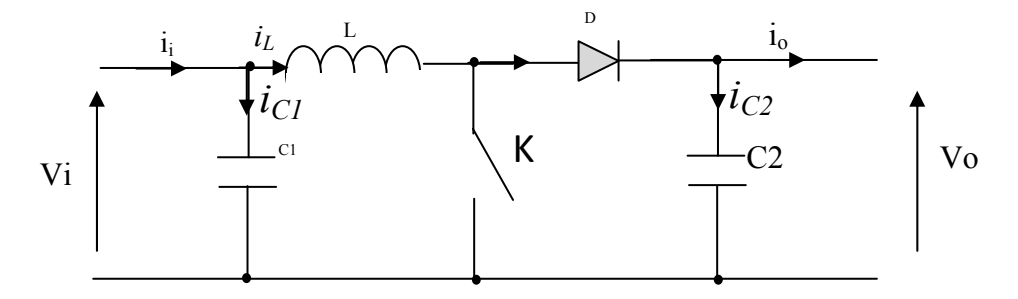

#### *Figure I.12 Schéma de principe d'un convertisseur Boost*

Son principe de fonctionnement est basé sur la position du commutateur K ouvert/fermé. L'orsque ce dernier est fermé, pendant la durée  $t_{ON}$  c-à-d d  $\in$  [0,d.TS], le courant croit progressivement, ce qui laisse l'inductance stocker d'avantage d'énergie durant tout le temps de la fermeture de K. Puis le commutateur bascule en ouverture c-à-d pendant la durée t<sub>OFF</sub>,

 $d \in [d.T_s.T_s]$ ; durant cette action de transition de la fermeture à l'ouverture, l'inductance L s'oppose à la variation du courant  $I_L$  dans son circuit [3].

Cette variation sollicite aussi la variation du flux magnétique dans son noyau, et donc elle génère une tension à ses bornes qui s'ajoute à la tension de source, le tout se retrouvant aux bornes du condensateur C2. La grandeur du courant qui varie à l'intérieur de la self est donnée par [5]:

$$
(\Delta I_L)_{OFF} = \frac{V_o - V_i}{L} t_{OFF}
$$
\n(1.16)

On écrit alors en régime permanent, comme pour le BUCK :

$$
(\Delta I_L)_{ON} + (\Delta I_L)_{OFF} = 0 \tag{I.17}
$$

Une conduction discontinue est définie par un  $T > t_{ON} + t_{OFF}$ :

$$
\frac{2L}{R_L T} > \left(\frac{V_e}{V_S}\right)^2 \left(1 - \frac{V_e}{V_S}\right) \tag{I.18}
$$

En on aura :

$$
V_S = \left(1 + \frac{t_{ON}}{2L} \frac{TV_i}{I_o}\right) V_i \tag{I.19}
$$

#### **I.4.1 Modèle mathématique équivalent :**

 Afin de pouvoir synthétiser les fonctions du hacheur survolteur à l'état d'équilibre, il est nécessaire de présenter les schémas équivalents du circuit à chaque position de l'interrupteur K. celui de la figure I.13, présente le circuit équivalent du boost lorsque K est fermé c-à-d entre  $[0, d.TS] [5][3]$ .

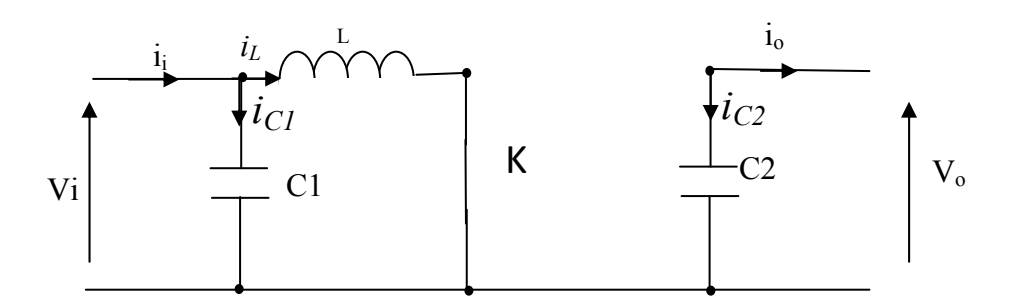

#### *Figure I.13 Schéma équivalent du hacheur survolteur quand t ∈[0, d.TS]*

Comme pour le circuit buck, l'application des lois de Kirchhoff sur les circuits équivalents des deux phases de fonctionnement donne :

$$
\begin{cases}\ni_{c1}(t) = c_1 \frac{dV_i(t)}{dt} = i_i(t) - i_L(t) \\
i_{c2}(t) = c_2 \frac{dV_0(t)}{dt} = -i_0(t) \\
V_L(t) = L \frac{di_L(t)}{dt} = -V_i(t)\n\end{cases}
$$
\n(I.20)

À l'état ouvert de l'interrupteur K, le circuit équivalent au fonctionnement du Boost est le suivant :  $i_0$ L

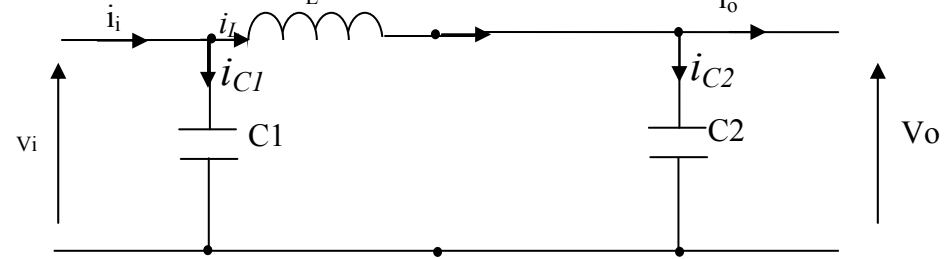

*Figure I.14 Circuit équivalent d'un hacheur survolteur lorsque t ∈[d.TS,TS]* 

$$
\begin{cases}\ni_{c1}(t) = c_1 \frac{dV_i(t)}{dt} = i(t) - i_L(t) \\
i_{c2}(t) = c_2 \frac{dV_0(t)}{dt} = i_L(t) - i_0(t) \\
V_L(t) = L \frac{di_L(t)}{dt} = V_i(t) - V_0(t)\n\end{cases}
$$
\n(1.21)

#### **I.4.2 Modèle approximé du convertisseur Boost**

Comme pour le Buck, en appliquant la relation (I.13) sur les systèmes d'équations (I.20) et (I.21), on trouve le modèle approximé du convertisseur Boost [4][5]:

$$
\begin{cases}\nC_1 \frac{dv_i}{dt} T_S = dT_S (i_i - i_L) + (1 - d) T_S (i_i - i_L) \\
C_2 \frac{dv_i}{dt} T_S = -dT_S i_0 + (1 - d) T_S (i_L - i_0) \\
L \frac{di_L}{dt} T_S = dT_S (v_i) + (1 - d) T_S (v_i - v_o)\n\end{cases}
$$
\n(1.22)

#### I.4.3 Etude en régime continu

Comme pour le circuit buck, en remplaçant les dérivées des signaux par des zéros, on peut remplacer les signaux du convertisseur par leurs grandeurs moyennes, cela simplifiera ainsi le système d'équations I.22 :

$$
\begin{cases}\nI_i = I_L \\
I_O = (1 - d)I_L \\
V_i = (1 - d)V_O\n\end{cases}
$$
\n(1.23)

#### **Rapport de conversion et rendement :**

En utilisant les relations (I.23), on peut calculer le rapport de conversion  $V_0/Vi$ :

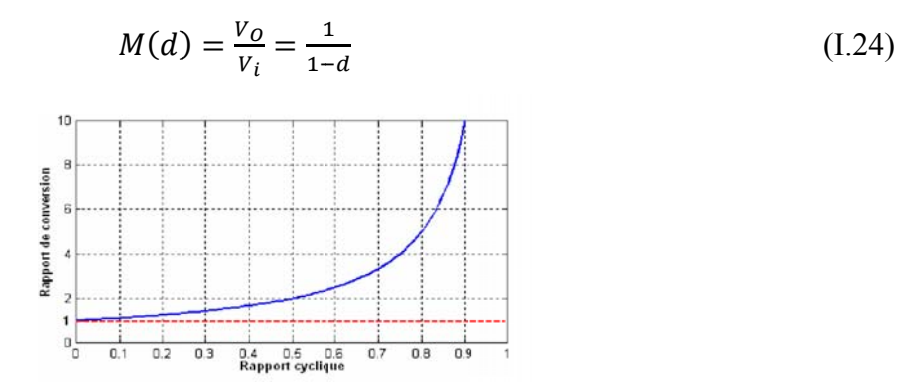

Figure I.15 Allure du rapport de conversion en fonction

#### du rapport cyclique

Les formes d'ondes courant/tension dans un convertisseur boost apparaissent dans la figure  $1.16 [8]$ 

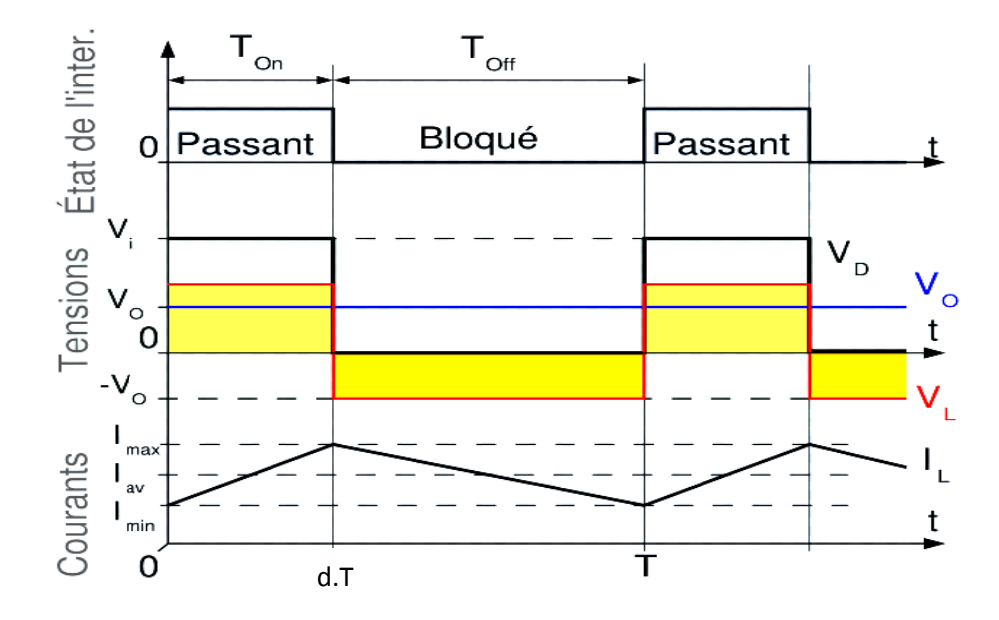

Figure I.16 Formes d'ondes courant/tension dans un convertisseur boost

#### **I.5 Hacheur dévolteur/survolteur « Buck-Boost »**

 Ce dernier a acquis les caractéristiques et les propriétés électriques des deux types évoqués précédemment. Il présente donc une sorte d'un transformateur hybride (abaisseur/élévateur) pour une tension d'entrée/sortie continue ; son schéma de base est illustré par la figure I.17

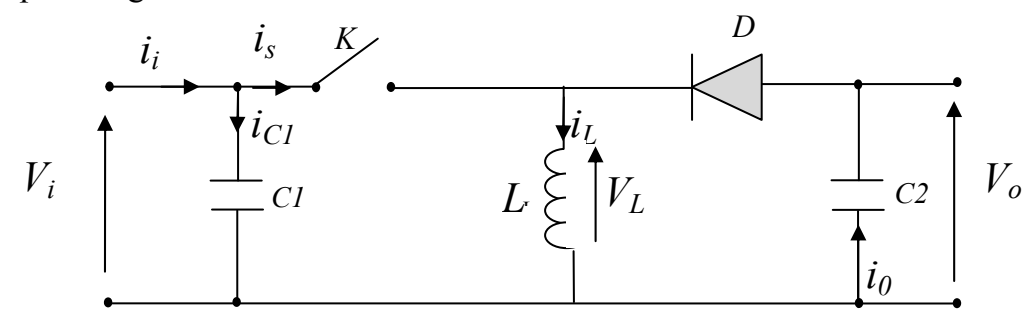

*Figure I.17 Convertisseur Buck-Boost* 

Son principe de fonctionnement est basé essentiellement sur la position du commutateur K ouvert/fermé. Lorsque ce dernier est fermé, pendant la durée t<sub>ON</sub> c-à-d d ∈[0,d.TS], la diode est bloquée, tandis que le courant croit linéairement à l'intérieur de la self avec une pente égale à  $\alpha = \frac{v_i}{L}$  ce qui laisse l'inductance stocke d'avantage d'énergie durant tout le temps de la fermeture de K. Lorsque le commutateur s'ouvre c-à-d durant t<sub>OFF</sub> d ∈[d.TS, TS ] la diode conduit à travers l'inductance, dans la quelle le courant décroît aussi linéairement avec une pente égale à  $\beta = \frac{-v_o}{L}$  [3].

Lorsque l'interrupteur K est fermé le circuit équivalent est montré sur la figure I.18 [7]

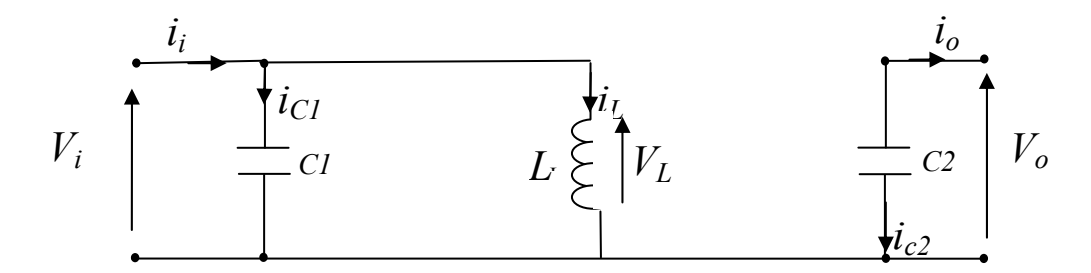

#### *Figure I.18 Circuit équivalent d'un Buck-Boost lorsque d∈[ 0,d.TS]*

En appliquant la loi de Kirchhoff à ce circuit on obtiendra les équations suivantes :

$$
\begin{cases}\ni_{c1}(t) = c_1 \frac{dV_i(t)}{dt} = i_i(t) - i_L(t) \\
i_{c2}(t) = c_2 \frac{dV_0(t)}{dt} = -i_0(t) \\
V_L(t) = L \frac{di_L(t)}{dt} = V_i(t)\n\end{cases}
$$
\n(1.25)

Lorsque l'interrupteur K est ouvert le circuit équivalent apparait à la figure I.19

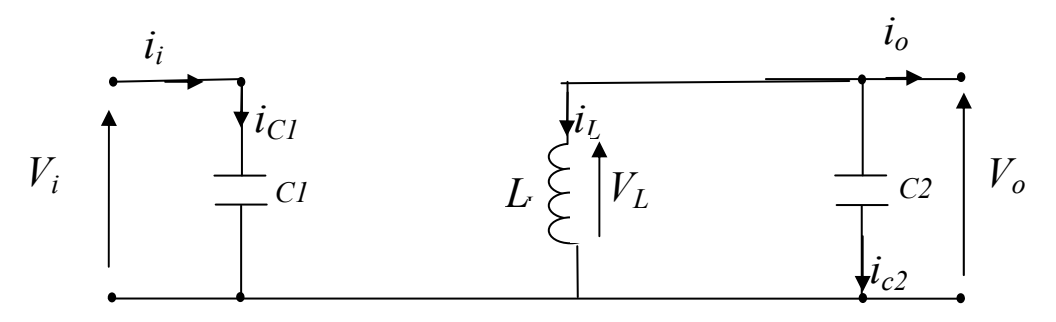

*Figure I.19 Circuit équivalent d'un Buck-Boost lorsque d*  $\in$ *[d.TS,TS]* 

Le modèle d'équation dans cette configuration est comme suit :

$$
\begin{cases}\ni_{c1}(t) = c_1 \frac{dV_i(t)}{dt} = i_i(t) \\
i_{c2}(t) = c_2 \frac{dV_0(t)}{dt} = i_L(t) - i_0(t) \\
V_L(t) = L \frac{di_L(t)}{dt} = V_0(t)\n\end{cases}
$$
\n(1.26)

#### **I.5.1 Modèle approximé du convertisseur Buck-Boost**

 En appliquant la relation (I.13) sur les systèmes d'équations (I.25) et (I.26), on trouve le modèle approximé du convertisseur Buck-Boost **[4]**:

$$
C_1 \frac{dv_i}{dt} T_S = dT_S (i_i - i_L) + (1 - d) T_S i_i
$$
  
\n
$$
C_2 \frac{dv_0}{dt} T_S = -dT_S i_0 + (1 - d) T_S (i_L - i_0)
$$
  
\n
$$
L \frac{di_l}{dt} T_S = dT_S (v_i) + (1 - d) T_S v_0
$$
\n(1.27)

#### **I.5.2 Etude en régime continu**

Comme précédemment, en annulant les dérivées des variables dynamiques, on peut remplacer les signaux temporaires par leurs grandeurs moyennes, ce qui donne :

$$
\begin{cases}\nI_i = dI_L \\
I_O = -(1 - d)I_L \\
dV_i = -(1 - d)V_O\n\end{cases}
$$
\n(1.28)

#### *Rapport de conversion et rendement :*

A partir des relations (I.28), on peut calculer le rapport de conversion Vo/Vi comme suit :

$$
M(d) = \frac{v_o}{v_i} = -\frac{d}{1-d} \tag{I.29}
$$

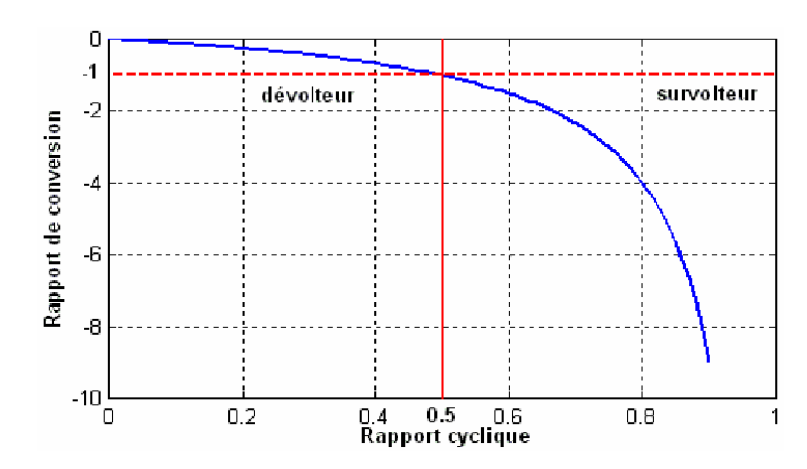

Figure I.20 Rapport de conversion en fonction du rapport cyclique.

Les formes d'ondes courant/tension dans un convertisseur Buck-Boost sont dessinées dans la figure I.21 [9].

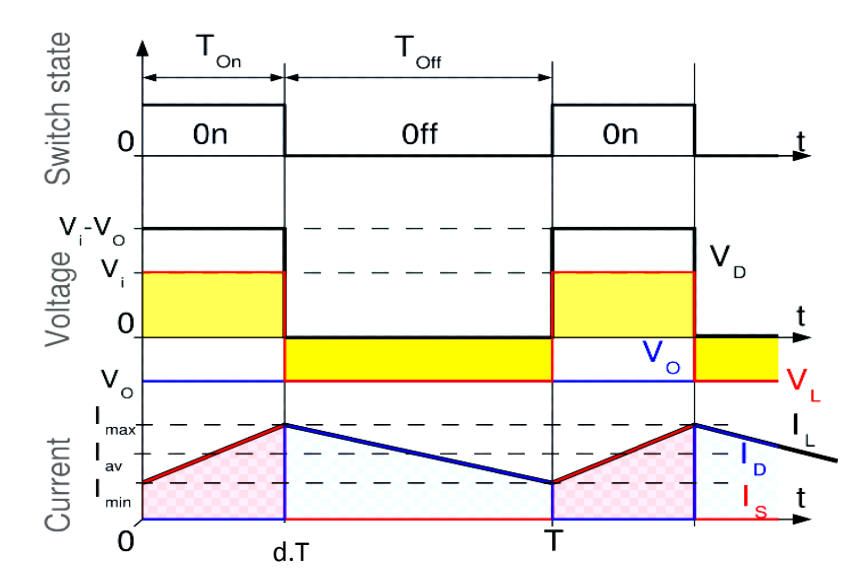

Figure I.21 Formes d'ondes courant/tension dans un convertisseur Buck-boost

#### **I.6 Convertisseur flyback**

Un convertisseur flyback, est une alimentation à découpage avec isolation galvanique entre l'entrée et la sortie. Son schéma de base est le même que celui d'un convertisseur Buck-Boost dans lequel on aurait remplacé l'inductance par un transformateur. Grâce à son transformateur, le flyback permet d'obtenir des grands gains de tension avec [10] :

$$
\frac{V_o}{Vi} = \frac{n_1}{n_2} \frac{d}{1-d}
$$

- le nombre de spires du transformateur au primaire,  $n1$
- le nombre de spires du transformateur au secondaire,  $n<sub>2</sub>$

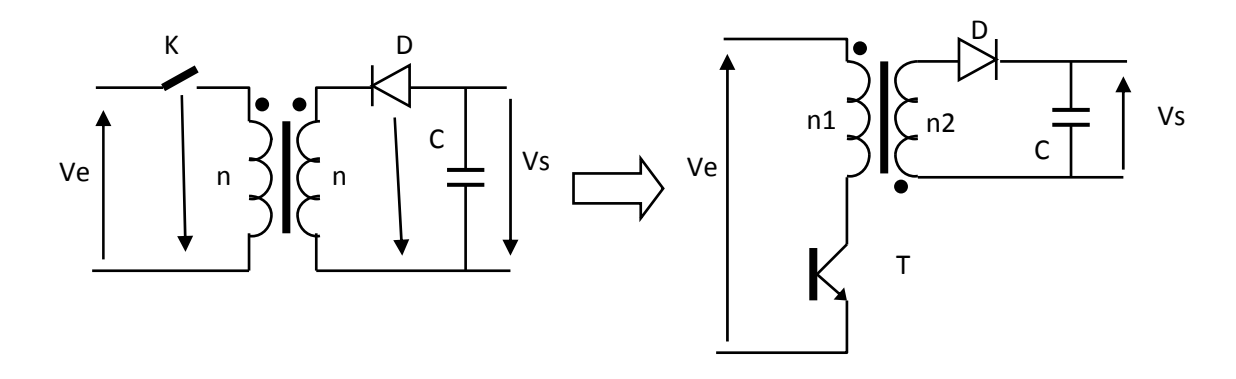

*Figure I .22 Convertisseur flyback* 

#### **I.7 Convertisseur forward**

C'est un hacheur ayant un transformateur HF(sans entrefer) dans l'entrée pour l'isolement galvanique et pour optimiser le rapport cyclique. L'inductance L est une inductance de stockage (entrefer) ; son volume est aussi important que celui du transformateur HF [10].

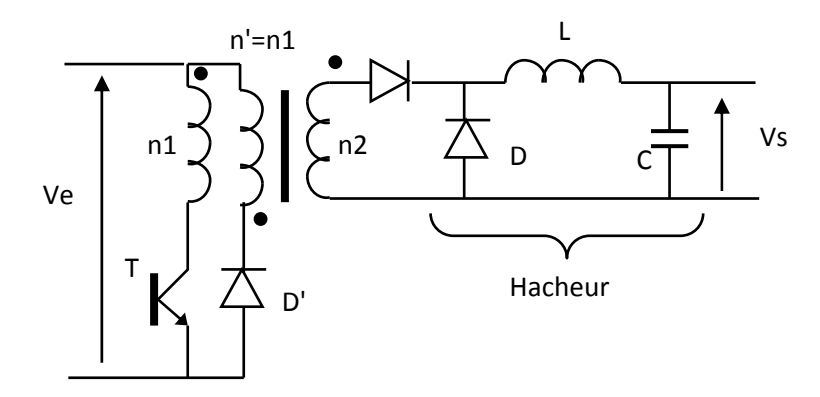

*Figure I .23 Convertisseur forward* 

#### **I.7 Convertisseur Ćuk**

Au contraire des autres types de convertisseur, qui utilisent une inductance, un convertisseur Ćuk utilise un condensateur pour stocker l'énergie. Le convertisseur Ćuk tient son nom de son inventeur, Slobodan Ćuk du California Institute of Technology, qui a été le premier à décrire cette topologie dans un article.

Le Ćuk est constitué de deux inductances, de deux condensateurs, d'un interrupteur (généralement un transistor) et d'une diode. Le schéma de base d'un convertisseur Ćuk est représenté par la figure I .24 [17].

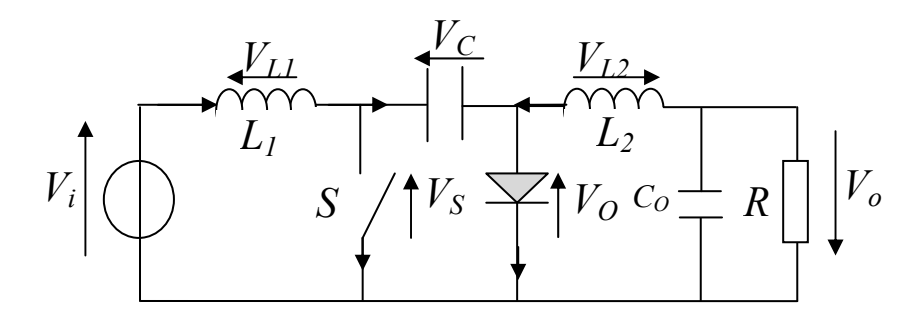

*Figure I .24 Convertisseur Ćuk* 

#### **I.8 Convertisseur SEPIC**

Un convertisseur SEPIC (single ended primary inductor converter) est une alimentation à découpage convertissant une tension continue en une autre tension continue, de valeur différente (plus faible ou plus grande). La valeur de la tension de sortie dépend du rapport cyclique de fermeture de l'interrupteur (transistor). Ce montage est habituellement utilisé pour la charge des accumulateurs [17].

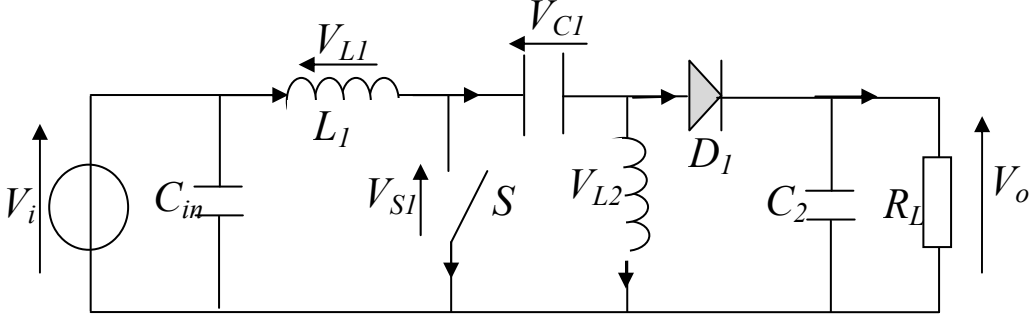

*Figure I .25 Convertisseur SEPIC* 

#### **I.9 Conclusion**

Dans ce chapitre nous avons exposé brièvement quelques topologies de base des alimentations à découpage, qui ne sont rien d'autres que des convertisseurs continus/continus. Ces dispositifs constituent une alternative aux anciennes alimentations stabilisées à caractéristique de sortie statique, où l'on aurait cherché à minimiser les défauts des alimentations stabilisées en terme de taille, d'encombrement, et de mauvais rendement en puissance, d'une part, et un apport de nouvelles fonctionnalités à la structure en terme d'adaptation et de poursuite, d'autre part. Cela est possible par l'incorporation d'un paramètre de commande d'adaptation à la structure des convertisseurs, caractéristique qui leur confère une particularité intéressante dans la poursuite des consignes désirées.

Le générateur photovoltaïque(GPV) et son influence par la température et l'éclairement, la nécessité d'un convertisseur DC /DC entre un GPV et une charge pour la poursuite du point de puissance maximum, et l'algorithme MPPT, font l'objet du chapitre suivant.

*Chapitre II* 

# *Commande MPPT et*

# *générateur*

 *Photovoltaïque* 

#### **II.1 Introduction :**

L'électricité est une des formes d'énergie les plus versatiles et qui s'adapte au mieux à chaque nécessité. Son utilisation est étendue, qu'on pourrait aujourd'hui difficilement concevoir une société techniquement avancée qui n'en fasse pas usage. Des milliers d'appareils sont destinés pour fonctionner grâce à l'énergie électrique, soit sous forme de courant continu de faible tension, soit à partir d'un courant alternatif de tension plus élevée. Il est très intéressant de produire de l'électricité avec une source d'énergie sûre et pas polluante, comme l'énergie solaire. Un générateur photovoltaïque (GPV) présente des caractéristiques I(V) non linéaires avec des défirents points de puissances maximales. Ces caractéristiques dépendent entre autres du niveau d'éclairement et de la température des cellules qui le composent.

Pour remédier à cette dernière influence, des lois de commandes spécifiques ont été conçues et mises au point à partir de 1968 afin de permettre à ces dispositifs de produire leur maximum de puissance électrique, quelle que soit la charge [23]. Ce type de commande est souvent nommé dans la littérature 'Recherche du Point de Puissance Maximale' ou bien 'Maximum Power Point Tracking' en anglo-saxon (MPPT). Le principe de base, comme l'indique son nom, commun à toutes ces commandes est d'effectuer une recherche permanente du point de puissance maximale (PPM). Ainsi, la principale fonction effectuée par ces commandes est d'assurer, à tout instant, une parfaite adaptation entre le générateur PV et sa charge fonctionnant au point de puissance max, le rôle d'interface de puissance étant assuré par un convertisseur statique.

Dans ce chapitre, nous rappelons rapidement le fonctionnement d'un générateur PV connecté à une charge et comment à travers une commande adéquate, nous pouvons améliorer son fonctionnement.

Dans la simulation du GPV et de la commande MPPT nous avons utilisé l'environnement 'SIMULINK' de MATLAB. Le système est utilisé pour la simulation des différentes parties (module solaire, MPPT « P&O », convertisseur DC-DC).

 'SIMULINK' nous permet aussi de changer facilement les conditions atmosphériques (ensoleillement, température) afin d'évaluer la trajectoire de tracking du MPP de la commande MPPT vis-à-vis des changements de ces paramètres.

#### **II.2 Electricité Photovoltaïque**

#### **II.2.1** *Histoire*

Bien que les bases théoriques de l'effet photovoltaïque soient connues depuis le début du siècle précédent, ce n'est qu'à partir de 1954, dans les laboratoires de la Bell Téléphone au New Jersey, que la première cellule ayant un rendement raisonnable a été mise au point. Depuis la
deuxième moitié du siècle précédent, le processus de purification de monocristaux de silicium a émergé. En 1956 Loferski publiait différentes tables de conversion de rendement photovoltaïque pour tous les matériaux semi-conducteurs. Puis, c'est au début des années 70 que l'on a pu obtenir en laboratoire un rendement de 20 % en travaillant sur des cellules de monocristal d'Arséniure de gallium (GaAs). Le rendement est sensiblement inférieur lorsque ces cellules se font à l'échelle industrielle.

Aussi, des expériences ont été faites avec des cellules composées de deux couches : une de sulfure de cadmium (CdS) et une autre de sulfure de cuivre (Cu2S). Ces cellules présentent l'avantage d'utiliser très peu de matière active et permettent un processus de fabrication plus simple. Cependant, leur faible rendement ne permet pas de les utiliser à l'échelle industrielle. La commercialisation de cellules solaires photovoltaïques a commencé dès l'apparition du silicium monocristallin et elles occupent encore la première place du marché. Plus tard, apparurent les matériaux polycristalins, de fabrication plus économique, mais présentant encore de faibles rendements. Récemment se sont commercialisées des cellules en silicium amorphe, utilisées pour des dispositifs de très faible puissance : calculettes, montres, radio portable, etc…

Les premières applications pratiques de l'électricité photovoltaïque se firent dans les véhicules spatiaux, permettant l'alimentation des équipements de commande, de mesure, ou de retransmission de données. Ensuite, la production industrielle de premiers modules ayant des applications terrestres domestiques a débuté. Bien qu'au début des années 80 ces panneaux n'aient pas été suffisamment compétitifs pour la production à grande échelle, ils ont tout de même permis l'électrification d'habitations isolés.

Les recherches pour obtenu des produits plus efficaces et plus économiques se poursuivent à bon rythme même s'il existe peu d'entreprises au niveau mondial ayant la capacité de supporter des coûts élevés de recherche [11].

#### **II.2.2 La cellule photovoltaïque**

Une cellule photovoltaïque est constituée par une jonction semi-conductrice du type P-N. La taille de chaque cellule va de quelques centimètres carrés jusqu'à 100 cm<sup>2</sup> ou plus.

Sa forme est circulaire, carrée ou dérivée des deux géométries.

Le schéma de circuit équivalent simplifié d'une cellule photovoltaïque est représenté par le schéma suivant :

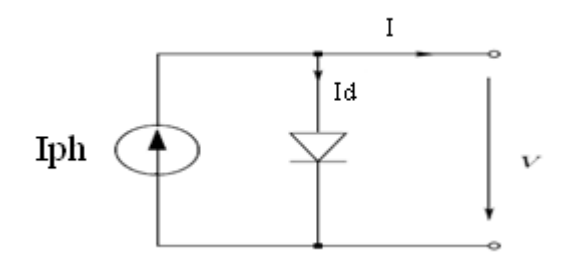

#### *Figure II.1 Circuit équivalent pour une cellule photovoltaïque idéal*

Par l'application des lois de *Kirchhoff* et l'équation d'exponentielle de la diode (II.1) nous pouvons décrire le modèle mathématique de la cellule photovoltaïque (II.2) par :

$$
I_d = I_s \left[ e^{\frac{qV}{2kT}} - 1 \right] \tag{II.1}
$$

$$
I = I_{ph} - I_s \left[ e^{\frac{qV}{2kT}} - 1 \right] \tag{II.2}
$$

*I* et *V* étant : le courant et la tension de sortie de la cellule ; *Iph* le *photo-courant* produit, *Is* le courant de saturation de la diode. D'autre part, les caractéristiques sont fonctions de la température *T*, de la constante de charge élémentaire *q* (1,602x10<sup>-19</sup> C) et de la *k* constante de *Boltzmann* (k=1,380x10<sup>-23</sup>*J/K*).

À l'esprit de ce modèle il n'étonne pas que les caractéristiques *I-v* d'une cellule photovoltaïque sont tout à fait semblables à celles d'une diode régulière. La différence principale est l'existence d'une tension de circuit ouvert *Voc* qui mène à un courant de court circuit I<sub>SC</sub> évident comme excentrage du courant dans la courbe de la caractéristique (figure II.2).Une cellule photovoltaïque dans l'obscurité totale est semblable à une diode régulière [11].

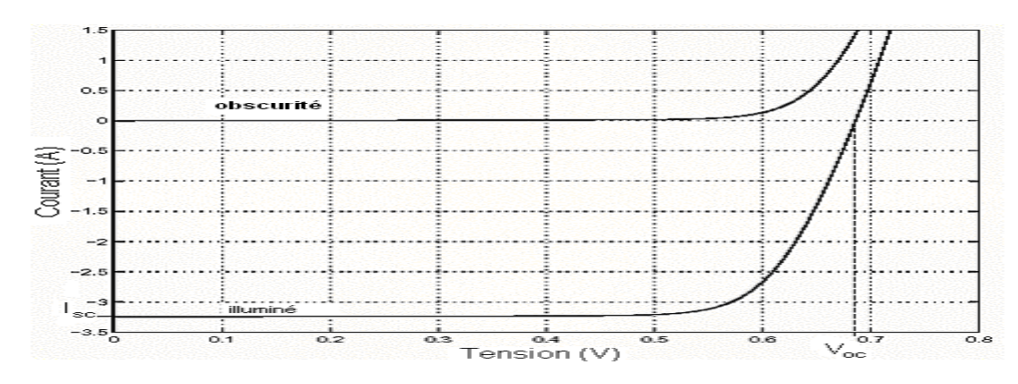

#### *Figure II.2 Caractéristique d'une cellule photovoltaïque*

Beaucoup d'efforts sont faits pour augmenter l'efficacité des piles solaires en utilisant des techniques multicouches et de divers matériaux semi-conducteurs tels que l'Arséniure de gallium (GaAs), le phosphure d'indium (InP), le séléniure de cuivre d'indium (*CuInSe2*), le tellurure de cadmium (*CdTe*), le séléniure de cuivre (*Cu2S*), et le phosphure de zinc (*Zn3P2*).

Ceci a augmenté l'efficacité de cellules plus de 21% pour le silicium et à 25% pour les piles solaires de GaAs dans ces dernières années.

Puisqu'une complexité plus élevée d'une cellule est accompagnée d'un prix plus élevé, la recherche a été également faite dans le secteur de la production en série à prix réduit qui a mené par exemple aux piles solaires polycristallines, amorphes ou à couches minces. La configuration de la couche mince réduit considérablement les coûts matériels

L'inconvénient de cette technique est la réduction d'efficacité de cellules.

#### **II.2.3 Circuit équivalent et modèle mathématique**

Les mesures réelles sur des cellules dans des conditions de fonctionnement diverses, montrent le besoin de modèle plus sophistiqué. En particulier la résistance interne du dispositif doit être prise en compte. Ceci mène a un modèle de deux-*diodes* est représenté sur la figure II.3 [4].

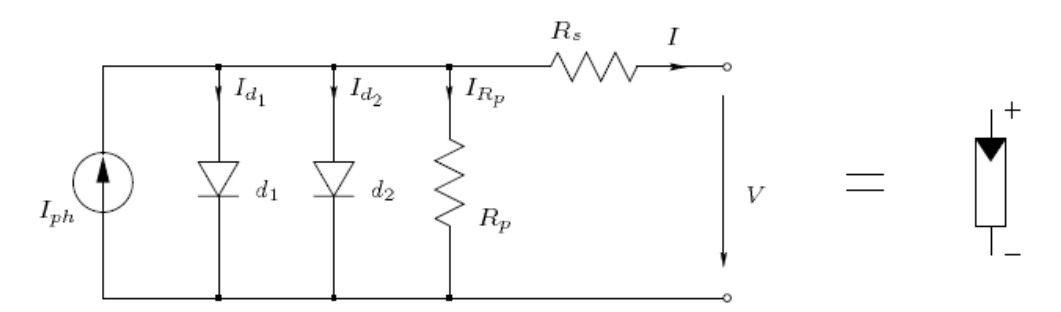

*Figure II.3 Modèle équivalent a deux-diodes d'une cellule photovoltaïque.* 

La figure II.3 est une représentation du modèle mathématique pour la caractéristique couranttension qui est donnée par l'équation (II.3)[13]

$$
I = I_{ph} - I_{s1} \left[ e^{\frac{q(V + IR_s)}{n_1 kT}} - 1 \right] - I_{s2} \left[ e^{\frac{q(V + IR_s)}{n_2 kT}} - 1 \right] - \frac{V + IR_s}{R_p}
$$
(II.3)

*I* et *V* sont le courant de sortie et la tension de sortie de la cellule photovoltaïque, *Iph* est le photo-*courant* produit, *Is1* et *Is2* sont les courants de la saturation des diodes,  $n_1$  et  $n_2$  sont les facteurs d'*idéalité* de la diode, *Rs* et *RP* sont la résistance série et parallèle (respectivement), et *T* est la température absolue en Kelvin.

L'équation contient aussi la constante de charge élémentaire *q* et *k la* constant de *Boltzmann*.

A partir de l'équation (II.3), on constate bien que la caractéristique courant-tension dépend fortement de l'insolation et la température. La dépendance de la température est encore amplifiée par les propriétés du photo-*courant Iph* et des courants de saturation des diodes qui sont donnés par [13]:

$$
I_{ph}(T) = I_{ph}|_{(T=298K)}[1 + (T-298K).(5.10^{-4})]
$$
 (II.4)

$$
I_{s1} = K_1 T^3 e^{-\frac{E_g}{kT}}
$$
 (II.5)

$$
I_{s2} = K_2 T^{\frac{5}{2}} e^{-\frac{E_g}{kT}}
$$
 (II.6)

Où Eg est l'énergie de la bande interdite (gap) du semi-conducteur et

$$
K_1 = 1.2 A/cm^2 K^{5/2}
$$
 (II.7)

$$
K_2 = 2.9 \cdot 10^5 \, A/cm^2 K^{5/2} \tag{II.8}
$$

*K1, K2* dépendent de la fabrication, la taille de la superficie des cellules.

#### **II.3 Le générateur PV et ses performances**

Un module PV est constitué d'un ensemble de cellules photovoltaïques élémentaires montées en série et/ou parallèle afin d'obtenir des caractéristiques électriques désirées tels que la puissance, le courant de court-circuit ou la tension en circuit ouvert.

La considération de circuit équivalent du modèle (Figure II.3 précédente) mène à l'équation pour un générateur photovoltaïque (généralement appelée un module solaire ou un générateur photovoltaïque) avec z cellules en série (II.9) [13][11]**.**

$$
I = I_{ph} - I_{s1} \left[ e^{\frac{q(V + I z R_S)}{z n_1 k T}} - 1 \right] - I_{s2} \left[ e^{\frac{q(V + I z R_S)}{z n_2 k T}} - 1 \right] - \frac{V + I z R_S}{z R_p}
$$
(II.9)

#### **II.3.1 Caractéristiques d'un générateur photovoltaïque**

#### • **Tension en circuit ouvert Vco :**

Si l'on place une cellule sous une source lumineuse constante, sans aucun récepteur à ses bornes, celle-ci va produire une tension continue d'environ 0,6 V, appelée tension en circuit ouvert Vco (elle varie légèrement avec l'éclairement). Cette valeur correspond à la tension de coupure d'une diode, ce qui confirme le fait que l'on puisse assimiler une cellule solaire à une jonction P-N .Pour obtenir une tension plus élevée à la sortie du module, il va falloir associer les cellules en série [14].

#### • **Le courant de court-circuit Icc**:

A l'inverse du cas précédent, si l'on place une cellule en court-circuit, elle va débiter un courant maximal à tension nulle. Ce courant est dit courant de court-circuit Icc. De même que pour la tension, il faudra associer les cellules en parallèle pour augmenter significativement la valeur de l'intensité en sortie du module [14].

#### • **La puissance** :

Le but recherché par tous les utilisateurs de générateur photovoltaïque est que l'énergie produite soit la plus optimale possible. La Figure II .4 représente la caractéristique couranttension d'une cellule sous illumination ainsi qu'une courbe théorique de puissance constante (puissance = tension  $\times$  intensité). Pour l'éclairement considéré, le point  $P_{MP}$  représente le point où la puissance de la cellule est maximale. Ce point, dit soint de puissance maximale, est associé à une tension maximale  $V_{mp}$  et à une intensité maximale  $I_{mp}$ . C'est cette puissance qui sera toujours recherchée par des régulateurs de charge afin d'optimiser la charge de la batterie et le fonctionnement du générateur.

Par ailleurs, lorsqu'il est question de puissance maximale dans les conditions normalisées d'ensoleillement, on parle alors de puissance crête, mesurée en watts-crête (Wc) [14].

#### • **Le rendement** :

Le rendement énergétique est défini comme étant le rapport entre la puissance maximale produite Pm et la puissance du rayonnement solaire parvenant au module. Soit S la surface du module et E l'éclairement en W/m2, ce rendement a pour expression [14]:

$$
\eta = \frac{P_m}{E \times S} \tag{II.10}
$$

L'irradiation standard, internationalement acceptée, pour mesurer la réponse des modules photovoltaïques est une intensité rayonnante de 1000 W/m2 et une température de 25 °C. Ces condition sont appelées «STC » pour **S**tandard **T**est **C**onditions.

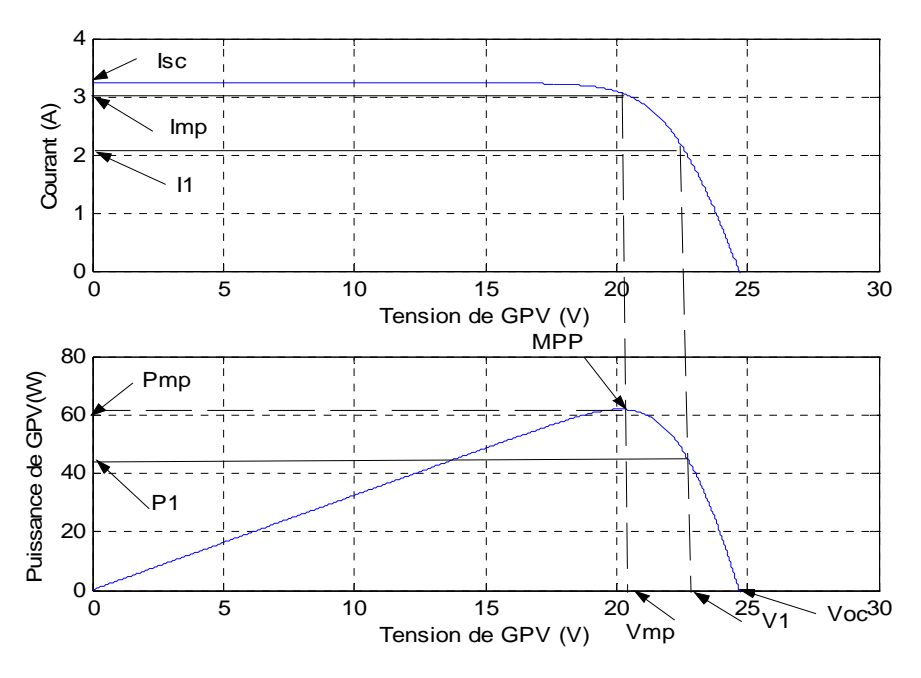

*Figure II.4 Courbe i =f(v) d'un module photovoltaïque* 

Il est difficile de donner un caractère source de courant ou de tension à un module photovoltaïque sur toute l'étendue de la caractéristique courant-tension. Le module photovoltaïque est donc à considérer comme une source de puissance. On s'aperçoit alors l'existence d'un point *Pm* où la puissance se trouve être maximale. Il est sans aucun doute intéressant de se placer sur ce point pour tirer le maximum d'énergie et ainsi exploiter au mieux la puissance crête installée. Seule une charge dont la caractéristique passe par le point *Pm*  permettra d'extraire la puissance maximale. Certains régulateurs solaires réalisent donc une adaptation d'impédance pour qu'à chaque instant on se trouve proche de ce point de puissance maximale, c'est ce que l'on appelle le Maximum Power Point Tracking (MPPT). Nous reviendrons par la suite sur cette technique.

#### *II.3.2 Influence de l'éclairement*

La figure II.5 présente un exemple des courbes pour différents niveaux de rayonnement obtenues par la simulation (ANNEXE I) :

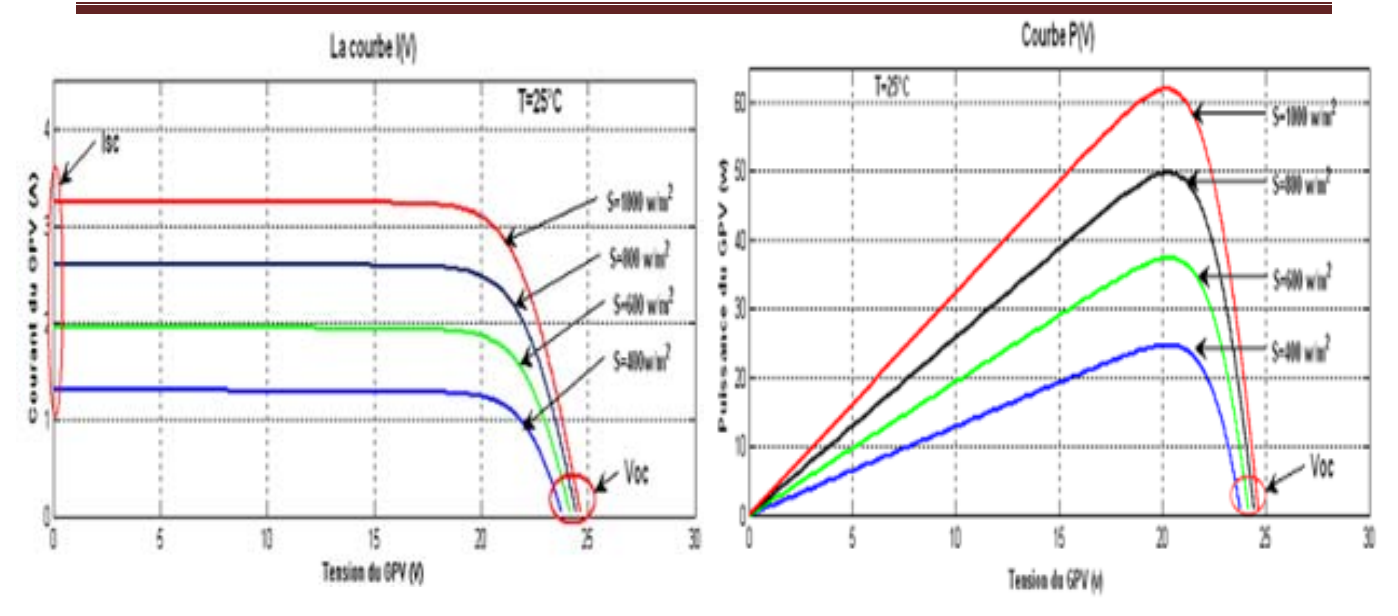

*Figure II.5 Caractéristique d'un générateur photovoltaïque pour différents éclairements* On remarque que la valeur du courant de court-circuit est directement proportionnelle à l'intensité du rayonnement. Par contre, la tension en circuit ouvert ne varie pas dans les mêmes proportions, elle reste quasiment identique même à faible éclairement.

#### *II.3.3 Influence de la température*

La figure II.6 présente des courbes courant-tension pour différentes températures de fonctionnement de la cellule PV obtenue par la simulation : (ANNEXE I)

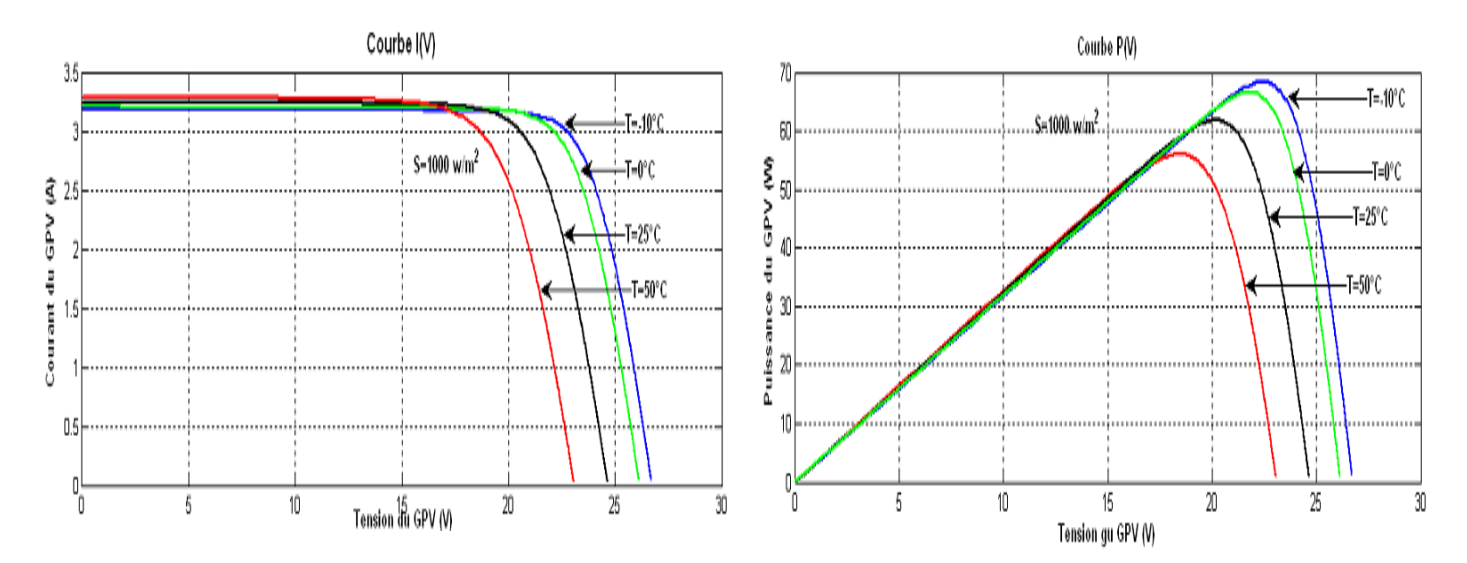

#### *Figure II.6 Influence de la température sur la caractéristique électrique*

On remarque que la température a une influence négligeable sur la valeur du courant de courtcircuit. Par contre, la tension en circuit ouvert baisse assez fortement lorsque la température augmente, par conséquent la puissance extractible diminue. Lors du dimensionnement d'une installation, la variation de la température du site sera impérativement à prendre en compte car elle a une relation avec la température des cellules.

Il est important de savoir que la puissance du module diminue environ de 0,5% par chaque degré d'augmentation de la température de la cellule au dessus de 25 °C.

#### **II.4 Fonctionnement d'un générateur PV à sa puissance maximale**

#### *II.4.1 Principe*

La conception globale de systèmes photovoltaïques optimisés est par nature difficile. En effet, côté source, pour un générateur photovoltaïque (PV), la production de puissance varie fortement en fonction de l'éclairement, de la température, mais aussi du vieillissement global du système.

Chaque charge, que ce soit en continu (DC) (batteries, certains appareils électroménagers destinés à des réseaux continus isolés) a son comportement propre. De plus, souvent, la variation du comportement de la charge varie brutalement en fonction de la consommation des utilisateurs, ce qui est souvent difficile à prévoir surtout sur des petits réseaux locaux. Ainsi, pour qu'une connexion source-charge soit possible, un point de fonctionnement correspondant à l'intersection des caractéristiques électriques doit exister. Pour mieux comprendre ceci, prenons par exemple le cas d'une connexion directe entre un générateur PV et une charge. Nous regardons l'influence de la nature de la charge qu'elle soit une simple charge résistive *R* ou bien même une batterie, comme illustré dans la figure II.7 où les points PPM1 et PPM2 correspondent au fonctionnement optimal du générateur PV [6].

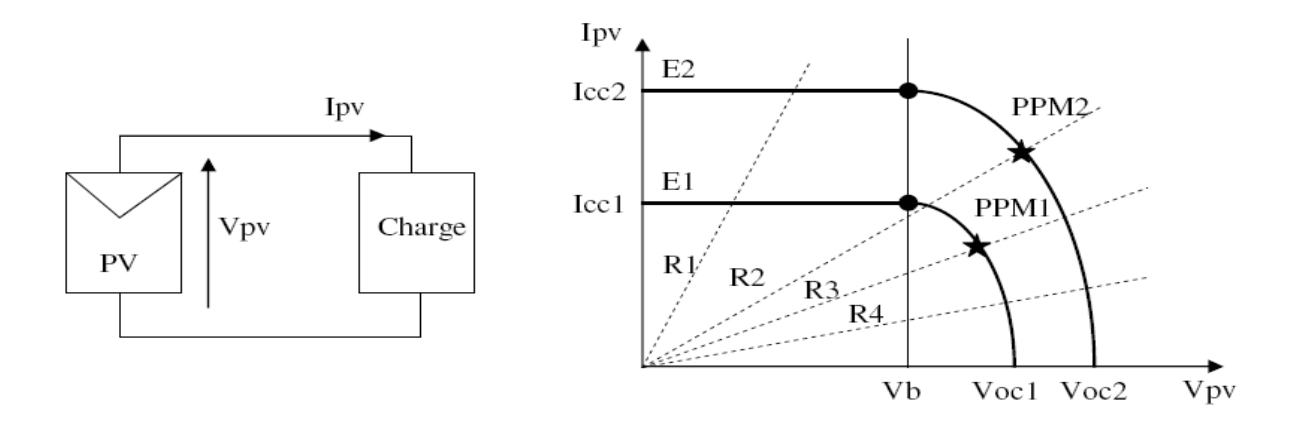

*Figure II.7: a) Connexion électrique directe entre un générateur PV et une charge. b) Points de fonctionnements résultant de l'association du générateur PV sous deux niveaux d'éclairements (E1, E2) avec une charge soit résistive R variable (R1, R2, R3, R4) ou bien d'une batterie (Vb).* 

Comme nous pouvons le constater sur la figure II.7 (b), le fonctionnement du générateur PV dépend fortement des caractéristiques de la charge à laquelle il est associé. En effet, pour la charge résistive de différentes valeurs, l'adaptation optimale ne se produit que pour un seul point de fonctionnement particulier, nommé Point de Puissance Maximal (PPM) noté dans notre cas PPM1 et PPM2. Ceux-ci correspondent à la puissance maximale que peut délivrer un générateur PV pour une courbe *I*(*V* ) donnée. Pour la charge de type batterie, le point de connexion sourcecharge n'est pas optimal. Ainsi, lorsque l'on réalise une connexion directe source-charge, le rendement de l'ensemble est alors rarement optimal.

#### **II.4.2 Étage d'adaptation entre un générateur PV et une charge**

Un GPV présente des caractéristiques *I(V)* non linéaires avec des PPM. Ces caractéristiques dépendent entre autre du niveau d'éclairement et de la température de la cellule. De plus, selon les caractéristiques de la charge sur laquelle le GPV débite, nous pouvons trouver un très fort écart entre la puissance potentielle du générateur et celle réellement transférée à la charge en mode connexion directe.

Afin d'extraire à chaque instant le maximum de puissance disponible aux bornes du GPV et de la transférer à la charge, la technique utilisée classiquement est d'utiliser un étage d'adaptation entre le GPV et la charge comme décrit dans la figure II.8. Cet étage joue le rôle d'interface entre les deux éléments en assurant à travers une action de contrôle, le transfert du maximum de puissance fournie par le générateur pour qu'elle soit la plus proche possible de  $P_{MAX}$ disponible [6].

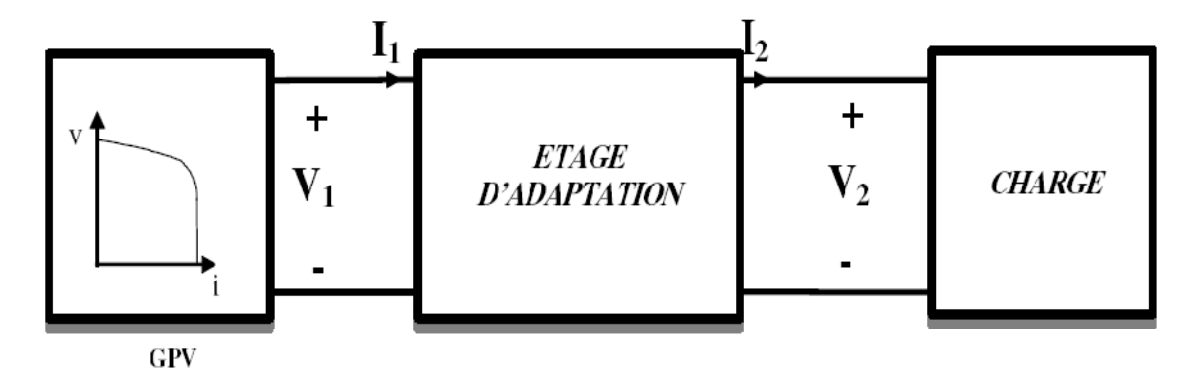

# *Figure II.8 Etage d'adaptation jouant le rôle d'interface de puissance entre un GPV et une charge pour le transfert de P<sub>MAX</sub> du GPV*

Ce dernier par le biais d'une commande spécifique est alors susceptible de permettre au générateur de délivrer sa puissance maximale notée *Pmax* (Pmax = Vopt Iopt, où *Vopt* et *Iopt* représentent respectivement les tensions et courants optimaux du générateur PV pour une courbe

I(V) donnée) tout en assurant que la tension ou bien le courant de la charge correspond bien aux caractéristiques de cette dernière.

Pour que le générateur PV fonctionne le plus souvent possible dans son régime optimal, la solution communément adoptée est alors d'introduire un convertisseur statique qui joue le rôle d'adaptateur source-charge (voir figure II.9).

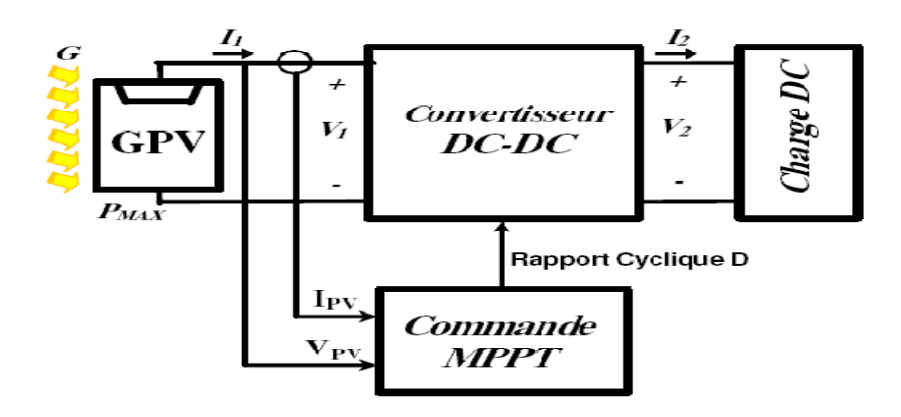

*Figure II.9 Chaîne élémentaire de conversion photovoltaïque à base d'un convertisseurr DC contrôlé par une commande MPPT].* 

La figure II.9 montre le schéma de principe décrivant les fonctions présentes dans un étage d'adaptation pour GPV réel conçu. Le principe de la commande MPPT délivre l'action de contrôle appropriée afin de suivre le point de puissance maximale en chaque instant.

Le choix de la structure de conversion est effectué en fonction de la charge DC à alimenter. Nous avons besoin de structures de conversion survoltrice ou dévoltrice en fonction de la caractéristique de cette charge . Par exemple, si nous supposons que la charge est une batterie au plomb, ce sont ses plages de tension de charge et de décharge qui vont établir la structure la plus adéquate [6][11].

#### **II.5 La commande MPPT**

Diverses publications sur des commandes assurant un fonctionnement de type MPPT apparaissent régulièrement dans la littérature depuis 1968, date de publication de la première loi de commande de ce type, adaptée à une source d'énergie renouvelable de type PV [23].

#### **II.5.1 Méthodes à contre réaction de puissance**

Ces méthodes sont basées sur des algorithmes de recherche itérative pour trouver le point de fonctionnement du module pour que la puissance générée soit maximale sans interruption de fonctionnement du système. Elles ne sont pas basées sur des valeurs de références prédéfinies ou

à partir des paramètres opérationnels, mais sur la maximisation permanente de la puissance générée par les modules PV.

La puissance extraite du module est calculée à partir des mesures de courant I et de tension V du module et la multiplication de ces deux grandeurs P=V.I. Le sens de variation de la puissance P est connu par le calcul de manière approximative de la dérivée  $dP = P(k) - P(k - 1)$  sur un temps d'échantillonnage qui représente la vitesse d'exécution du microprocesseur ou du microcontrôleur [3].

#### **II.5.2 Les premiers types de commande MPPT**

L'algorithme mis en œuvre dans les premiers MPPT était relativement simple. En effet, les capacités des microcontrôleurs disponibles à cette époque étaient faibles et les applications, surtout destinées au spatial avaient beaucoup moins de contraintes en variation de température et d'éclairement que les applications terrestres. Appliqué au photovoltaïque la commande est basée sur un algorithme de contrôle adaptatif, permettant de maintenir le système à son point de puissance maximale (PPM). Ce dernier est décrit par la figure II.7. Où d est le rapport cyclique du signal PWM qui commande le convertisseur DC/DC [3]

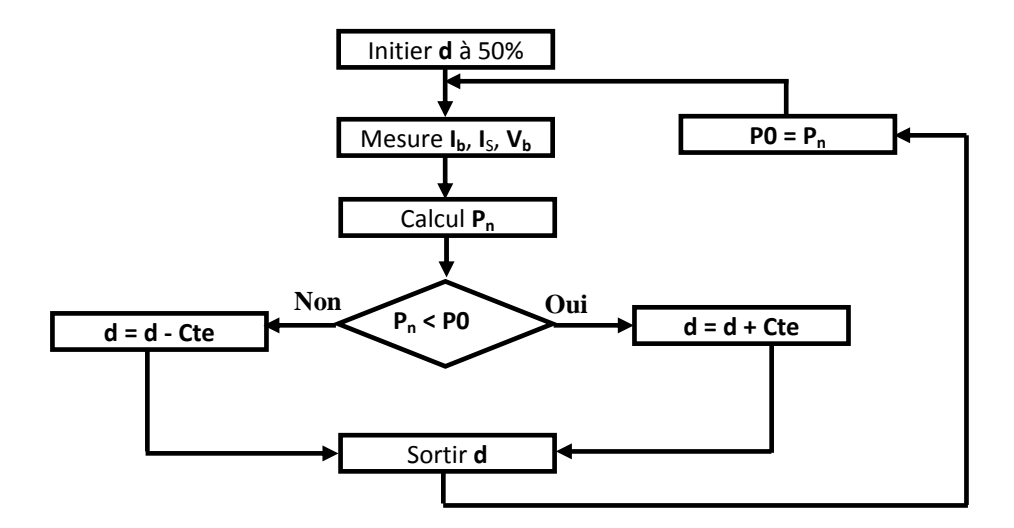

*Figure II.7 Principe classique d'une commande MPPT* 

#### **II.5.3 Algorithme perturbation et observation (P&O)**

La méthode de P&O est une approche largement répandue dans le domaine des techniques MPPT, parce qu'elle est simple. Elle exige seulement des mesures sur la tension de sortie du module *Vpv* et son courant de sortie *Ipv*. Elle peut tout de suite dépister le point de puissance maximale en générant à sa sortie une tension V<sub>ref</sub>. Comme son nom l'indique, la méthode P&O

fonctionne par la perturbation de V<sub>pv</sub> et l'observation de son impact sur le changement de la puissance de sortie du module PV.

La figure II.8, présente le principe de cette commande qui est basse sur le déplacement du point de fonctionnement en augmentant  $V_{PV}$  lorsque  $dP_{PV}/dV_{PV}$  est positif ou en diminuant  $V_{PV}$ lorsque dP<sub>PV</sub>/dV<sub>PV</sub> est négatif. Au final, le système oscille autour de la puissance maximale [12].

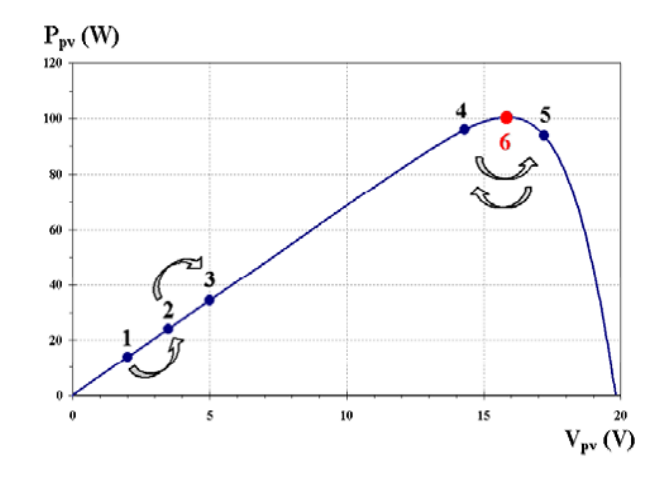

*Figure II.8 Principe de fonctionnement des commandes MPPT* 

La figure II.9 est un organigramme de l'algorithme P&O. Cet algorithme est conçu de sorte qu'il fonctionne sur un calculateur et mesure à chaque cycle de l'algorithme,  $V_{PV}$  et  $I_{PV}$  pour calculer  $P_{PV}(k)$ . Cette valeur de  $P_{PV}(k)$  est comparée avec celle de  $P_{PV}(k-1)$ . déjà calculée à l'itération précédente. Si la puissance de sortie a augmenté depuis la dernière mesure, la perturbation de la tension de sortie continuera dans la même direction que celle qui a été prise au dernier cycle.

Si la puissance de sortie a diminué depuis la dernière mesure,  $V_{PV}$  est perturbé dans la direction opposée de celle de l'itération précédente. *V<sub>PV</sub>* est ainsi perturbée à chaque cycle MPPT. Quand le point de puissance maximale est atteint,  $V_{PV}$  oscille autour de la valeur optimale  $V_{OP}$ . Ceci cause une perte de puissance qui augmente avec la taille du pas de la perturbation. Si cette largeur de pas est grande, l'algorithme MPPT répondra rapidement aux changements soudains des conditions de fonctionnement, mais les pertes en puissance seront importantes lorsque les conditions de fonctionnement sont stables ou lentement changeantes.

En d'autres termes, si la taille du pas est petite, les pertes de puissance sous des conditions de fonctionnement stables ou lentement changeantes seront inférieures mais le système ne pourra pas répondre rapidement aux changements rapides de la température ou de l'ensoleillement.

L'inconvénient de la technique MPPT par P&O est que dans le cas d'un changement rapide dans les conditions d'éclairement, tel qu'une voiture électrique qui rentre dans un tunnel, cette méthode peut déplacer le point de fonctionnement dans la mauvaise direction.

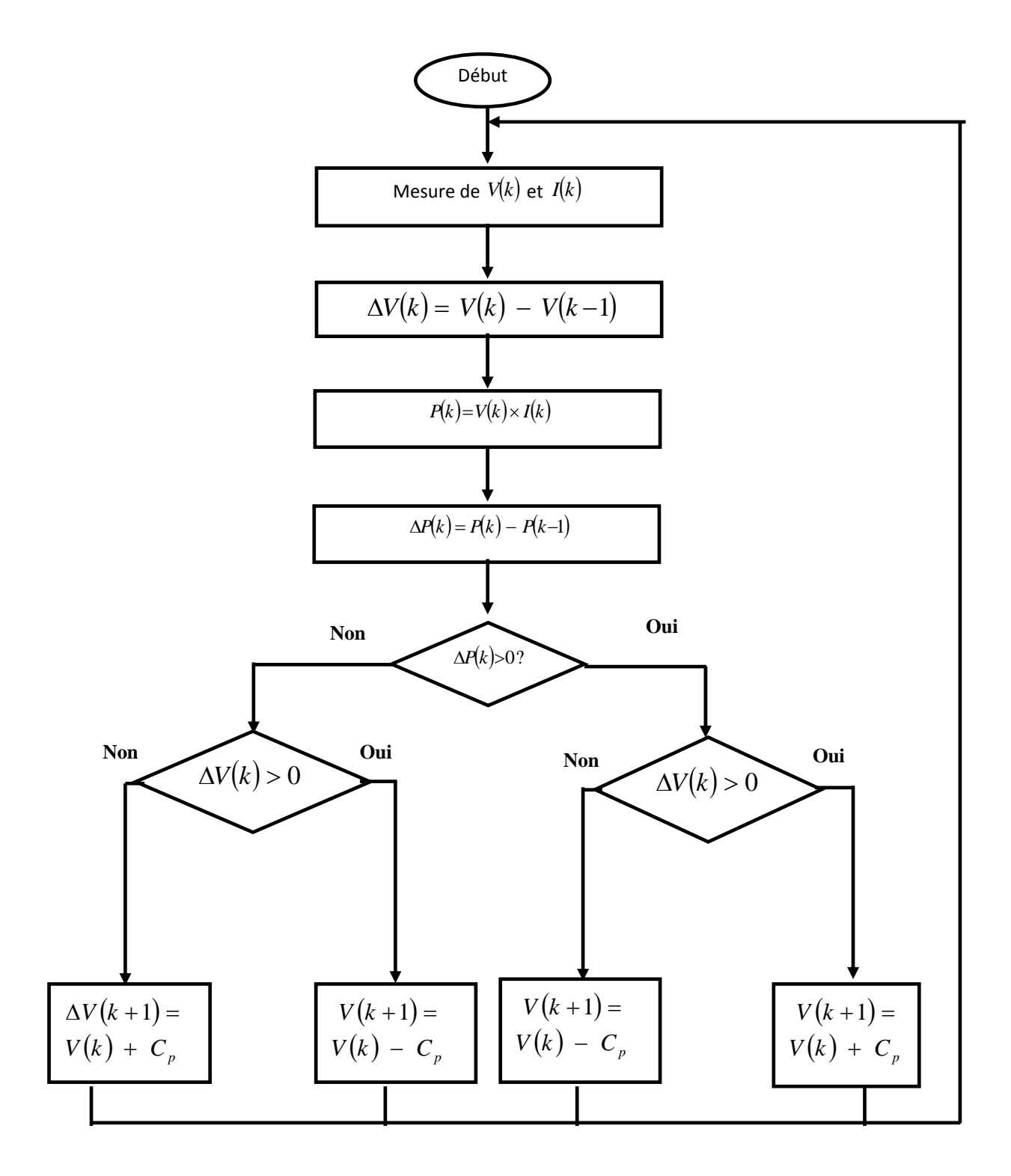

*Figure II.9 Organigramme de l'algorithme P&O (C<sub>P</sub> est la largeur du pas de perturbation).* 

La figure II.10 représente l'efficacité de l'algorithme P&O sur un générateur photovoltaïque, les résultats étant obtenus par la simulation (ANNEXE I) :

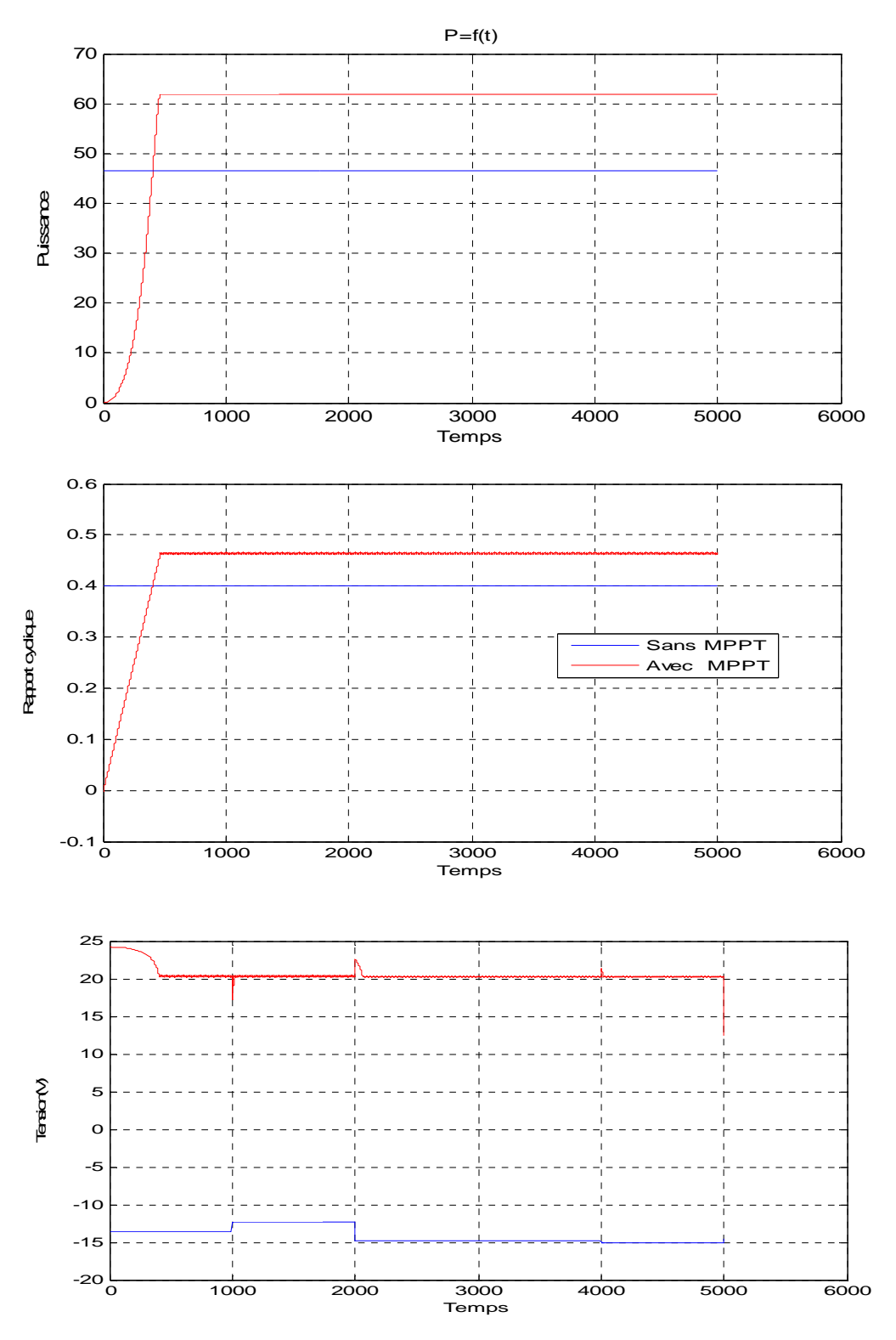

*Figure II.10 Forme d'onde avec MPPT et sans MPPT, de la puissance, du rapport cyclique et de la tension du module PV, en utilisant la méthode P&O combinée avec un hacheur buck boost à T=25°C et E=1000 W/m².* 

L'efficacité de l'algorithme P&O est remarquable aussi en cas du changement de l'ensoleillement et de la température ; figure II.11 et II.12

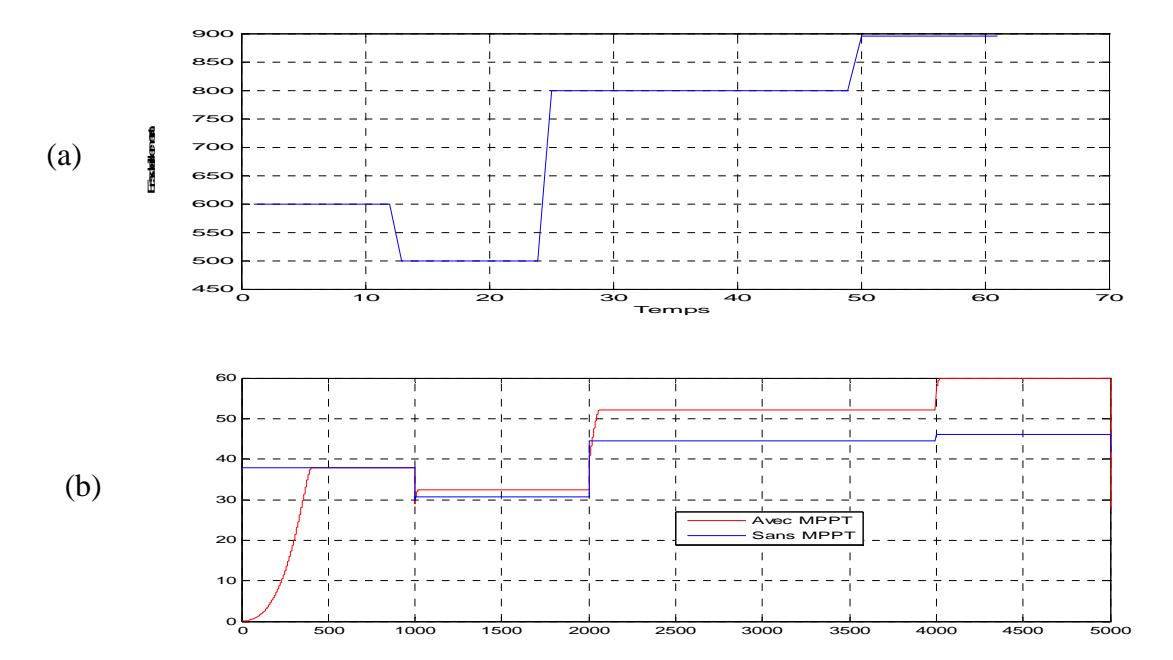

*Figure II.11 Forme d'onde avec MPPT et sans MPPT, de la puissance en cas du changement de l'ensoleillement en utilisant la méthode P&O combinée avec un hacheur buck boost à* 

*T=25°C (a) – Changement de l'ensoleillement (b) – Changement de puissance* 

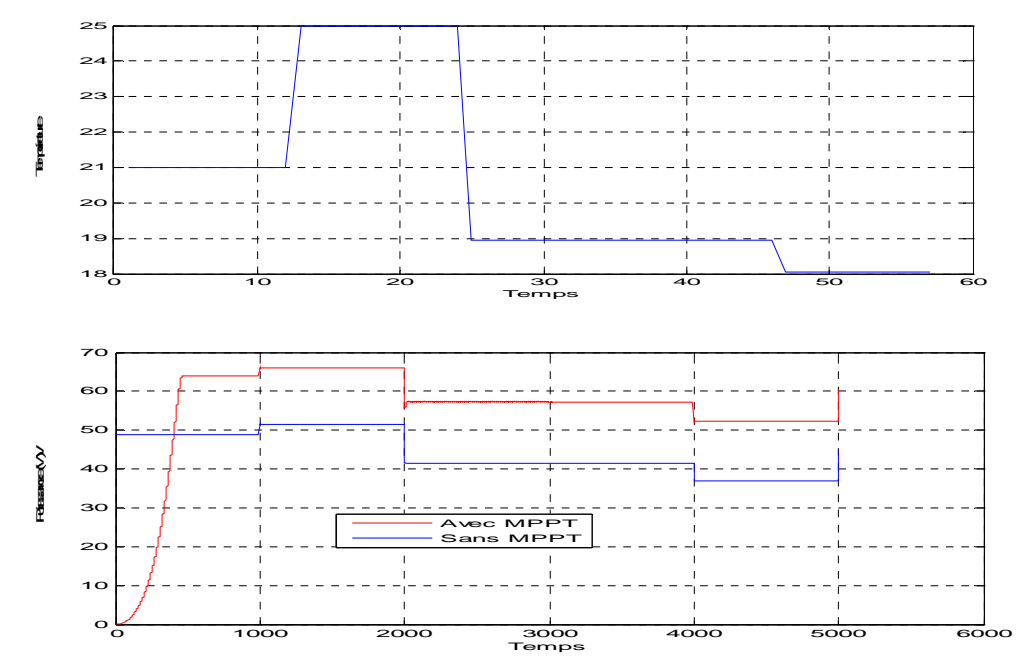

*Figure II.12 Forme d'onde avec MPPT et sans MPPT, de la puissance en cas du changement de la température en utilisant la méthode P&O combinée avec un hacheur Buck boost à* 

*E=1000 W/m².* 

*(a) – Changement de la température,* 

*(b) – Changement de puissance* 

La figure (II.12) représente la puissance du générateur photovoltaïque contrôlé par le contrôleur MPPT, cette puissance suit la variation de l'insolation (point par point) et de la température. Le système suit donc les changements**.** 

#### **Conclusion**

Nous avons présenté les points essentiels des systèmes de conversion photovoltaïque (PV). En effet, étant donnée la récrudescence d'intérêts sur les énergies renouvelables, il est nécessaire, si l'on souhaite que le PV connaisse l'essor espéré dans l'avenir, d'améliorer et de sécuriser ce type de conversion d'énergie. Nous parlons ici du prix élevé des générateurs PV et du faible rendement des dispositifs de conversion photons-électrons mis en œuvre (entre 12% et 17%), le développement de cette énergie à grande échelle nécessite avant tout une amélioration de ces systèmes de telle sorte qu'ils puissent fonctionner, à tout instant, à leur puissance maximale.

Cette partie a concerné l'étage d'adaptation (convertisseur DC/DC) et la commande MPPT ainsi que les modèles mathématiques de chaque élément du système global pour pouvoir les implémenter sous forme de blocs dans l'environnement Simulink.

La simulation a inclus la méthode P&O, et elle a donné des résultats prévisibles, Cela nous a permis d'entamer la phase réalisation qui sera traitée dans le chapitre V.

*Chapitre III* 

# *Analyse des dispositifs*

 *et calcul des pertes* 

#### **III.1 Introduction**

La plupart des convertisseurs modernes sont constitués d'interrupteurs à base de composants à semi-conducteur, d'éléments passifs (inductances, capacités, résistances, transformateurs magnétiques et piezoélectriques) et de dissipateurs thermiques.

Dans ce chapitre nous étudions les dispositifs essentiels utilisés dans les convertisseurs DC/DC tels que l'inductance, la diode et le transistor MOSFET

La nature de l'interrupteur dépend de la fréquence de découpage, du type de commutation, du courant et de la tension commutée. Dans la majorité des cas, l'objectif est de diminuer le temps de conception (et indirectement le coût), le poids et le volume et essentiellement d'augmenter le rendement en puissance du convertisseur. Ceci passe par un compromis entre :

- la topologie de l'alimentation
- la nature du dissipateur thermique
- le type de commutation
- la fréquence de découpage
- la nature des interrupteurs

La figure III.1 donne une bonne classification des applications des convertisseurs en fonction des courants et tensions mis en jeu [16].

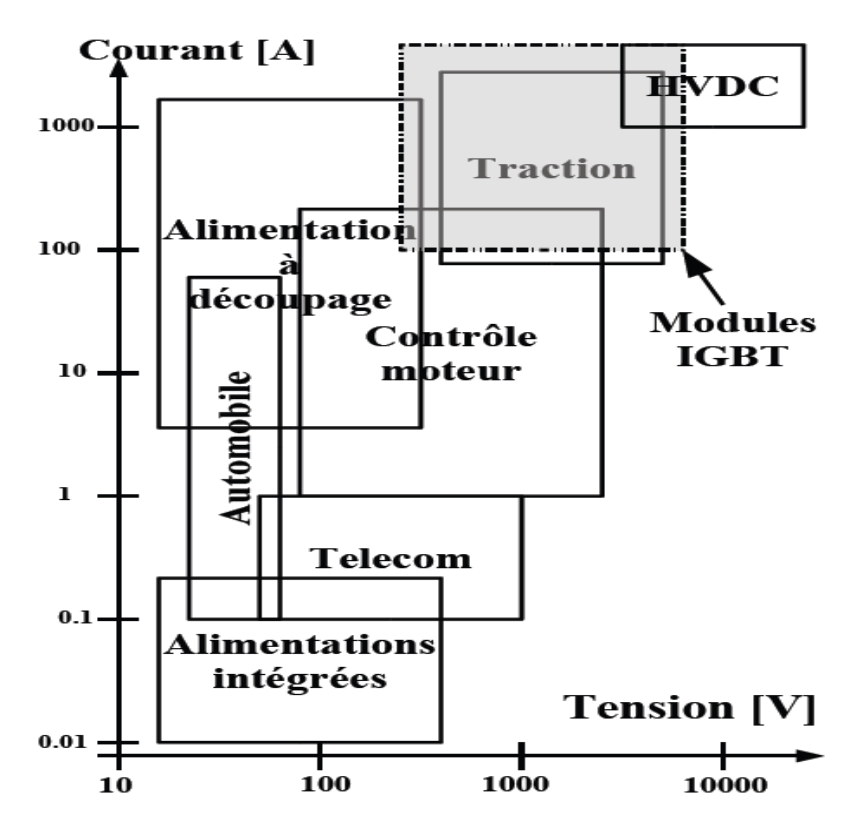

*Figure III.1 Classification des applications des convertisseurs statiques en fonction du courant commuté et de la tension bloquée des composants semiconducteurs* 

#### **III.1.1 Les semi-conducteurs de puissance**

Les composants de puissance commandables sont apparus dans les années 1950 avec les premiers thyristors de puissance. Ils n'ont cessé d'évoluer et ont donné naissance au MOSFET dans les années 1970 et à l'IGBT dans les années 1980. Le MOSFET est très bien adapté pour les convertisseurs basse-tension et à fréquence élevée (inférieure à 100V et supérieure à 50kHz) alors que l'IGBT est utilisé pour les tensions supérieures à 300V et des fréquences rarement supérieures à 20kHz. Les GTO et les thyristors sont dédiés aux applications haute tension (>1kV) fort courant (>1kA). La figure III.2 résume cette classification de composants de puissance en fonction de la fréquence de commutation et du produit U.I des composants [16].

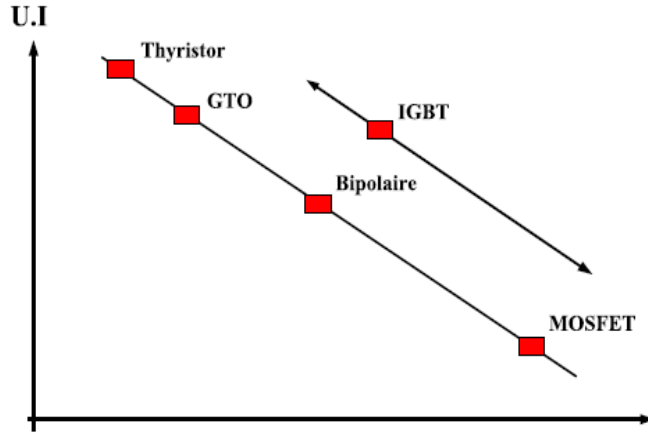

Fréquence de découpage

*Figure III.2 Classification des composants de puissance en fonction de la fréquence de découpage et du produit U.I des composants* 

#### **III.2 Transformateurs et inductances de puissance**

Les pièces magnétiques sont des composants essentiels dans les alimentations à découpage. Pour poursuivre cette introduction, nous proposons un rapide tour d'horizon de leurs principaux aspects constructifs et des rôles multiples qu'elles assurent au sein des convertisseurs.

#### **III.2.1 Noyau magnétique**

Le rôle du noyau est de canaliser les lignes de champ magnétique en vue de transférer ou d'emmagasiner de l'énergie. Il faut pour cela utiliser un matériau qui possède une perméabilité élevée, supporte un champ d'induction important sans entrer en saturation et ne génère pas trop de pertes aux fréquences utilisées.

#### **III.2.1.1 Ferrites**

Pour les alimentations a découpage, les ferrites sont les matériaux qui réalisent le mieux ce compromis: elles possèdent typiquement une perméabilité valant plusieurs milliers de fois celle de l'air ainsi que des pertes fer acceptables, pour une induction à saturation malheureusement limitée.

Elles sont constituées d'un oxyde de fer  $Fe<sub>2</sub>O<sub>3</sub>$  auquel on adjoint un ou plusieurs métaux. Les deux associations les plus courantes sont les ferrites manganèse-zinc (Ma-Zn) et nickel-zinc (Ni-Zn) **[1]**.

### **III.2.2 Cycle d'hystérésis**

Les matériaux sont caractérisés par leur cycle d'hystérésis. En ce qui concerne les ferrites, l'induction à saturation Bs est de l'ordre de 0,2 à 0,5 Tesla [17].

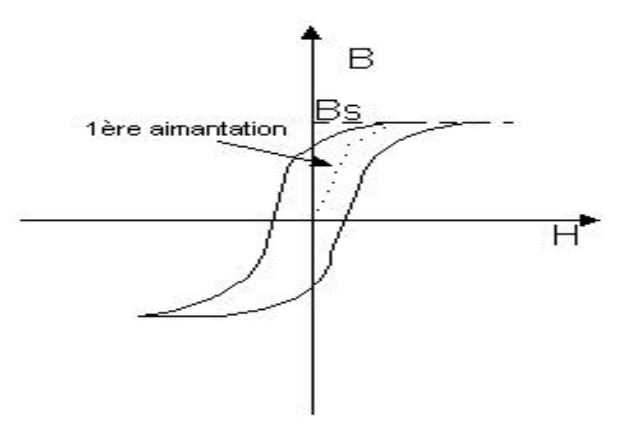

*Figure III.3 Cycle hystérésis* 

Pour un matériau donné, la forme du cycle d'hystérésis dépend :

- de la température : Bs décroît avec la température et s'annule à une température dite de Curie Tc,
- de la fréquence avec laquelle le cycle est décrit,
- des traitements qu'a subis le matériau,

La poudre ainsi obtenue est frittée et passée au four pour obtenir des noyaux de formes diverses.

L'obtention de pertes faibles dans le noyau vient du fait que la ferrite est constituée de petits grains conducteurs isolés les uns des autres par un liant, ce qui empêche la circulation de courants induits trop importants.

Le nombre de constructeurs de noyaux magnétiques en ferrite dans le monde est très réduit. Les noyaux utilisés en milieu industriel possèdent des formes et des tailles standardisées, bien qu'il soit possible de réaliser des noyaux plus particuliers si l'application justifie ce surcoût. Deux types de géométries peuvent être distingués : les transformateurs classiques et les transformateurs planaires.

### **III.2.3 Géométrie classique et géométrie planaire**

La Figure III.4 montre un noyau "E" classique comme on en utilise très couramment dans les convertisseurs. Les enroulements sont bobinés successivement et de manière concentrique sur une carcasse (au centre de la figure) au travers de laquelle les deux demi-noyaux sont ensuite assemblés. La Figure III.5 montre le résultat final obtenu, ici pour un des transformateurs de test qui sera utilisé dans la réalisation pratique [1].

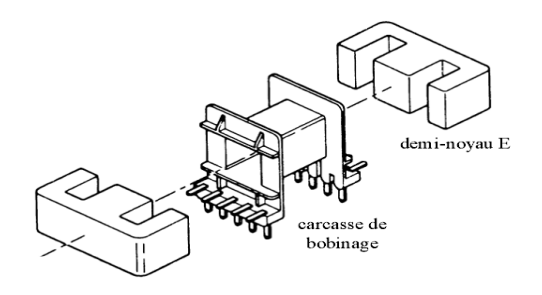

*Figure III.4 Noyau E classique et sa carcasse de bobinage* 

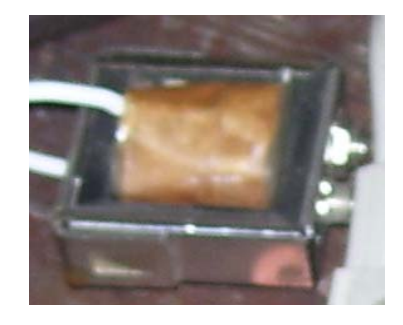

# *Figure III.5 Transformateur de test assemblé sur base d'un noyau E classique*

Il existe aussi un autre type fréquemment utilise dans les convertisseurs DC/DC, ce sont les tores qui ont des faibles rayonnements et un fort couplage. La figure III.6 montre un tore classique [17].

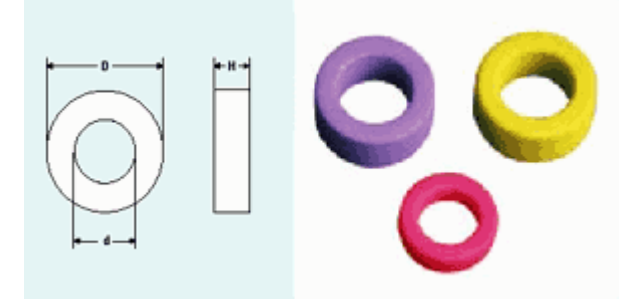

*Figure III.6 Les tores* 

Par opposition à ces noyaux "classiques", on peut définir les noyaux planaires, apparus il y a quelques années, comme des noyaux extrêmement plats, c'est-à-dire dont une dimension est beaucoup plus petite que les deux autres. Les transformateurs planaires sont ceux dans lesquels

les enroulements sont superposés au lieu d'être concentriques (ce qui permet effectivement une hauteur réduite), comme il est montré aux Figures III.7 et III.8 Le caractère "planaire" du transformateur tient donc plus à la disposition des enroulements selon des plans superposés qu'à la géométrie du noyau.

Les enroulements des pièces magnétiques planaires sont réalisés soit en circuit imprimé (un ou plusieurs circuits multicouches) soit dans des feuilles de métal découpées, soit plus rarement en fil rond. Plusieurs possibilités existent pour connecter le transformateur ou l'inductance dans le convertisseur, depuis la pièce totalement indépendante jusqu'à l'intégration complète des enroulements dans le circuit imprimé principal de l'alimentation [1].

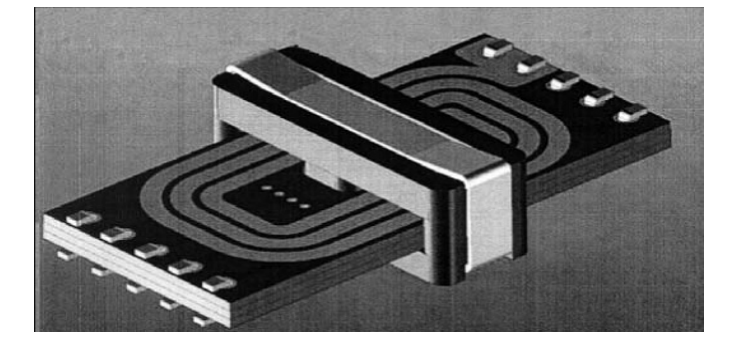

*Figure III.7 Géométrie typique d'un transformateur planaire* 

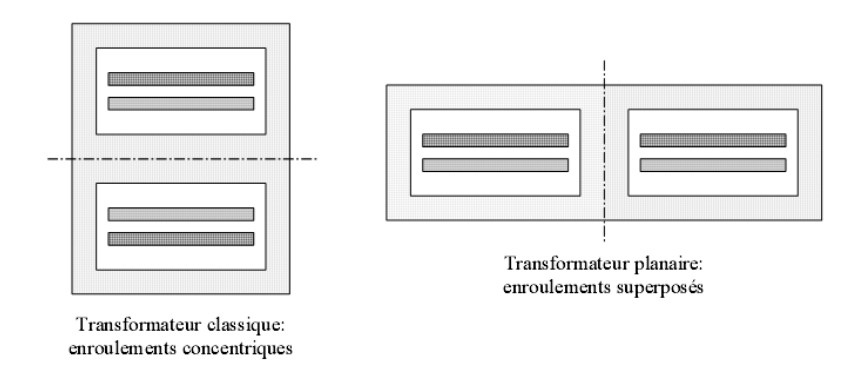

## *Figure III.8 Comparaison de la disposition des enroulements dans un transformateur classique et dans un transformateur planaire*

Parmi les avantages des noyaux planaires, on peut citer: un volume réduit par rapport aux noyaux classiques magnétiquement équivalents (et donc des pertes fer significativement plus faibles), une meilleure reproductibilité des bobinages lorsqu'ils sont réalisés en circuit imprimé, de meilleures performances thermiques et évidemment une épaisseur très réduite qui permet leur utilisation sur des cartes placées côte-à-côte dans des armoires industrielles par exemple. Leurs inconvénients sont leur coût plus élevé et la surface occupée, généralement plus grande que pour un noyau classique équivalent. De ce fait, ces noyaux ne se justifient que dans certaines applications où un de leurs avantages est décisif.

#### **III.2.4 Noyaux à entrefer**

Dans certains noyaux, on ménage un entrefer, c'est-à-dire un espace où le chemin magnétique est interrompu par un matériau de plus faible perméabilité (air ou isolant). Dans l'entrefer, le champ magnétique (H) est beaucoup plus élevé que dans le matériau magnétique. De ce fait, une énergie plus grande peut être emmagasinée dans la pièce. L'essentiel de cette énergie étant localisé dans l'entrefer lui-même, les dimensions de celui-ci permettent de fixer avec une meilleure précision la valeur de l'inductance par rapport à un noyau sans entrefer (la perméabilité du matériau magnétique subissant une dispersion relativement importante). En pratique, on utilise des noyaux à entrefer pour les inductances ainsi que pour les transformateurs "flyback", c'est-à-dire chaque fois qu'on utilise une pièce magnétique en tant que réserve d'énergie [1].

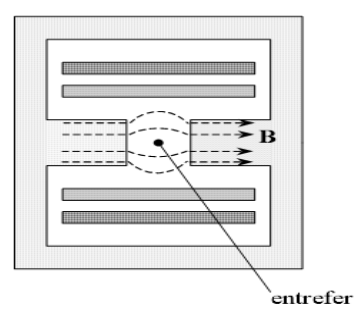

*Figure III.9 Epanouissement des lignes de champ (en trait interrompu) au voisinage d'un entrefer* 

L'existence d'un entrefer implique par contre que les lignes de champ ne sont plus aussi bien canalisées à son voisinage. Ceci provoque l'apparition de pertes cuivre supplémentaires parfois très importantes dans les conducteurs placés à proximité. La solution à ce problème consiste à utiliser soit plusieurs entrefers plus petits soit un entrefer réparti, c'est-à-dire un noyau en matériau magnétique de perméabilité intermédiaire entre la ferrite et l'air.

Si l'on introduit un entrefer localisé ou réparti dans le circuit magnétique, la perméabilité μi est modifiée pour devenir une perméabilité effective μe. Plus l'entrefer est important, plus μe est faible (figure III.10) [17]

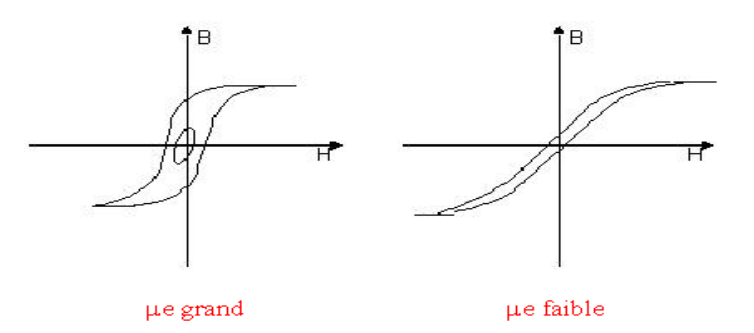

 *Figure III.10 Effet de la perméabilité effective*

#### **III.2.5 Enroulements**

Les enroulements sont classiquement en cuivre, et généralement en fil rond ou en fil de Litz portant un courant élevé sous une tension donnée ; ils sont aussi en ruban ou en pistes de circuit imprimé, parfois sur support souple

L'isolation des enroulements revêt une grande importance puisqu'elle est liée à la sécurité d'utilisation du convertisseur.

Pour le calcul d'une inductance de lissage et de la valeur d'entrefer voir ANNEXE II.

#### **III.3 Pertes dans une inductance de puissance**

Les pertes dans les pièces magnétiques ont deux origines: les pertes fer, qui naissent dans le noyau, et les pertes cuivre, générées dans les enroulements. Ces pertes doivent bien entendu être évacuées par des moyens adéquats (refroidisseurs, ventilateurs, etc). On distingue de ce point de vue les alimentations à convection forcée ou naturelle suivant la présence ou l'absence de ventilateur.

Le calcul des pertes, aussi bien dans les semi-conducteurs que dans les pièces magnétiques, constitue une étape essentielle dans la conception. La puissance maximale d'un convertisseur dépend en effet directement de l'élévation de température admissible dans les transistors et dans les pièces magnétiques, qui peuvent typiquement atteindre une centaine de degrés en fonctionnement nominal. Il faut donc disposer d'outils de calcul des pertes très précis [1].

#### **III.3.1 Pertes fer**

Les matériaux magnétiques ont des propriétés très complexes puisque la relation entre les champs B et H est ni linéaire ni univoque comme on le constate sur le cycle d'hystérésis (figure III.3). La présence d'harmoniques, qui peuvent sensiblement modifier dans un sens ou dans l'autre la valeur des pertes par rapport à une onde sinusoïdale, complique encore le calcul.

Classiquement, on distingue trois composantes dans les pertes fer: les pertes par hystérésis, les pertes par courants de Foucault et les pertes supplémentaires. Cette modélisation est cependant considérée comme dépassée par les recherches actuelles. Malgré des efforts importants, notamment de la part des fabricants de matériaux magnétiques, on ne dispose en fait pas encore de modèles permettant de comprendre et de caractériser complètement les phénomènes propres aux ferrites.

En fait, on ne qu'on ne dispose encore que d'outils très partiels concernant la modélisation des matériaux magnétiques, les premiers logiciels permettant de tenir compte de la forme du cycle d'hystérésis ne sont apparus qu'en 1997 [1].

Les pertes fer n'étant pas notre objet d'étude, nous n'approfondirons pas davantage le sujet. Nous nous contenterons de signaler qu'elles constituent généralement la moitié des pertes d'un transformateur classique lorsqu'il est bien dimensionné, sauf dans les noyaux planaires, où les pertes fer sont généralement plus faibles. Lors du dimensionnement, ces pertes sont généralement calculées à l'aide de formules empiriques fournies par les fabricants de ferrites. Un exemple d'une formule de calcul est donné par l'équation (III.1)

$$
P_{Fe} = P_V V_e \tag{III.1}
$$

$$
P_v(T) = c_m f^x B^y (c_t - c_{t1} + c_{t2} T^2)
$$

soit pour le noyau considéré, qui offre un volume effectif (Ve), f désigne la fréquence, B le champ d'induction maximal, T la température en degrés Celsius et les autres notations des coefficients empiriques dépendant de la gamme de fréquence et du matériau magnétique [1].

#### **III.3.2 Pertes cuivre**

Les pertes cuivre, naissent par effet Joule dans les enroulements. La difficulté de les calculer dans les convertisseurs de puissance vient du fait qu'aux fréquences atteintes actuellement, le courant ne peut plus être considéré comme uniforme sur la section du conducteur, ce qui s'explique par l'apparition de courants induits se superposant au courant initial. Dans le cas d'un conducteur seul, ce phénomène n'est autre que "l'effet pelliculaire" bien connu. Lorsque plusieurs conducteurs sont présents, on parle en plus "d'effet de proximité".

La non-uniformité du courant peut augmenter considérablement les pertes, jusqu'à les multiplier par cinq, dix ou davantage par rapport à un calcul "basse fréquence" considérant un courant uniforme. Evaluer avec précision l'effet pelliculaire et l'effet de proximité est donc tout-à-fait crucial puisque, compte tenu de ces ordres de grandeur, on risque tout simplement la destruction du transformateur.

Deux problèmes doivent d'ailleurs être distingués:

- d'une part le calcul de la puissance totale dissipée par effet Joule dans un enroulement, de manière à maîtriser la température atteinte par la pièce en fonctionnement,

- d'autre part la recherche d'éventuels points chauds, non mis en évidence par le calcul, et correspondant à des concentrations locales de densité de courant. Ces points chauds, qu'il est très difficile de détecter a priori, sont susceptibles de réduire la durée de vie du transformateur.

Dans ce domaine également, la présence d'harmoniques peut modifier significativement le résultat du calcul des pertes. Pour calculer les pertes cuivre, les concepteurs de pièces magnétiques sont confrontés à un choix fort insatisfaisant. Ils utilisent une méthode classique

(formule de Dowell ou apparentées,), très rapide mais basée sur un modèle unidimensionnel donc approximatif [1].

En basse fréquence, les pertes dans cet enroulement peuvent s'évaluer à partir de la formule classique:

$$
P_{Cu} = R_{DC}I^2
$$
III.3

#### **III.4 Le transistor MOSFET**

Dans le domaine des techniques, l'évolution peut être "oscillante", c'est à dire qu'il arrive souvent qu'on trouve une solution à un problème puis on l'abandonne pour une nouvelle solution qu'on juge meilleure et, quelque temps après, on revient à la première solution qui devient celle qui est à la pointe du progrès!

L'exemple d'une telle évolution est dans l'électronique: A la naissance de la radio, on utilisait un semi-conducteur (la galène) qui a été rapidement abandonné, pendant de longues années et remplacé par les tubes à vide (diode, triode, pentode,…). Retour triomphal maintenant des semiconducteurs.

C'est un peu l'histoire des transistors à effet de champ. A leur naissance, on pensait qu'ils allaient remplacer carrément les transistors bipolaires puis on les a cantonnés dans les étages d'entrée, pendant de longues années car le transistor bipolaire garde des performances bien supérieures lorsque les sources d'attaque ont des impédances faibles.

Ensuite est apparu le FET à jonction isolée (IG-FET) qui a permis comme on le sait le développement fulgurant des circuits intégrés.

La figure III.11 qui décrit la constitution de ces dispositifs

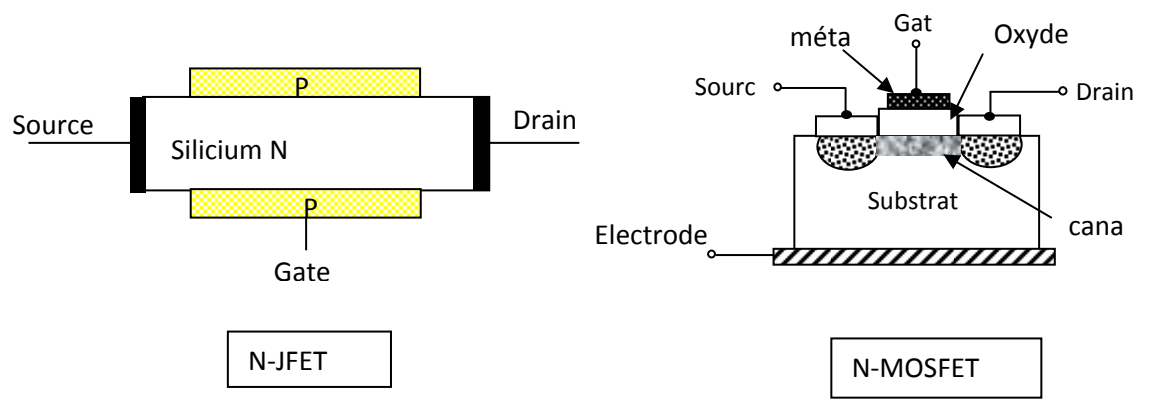

*Figure III.11 Constitution des FET* 

Lorsqu'on a voulu utiliser les FET dans les étages de puissance, les IG-FET étant mieux adaptés, on avait découvert qu'une structure verticale était meilleure: ce fut la naissance du MOSFET et ses différentes variantes (figure III.11).

En1930 L.LILIENFELD de l'Université de Leipzig dépose un brevet dans lequel il décrit un élément qui ressemble au transistor MOS (Metal Oxyde Semiconductor) actuel. Cependant, ce n'est que vers 1960 que, la technologie ayant suffisamment évoluée, de tels transistors peuvent être réalisés avec succès. En particulier, les problèmes d'interface oxyde-semi-conducteur ont pu être résolus grâce à l'affinement de la technologie dans le domaine bipolaire, affinement requis pour obtenir des transistors de meilleure qualité. Aujourd'hui le transistor MOS constitue, par sa simplicité de fabrication et ses petites dimensions, l'élément fondamental des circuits intégrés numériques à large échelle.

Le transistor MOS est un transistor dit à effet de champ constitué d'un substrat semi-conducteur (B) recouvert d'une couche d'oxyde sur laquelle est déposée l'électrode de grille (G). Par le biais d'une différence de potentiel appliquée entre grille et substrat, on crée, dans le semi-conducteur, un champ électrique qui a pour effet de repousser les porteurs majoritaires loin de l'interface oxyde-semi-conducteur et d'y laisser diffuser des minoritaires venus de deux îlots de type complémentaire au substrat, la source (S) et le drain (D). Ceux-ci forment une couche pelliculaire de charges mobiles appelée canal. Ces charges sont susceptibles de transiter entre le drain et la source situés aux extrémités du canal (figure III.12).Dans cette même figure, on a également représenté les symboles des transistors MOS a canal n et à canal p. La flèche indique le sens de conduction des jonctions substrat-source(BS)et substrat-drain(BD)[24].

Ces dernières années, les transistors MOSFET ont bénéficié d'énormes investissements autant au plan de la technologie que de la publicité, reléguant les transistors bipolaires dans l'ombre à un point tel que de nombreux concepteurs considèrent le bipolaire comme une vieille technologie. En réalité, les développements dans le secteur des transistors bipolaires continuent à placer la technologie à des performances compétitives voire supérieures par rapport aux performances des transistors MOSFET dans de nombreuses applications.

La première caractéristique dont les concepteurs tiennent le plus souvent compte est la résistance on-state pour une tension de coupure donnée. Les MOSFET en tranchée se distinguent par une résistance de plus basse valeur en autorisant une densité de canal plus importante. Les résultats sont spectaculaires, en particulier à des tensions de coupure faibles, mais le flux du courant reste concentré dans d'étroites régions du canal du transistor. Les MOSFET haute tension souffrent également de la résistance élevée de la région drain légèrement dopée [15].

#### **III.4.1 Caractéristiques des MOSFET**

Les MOSFET produits du croisement entre FET et transistors de puissance, trouvent maintenant de plus en plus d'emplois. Ils sont même devenus inévitables en électronique de commande et s'utilisent de plus en plus dans l'électronique de puissance. Quels sont les caractéristiques, les avantages, mais aussi les inconvénients de ces composants ? C'est ce que nous proposons de voir ici ?

Ces transistors se sont introduits dans divers secteurs de l'électronique. On ne peut pas le leur reprocher puisqu'ils permettent de commuter aussi bien des courants intenses que de fortes tensions. On les rencontre donc déjà dans les circuits de redressement et de commande de charges «lourdes». Ensuite, certains, plus spécialisés, trouvent emploi en électronique de puissance. La particularité de ces composants est qu'ils sont simplement commandés en tension à courant quasi nul. Tout comme les MOSFET de puissance, Ils ne présentent de plus, que de faibles pertes aux transitions.

La figure III.12 indique leur symbole

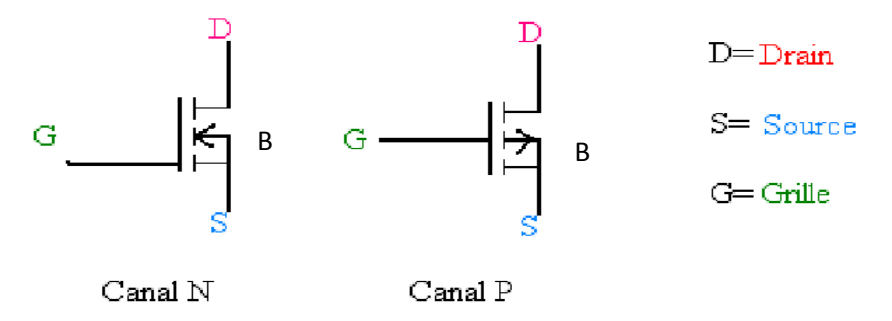

#### *Figure III.12 Symbole du transistor MOSFET*

Si les symboles des BIPMOS peuvent différer, leurs caractéristiques se ressemblent (figure III.13), leur courant de drain ne sera d'une intensité suffisante que si leur tension Drain/source est de 5 V, au moins. Voilà qui laisse supposer d'autres origines que la famille FET. Ce que confirme leur résistance à l'état passant (on-resistance). On constate que dès que la tension grille/Source dépasse le seuil (threshold) VGS(th), un courant de Drain commence à circuler. Le gain en courant (ID/IG) du transistor, on pouvait s'y attendre, est très élevé, de l'ordre de  $10^9$ . Le courant de grille n'a en fait qu'une seule tâche, charger la capacité d'entrée.

La pente, ou transconductance (relation entre la tension grille/Source et l'intensité du courant de drain) est aussi remarquable. On constate que les domaines de fonctionnement linéaire et de saturation sont ceux des transistors bipolaires [21].

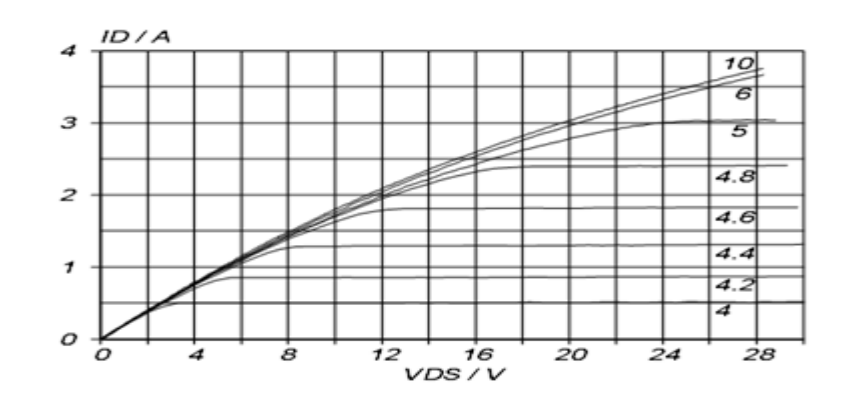

*Figure III.13 Caractéristiques de sortie d'un transistor MOSFET T=25°C* 

### **III.4.2 Caractéristiques statiques**

Les caractéristiques à l'état passant d'un transistor sont donnés par la figure III.14

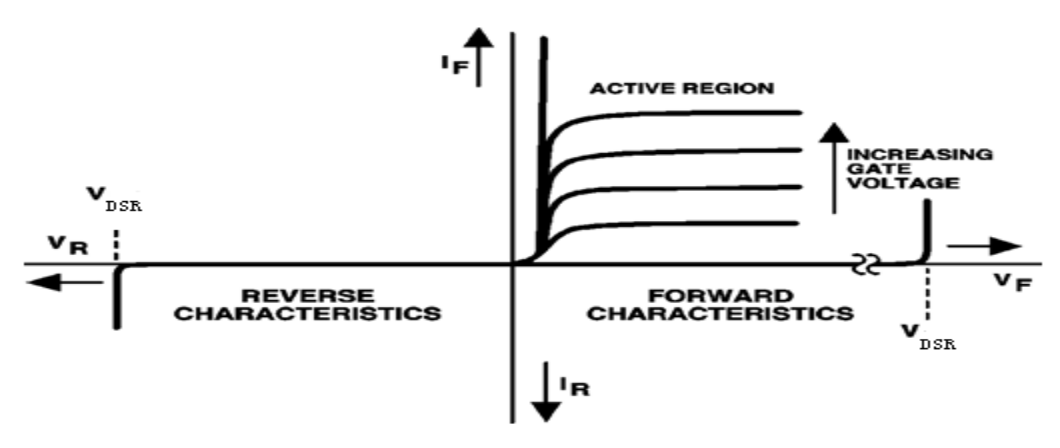

*Figure III.14 Caractéristiques statiques* 

On appelle VDSR la tension inverse maximale admissible entre drain et la source pour une température donnée de la couche d'arrêt (en général 25°C). Le coefficient en température de cette caractéristique, de 0,12%/°K. On en voit les effets sur la figure III.15 [25].

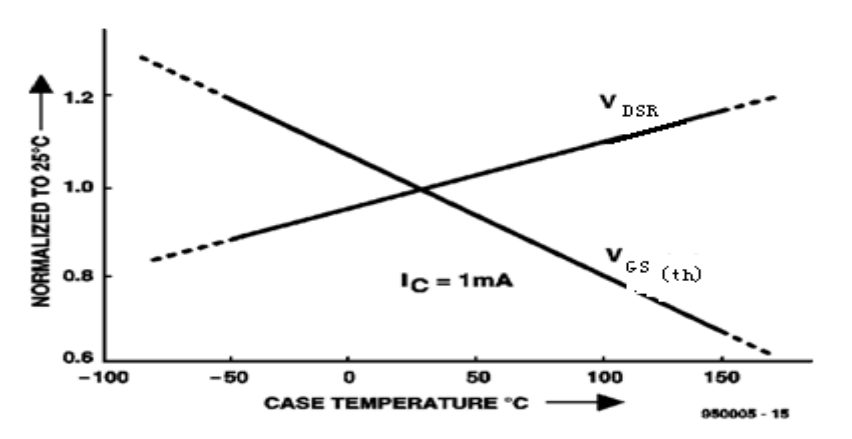

*Figure III.15 La tension drain/source et le seuil de tension varient en fonction de la température du boîtier du transistor.* 

Autre caractéristique importante, V<sub>DGR</sub>. C'est la tension maximale admissible, correspondant à une température de la couche d'arrêt et à une résistance R<sub>GS</sub> de grille/source données. En inverse, la tension maximale drain/source est notée  $V_{SDR}$ . Elle est déterminée par le début de l'effet d'avalanche pour un courant de drain d'intensité donnée et une résistance drain/source minimale. Si la tension de drain/source  $V_{DS}$  dépassait la limite  $V_{SDR}$ , le transistor aurait à en pâtir [15].

 Voyons le reste de la caractéristique. Au commencement, quand la tension de grille/source commence à croître de zéro, le courant de drain ne bouge pas. Il ne commence à croître qu'une fois dépassé le seuil de tension  $V_{GS}(th)$  (2 à 5 V). Ce seuil est spécifié pour différents courants de drain et son coefficient de température est de – 6 mV/ $K$ . La transconductance gfs est définie comme le rapport entre courant de drain et tension de grille/source (gfs=  $I_C/V_{GS}$ ) pour une tension de drain/source constante. Elle varie également avec la température et son coefficient est d'environ 0,3%/°K.

Les caractéristiques directes d'un MOSFET sont comparables à celles d'un transistor bipolaire. La tension de saturation  $V_{DS}(sat)$  par exemple décroît quand la tension de grille/source augmente, avec un coefficient de température qui dépend du courant de collecteur.

La figure III.15 en montre la caractéristique pour un transistor MOSFET de 10 A. Pour un courant de drain compris entre 0,5 et 7 A, le coefficient de température varie de  $-0.5$  mV/°K à 0 mV/°K. Pour des courants supérieurs à 7 A, ce coefficient est positif. Il est par exemple de +0,75 mV/°K à 9 A.

A la fin en peut dire que le transistor MOSFET se comporte comme une résistance (RDS) commandée en tension  $(V_{GS})$ . Comme indique la figure III.16

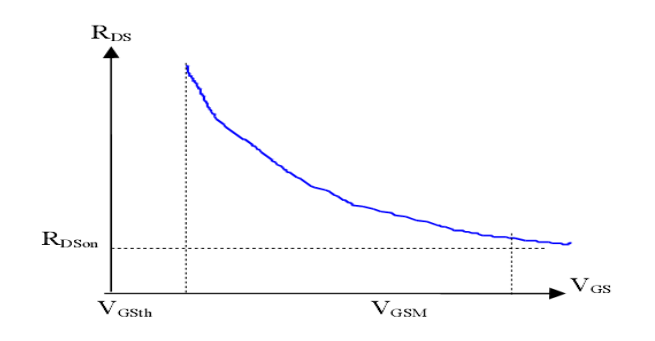

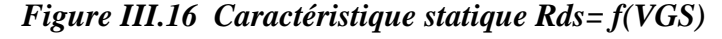

Transistor passant:  $V_{GSTH} < V_{GS} < V_{GSM}$ Transistor bloqué:  $V_{GS} < V_{GSTH}$ 

RDSon et VGStH sont très sensibles a la température :

$$
\frac{dRDSon}{dT} \approx 0.5\,\%^{\circ}C \qquad \frac{dVGsth}{dT} \approx 7mV\text{/}^{\circ}C \qquad \qquad \text{III.4}
$$

#### **III.4.3 Caractéristiques dynamiques(en commutation)**

Les transistors MOSFET sont caractérisés par un seuil de tension grille/source et une impédance d'entrée capacitive. La figure III.17 indique leur Modèle dynamique[25]

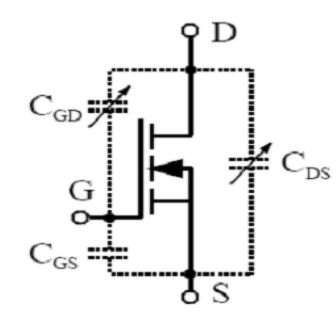

*Figure III.17 Modèle dynamique du MOSFET* 

C<sub>GD</sub>: Capacité grille drain

 $C_{GS}$ : Capacité grille source

 $C_{DS}$ : Capacité drain source

Le fabricant donne habituellement les capacités suivantes

C <sub>ISS</sub>: Capacité d'entrée =  $C_{GD}$  +  $C_{GS}$ .

 $C<sub>oss</sub>: Capacité de sortie =  $C<sub>DS</sub> + C<sub>GD</sub>$ .$ 

 $C<sub>RSS</sub>$ : Capacité de transfert inverse = C  $<sub>GD</sub>$ </sub>

Pour amener le transistor bloqué à un état passant, il faut charger la capacité d'entrée sous une tension supérieure à VGS(th). Le courant de drain ne circulera pas avant que ne soit franchi ce seuil de commutation.

Pour bloquer le transistor MOSFET passant, il faut décharger ce condensateur d'entrée. Cette décharge s'effectuera à travers une résistance câblée entre grille et source (RGE). Les recueils de caractéristiques précisent la valeur minimale à lui donner.

Le courant du drain d'un transistor MOSFET est commode à commander. Il est déterminé par la vitesse de variation de la tension de grille/source dv/dt. Le transistor est conçu de telle manière que ses temps de commutation peuvent être influencés par l'impédance de la source de tension entre grille et émetteur.

Pour débloquer un transistor MOSFET, on applique une différence de potentiel positive entre sa grille et son drain. Dès que VGS est supérieure au seuil VGS(th), un courant de drain circule.

Au blocage, ses caractéristiques font la synthèse entre celles des transistors bipolaires et celles des MOSFET. On peut diviser le temps de blocage en trois intervalles, comme le montre la figure III.8 [25].

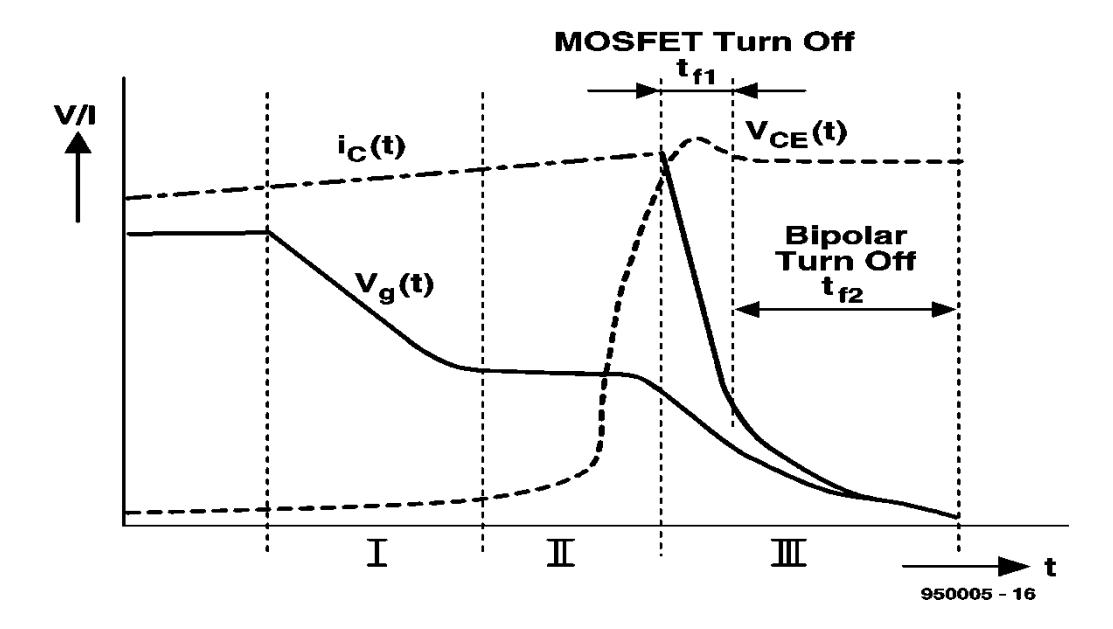

*Figure III.18 Les différentes phases du blocage d'un transistor MOSFET* 

Dans une première phase, la tension de drain/source VDS décroît jusqu'à ce que l'effet Miller (capacité grille/drain) se fasse sentir. Elle croît ensuite, et c'est la deuxième phase, caractérisée par la constance de la tension de grille (effet Miller). De plus, une différence de potentiel croissante entre drain/source provoquera une diminution de la capacité de grille et, par suite, une inversion de sa polarité: le potentiel de la source dépassera celui de la grille, la tension drain/source augmentera jusqu'à un maximum, dépendant de l'étage d'attaque.

On peut enfin considérer deux temps dans la troisième phase, à savoir: le temps très bref de blocage du MOSFET (tf1) et celui, beaucoup plus long, de blocage du transistor bipolaire (tf2). Ce temps commence avec la fermeture du canal MOS, qui met «en l'air» la «base» du transistor bipolaire. Nous allons mettre à profit ces intervalles pour calculer les pertes d'énergie pendant le temps de blocage (de 10% à 90%) donné généralement dans les recueils de caractéristiques

#### **III.4.4 Puissance dissipée dans un MOSFET**

Pour les transistors travaillant en commutation, les causes de pertes sont doubles[15] :

*Pertes par conduction*

$$
P_c = R_{DSon} \times Id_{eff}^2
$$
 III.5

#### *Pertes par commutation*

Avant de parler des pertes de commutation il faut parler un peu sur les durées de commutation

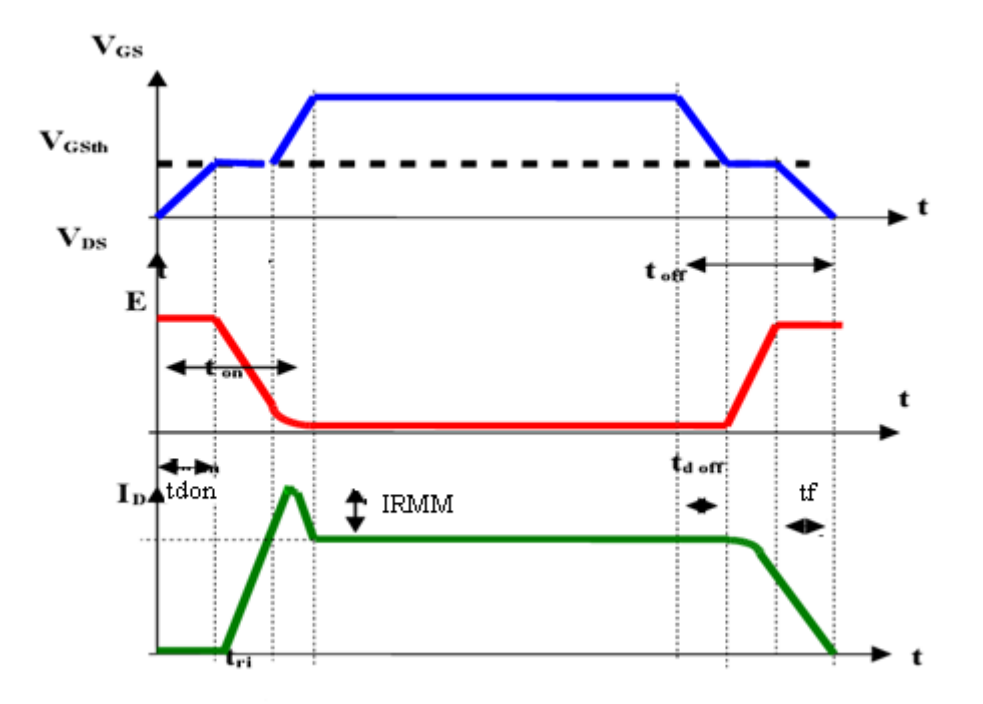

*Allures des commutations sur charge inductive (cellule hacheur):*

#### *Figure III.19 Définition des temps de commutation*

Avant que le courant du drain ne commence à s'établir, il s'écoule un temps t<sub>d</sub> (*delay time*) puis le courant s'établit progressivement jusqu'à sa valeur maximale. Le temps de montée t<sub>r</sub> (*rise*) *time*) est le temps que met ce courant pour passer de10 à 90% de sa valeur finale.

Enfin, le courant s'éteint progressivement. Le temps de descente t<sub>f</sub> (*fall time*) est le temps que met ce courant pour passer de 90 à 10% de sa valeur maximale. L'explication à ces retards est liée au transport des porteurs dans les jonctions du transistor. On a Donc

 $t_d$ : retard à la croissance (delay time)

 $t_r$  temps de montée (rise time)

 $t_f$  temps de décroissance (fall time)

 $t_{don}$ , temps de la mise en conduction (turn-on time)

 $t_{\text{doff}}$  temps de la mise en blocage (turn-off time)

Ces temps de commutation sont relativement stables en fonction de la température *Pertes dans le transistor (en régime de commutation)*

Le calcul des pertes d'énergie se fait pendant le temps de blocage (de 10% à 90%) donné généralement dans les recueils de caractéristiques.

La puissance dissipée par un transistor vaut  $P_d = V_{DS}I_D$ . Figure III.20

Les pertes surviennent pour la plupart à chaque commutation. Négligeables à basses fréquences, elles devront être prises en compte aux fréquences élevées car elles sont la cause de l'échauffement du transistor.

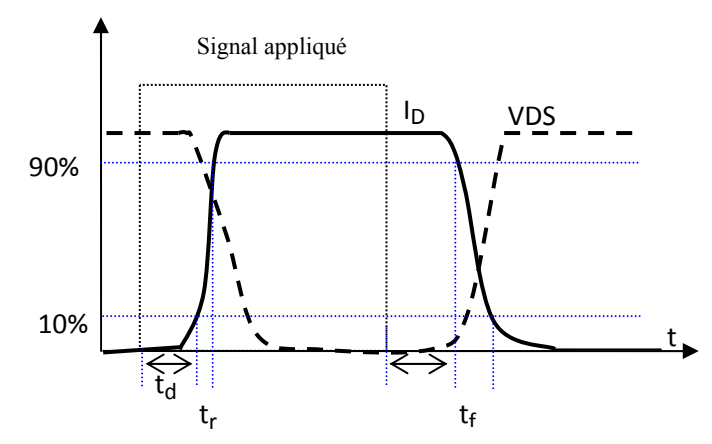

*Figure III.20 Réponse d'un transistor à un signal à fronts raides* 

La puissance totale dissipée en commutation peut être décomposée en deux termes :

$$
P_1 = \frac{1}{t_r} \int_0^{t_r} v \, \mathrm{d}t = \frac{1}{2} v_{ds} \, \mathrm{d}t \qquad \text{et} \qquad P_2 = \frac{1}{t_f} \int_0^{t_f} v \, \mathrm{d}t = \frac{1}{2} v_{ds} \, \mathrm{d}t
$$

La puissance totale moyenne dissipée sera [15] :

$$
P_S = \frac{1}{2} \times V_{DS} \times I_D \times (tr + tf) \times F
$$
 (III.6)

Avec F est la fréquence d'échantillonnage

Comme le temps de blocage du transistor bipolaire est une propriété afférente à la construction du transistor MOSFET, on peut l'influencer en jouant sur la valeur de RGE. Plus grande sera cette résistance, plus longue sera la phase tf. Si la charge est inductive, prolonger le temps de descente permettra de se passer d'un circuit d'amortissement (snubber circuit, qu'on trouve aussi dans les montages à thyristors). On rencontre des transistors MOSFET rapides et d'autres lents. Pour une application «lente», à très basse fréquence, voire en continu, un courant de blocage de grille d'intensité minimale est important[15]

Pour une application plus rapide, en revanche, on peut obtenir un comportement bien linéaire au blocage (figure III.21).

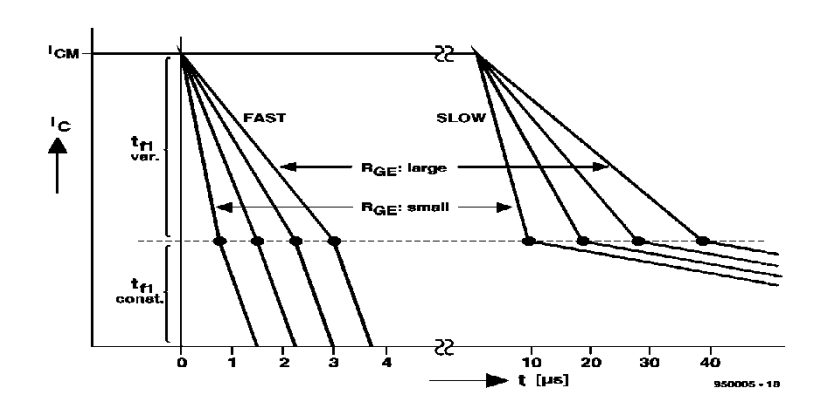

*Figure III.21 Blocage des parties MOSFET rapides et lents en fonction de différentes résistances grille/émetteur*

En haute fréquence, il faut choisir un transistor avec une faible résistance RGE de façon que les pertes au blocage restent aussi réduites que possible.

#### **III.5 La diode en commutation**

Les diodes de commutation sont des diodes rapides, c'est-à-dire des diodes qui présentent un phénomène de recouvrement réduit par rapport aux diodes ordinaires.

La diode en conduction stocke une charge proportionnelle au courant qui la traverse. De ce fait, le blocage d'une diode n'est pas instantané puisque la charge stockée doit d'abord être totalement évacuée. Une partie de cette charge disparaît spontanément par recombinaison à l'intérieur du matériau constituant la diode : le reste que l'on appelle charge recouvrée, doit être évacuée par le circuit extérieur et provoque le phénomène de recouvrement.

Dans une diode rapide, on accélère par construction la vitesse de recombinaison des charges dans le matériau et, de ce fait, la charge recouvrée par le circuit extérieur se trouve réduite [15].

#### **III.5.1 Calcul de la puissance dissipée dans une diode rapide**

En principe, pour le redressement, le choix des diodes pose peu de problèmes : il suffit de connaître la tension inverse et les courants (courant de crête et courant moyen) qu'ils auront à supporter.

La puissance dissipée dans la diode est  $P_D = V_F x I_{\text{Feff}}$ 

 $V_F$  étant la chute de tension directe et I $_{Feff}$  le courant efficace direct qui la traverse.

Ceci permettra à partir des données du constructeur (température de jonction maximale, résistances thermiques…) de décider si un radiateur est nécessaire.

Pour les diodes travaillant en commutation, les causes de pertes sont doubles :

- pertes de conduction
- pertes de commutation.

Les pertes de conduction sont liées à la chute de tension de la diode et au courant qui la traverse [15].

$$
P_C = \frac{1}{T} \int V_F(t) I_F(t) dt
$$
 III.7

Dans la majorité des applications,  $I_F$  courant dans la diode n'est pas constant et l'on sait que la chute de tension  $V_F$  de la diode est fonction du courant qui la traverse. Le calcul de la puissance dissipée par conduction n'est donc pas simple.

De manière à rendre ce calcul plus accessible, le constructeur donne un schéma équivalent de la diode (figure III.22) qui permet de décomposer la diode en deux éléments

- Eo une force contre-électromotrice.
- une résistance dynamique R<sub>o</sub>

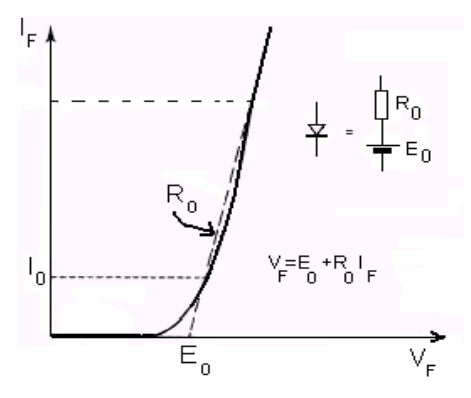

*Figure III.22 Modélisation d'une diode* 

Dans ces conditions, la puissance dissipée par conduction dans la diode s'écrit :

$$
P = Eo Io + Ro I2eff
$$

Avec I<sub>o</sub>, valeur moyenne et I<sub>eff,</sub> valeur efficace du courant traversant la diode

Les pertes de commutation dans une diode rapide sont essentiellement dues au recouvrement.

En fait, la majorité des pertes de commutation a lieu pendant la deuxième phase [25]

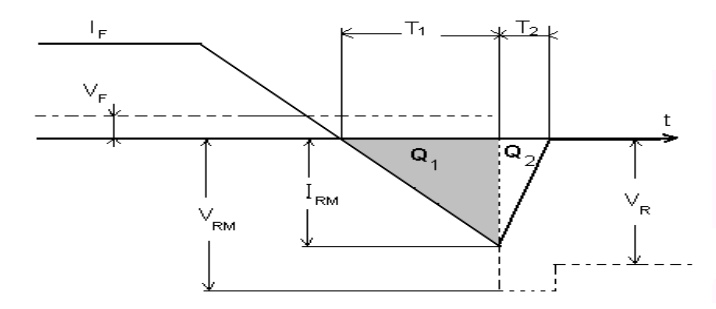

*Figure III.23 Formes d'ondes stylisées pendant le recouvrement inverse* 

La puissance totale dissipée dans la diode sera donc la somme de ces deux termes :

$$
P_d = P_c + P_r
$$

Selon les applications, l'un des deux termes peut devenir prépondérant.

### **III.6 Les radiateurs**

Nous savons que, de par leur destination, les transistors et les diodes de puissance sont conçus et fabriqués autrement que les transistors courants, dits de faible puissance. Ils sont d'ailleurs aisément reconnaissables à leurs boîtiers nettement plus encombrants.

Ces transistors seront en général montés sur une plaque métallique (appelée radiateur) pour permettre une évacuation de la chaleur.

La détermination de la nature de ce radiateur est basée sur l'analogie appelée "loi d'Ohm thermique"
Cette loi s'écrit, aux bornes de la résistance R<sub>th</sub> de la figure III.24, le point 1 étant à la température T1 et le point 2 à la température T2 :  $T_1 - T_2 = R_{th} P$ 

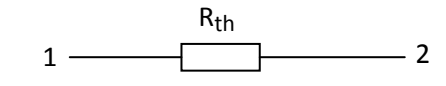

#### *Figure III.24 Principe de la résistance thermique*

Rth est la résistance thermique entre le point 1 et le point 2

Pour un transistor, la résistance thermique entre la jonction et l'air ambiant  $\mathbf{R}_{th(i-a)}$  sera la somme de trois résistances thermiques, comme le montre la figure III.25:

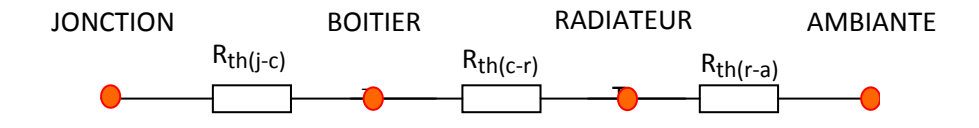

#### *Figure III.25 Résistance thermique jonction-ambiant*

**Rth(j-c)**, résistance thermique entre la jonction et le fond du boîtier du transistor. Sa valeur est donnée par le fabriquant.

**Rth(c-r),** résistance thermique entre le boîtier et le radiateur. C'est une résistance de contact qui sera d'autant plus faible que le contact thermique est bon. Elle est améliorée en graissant la zone de contact avec une graisse aux silicones qui est bonne conductrice de la chaleur

Le constructeur donne aussi la valeur de cette résistance thermique

**Rth(r-a)** , résistance thermique radiateur-ambiante dépend de la géométrie des éléments, des états de leurs surfaces, des matériaux utilisés, de l'aération.

En appliquant la loi d'Ohm thermique au transistor, on a donc:

 $T_i - T_a = {R_{th(i-c)} + R_{th(c-r)} + R_{th(r-a)}}$ . P

P étant la puissance dissipée par le transistor au niveau de la jonction collecteur-base et qui devra être évidemment inférieure à la puissance maximale indiquée par le constructeur.

Cette relation permet de déterminer la valeur de la résistance thermique du radiateur. noté que pour la valeur de  $T_i$  le constructeur donne une valeur maximale appelée  $T_{imax}$ 

#### **III.6.1 Calcul des dimensions du radiateur:**

 Le calcul précis des dimensions d'un radiateur est très complexe et nécessite une spécialisation dans ce domaine. Nous ne nous préoccuperons que des cas simples: ainsi, pour un radiateur plan vertical, la résistance thermique (radiateur-air ambiant) s'exprime approximativement par l'expression:

$$
R_{th(r-a)} = \frac{1}{\sigma s} \tag{III.10}
$$

S : Surface du radiateur en cm

 $\sigma$ : Coefficient d'expansion thermique en W/cm<sup>2</sup> - °C

Pour les matériaux courants (Cuivre, Aluminium,...),  $\sigma$  est compris entre 1 et 3 mW/cm<sup>2</sup> - °C:

- Surface brillante:  $\sigma = 1$  mW/cm<sup>2</sup> °C
	- Surface noire :  $\sigma = 3$  mW/cm<sup>2</sup> °C

Ceci étant valable si les deux faces du radiateur concourent à l'évacuation de la chaleur, donc si le radiateur est disposé verticalement. Si le radiateur est horizontal, il faudra doubler sa surface pour obtenir la même valeur de la résistance thermique.

#### **III.7 Conclusion**

L'analyse des dispositifs dans un convertisseur DC/DC, nous permet le bon choix des composants, voire leurs valeurs utilisées dans la réalisation pratique qui fait l'objectif du chapitre V. Du point de vue pertes, cette analyse nous a permis de proposer les deux topologies qui seront citées dans le chapitre suivant pour l'amélioration du rendement en puissance dans un convertisseur DC/DC, et même l'amélioration du rendement en cas d'une application photovoltaïque.

*Chapitre IV* 

## *Rendement &*

# *Optimisation des pertes*

#### **IV.1 Introduction**

Dans ce chapitre nous étudions le rendement en puissance d'un convertisseur DC/DC. Puis nous proposons une version améliorée à deux interrupteurs à partir de la quelle on peut augmenter le rendement en puissance d'un convertisseur DC/DC du type Buck-Boost.

L'autre point examiné est le problème du couplage de ce convertisseur avec un générateur photovoltaïque, qui délivre une puissance variable a l'entrée du convertisseur, en fonction des divers paramètres, ou le rendement n'est optimal que dans une marge de puissance très courte en d'hors de la quelle sa valeur est détérioré. A cet effet, nous proposons une nouvelle topologie pour que le rendement d'un convertisseur soit optimal quelle que soit la puissance d'entrée.

#### **IV.2 Rendement énergétique**

Le terme de « rendement énergétique » est pratiquement sous-jacent à la définition même de l'énergie. En effet, si le principe de Mayer nous apprend qu'une énergie ne « se perd pas, ne se crée pas, mais passe d'une forme à une autre », il implique également que chacun de ses transferts donne lieu à d'inévitables « pertes » associées aux avatars des transformations. La proportion relative de « l'énergie utile » par rapport aux pertes apparaît ainsi comme une grandeur immédiate quantifiant « l'efficacité énergétique » d'une transformation volontaire. Le rendement d'un système est alors défini comme le quotient de l'énergie utile par l'énergie totale nécessaire au fonctionnement du système. Ce nombre, appelé « » est ainsi toujours strictement compris entre 0 et 1, un système étant d'autant plus efficace que son rendement tend vers 1.

La figure IV.1 représente le cas, très simple, d'une source fournissant de l'énergie à un récepteur en subissant une certaine quantité de pertes.

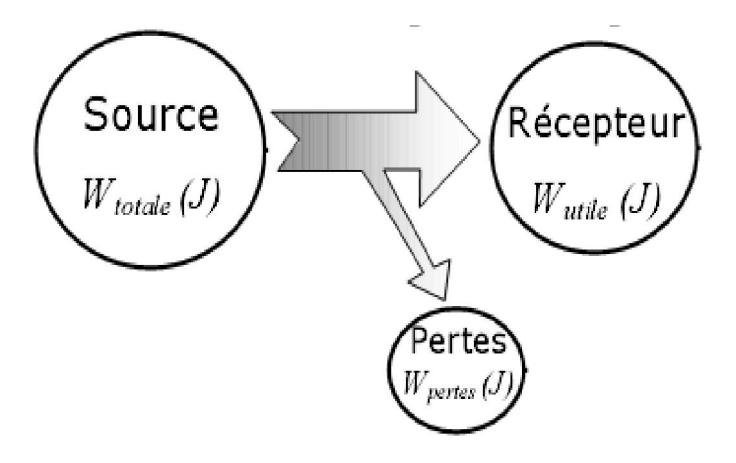

*Figure IV.1 Transfert d'énergie* 

Le rendement associé s'écrit ainsi

$$
\eta = \frac{W_{utile}}{W_{total}} = \frac{W_{utile}}{W_{utile} + W_{pertes}}
$$
IV.1  
Avec 0 $\leq \eta \leq 1$ 

Dans le cas de systèmes plus complexes, l'aspect « grandeur intensive » de l'énergie permet d'écrire le rendement global à partir d'un « bilan » énergétique, simple somme des énergies « entrantes» et « utiles » au système.

Enfin, il est souvent beaucoup plus pratique de raisonner sur les puissances mises en jeu que sur les énergies. L'expression du rendement devient alors, de façon très courante :

$$
\eta = \frac{P_{utile}}{P_{total}} = \frac{P_{utile}}{P_{utile} + P_{pertes}}\tag{V.2}
$$

#### **IV.2.1 Particularités liées aux systèmes électriques**

 Les systèmes électriques présentent souvent des rendements dont l'expression est assez simple à formaliser. Les valeurs prises alors par les différents paramètres permettent d'ailleurs de dégager rapidement les grands principes conduisant à l'optimisation des transferts d'énergie. Cependant, et c'est trop souvent négligé, il est très important de distinguer au préalable les différents régimes électriques utilisés. En effet, il existe entre le régime à courant continu, le régime a commutation, ou autre, des grandeurs physiques assez peu intuitives qui entrent en compte dans les calculs. Il serait ainsi très maladroit de faire des calculs sans la précision préalable du régime utilisé.

#### **IV.2.2 Rendement d'un convertisseur buck-boost**

Pour illustrer les pertes dans un convertisseur, il faut d'abord calculer les pertes dans les composants. Comme le représente la figure IV.2 le convertisseur comprend des composants actifs, passifs et des éléments de commutation à base de semi-conducteurs qui vont tous contribuer aux pertes du convertisseur.

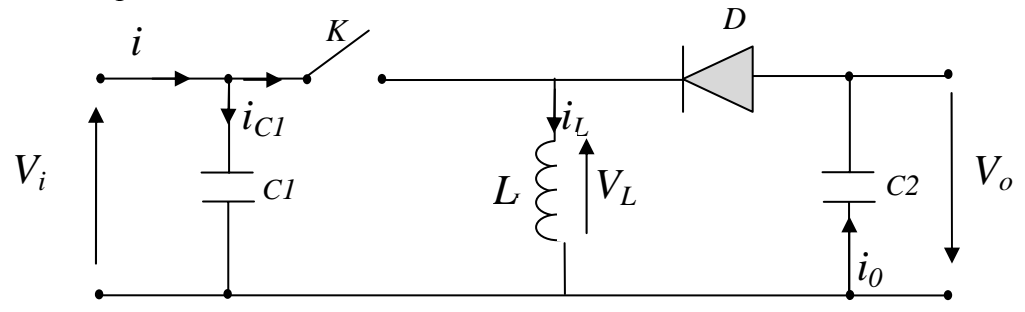

*Figure IV.2 Le buck-boost*

On définit les grandeurs suivantes

Pc : les pertes engendrées par le condensateur.

PL : les pertes engendrées par l'inductance

Pd : les pertes engendrées par la diode

 $P_k$ : les pertes engendrées par le transistor utilisé comme interrupteur.

L'expression des pertes peut être donnée sous la forme suivante :

$$
P_{pertes} = P_c + P_L + P_d + P_k
$$
 IV.3

#### **IV.3 Le remplacement de la diode**

Lorsque l'interrupteur commandé est ouvert, le circuit est bouclé par la diode qui devient passante. Le courant qui traverse la diode est celui qui traverse l'inductance qui atteint la valeur 6A dans notre application.

Comme il est assez élevé, la diode va s'échauffer provoquant des pertes.

Le remplacement de cette diode par un interrupteur commandé de manière opposée au premier complique la gestion du fonctionnement mais permet aussi d'assurer une fermeture constante du circuit tout en diminuant la puissance perdue.

A titre d'exemple, pour une comparaison on peut prendre la puissance dissipée dans le MOS lorsqu'il est fermé Cela correspond au produit de la résistance à l'état ON multiplié par le courant qui le traverse. On constate que celle du MOS est plus faible ; avec une résistance Rds= 0,08ohm (valeur du MOSFET utilise dans notre réalisation). On constate que :

ü Puissance dissipé par le MOS :  $P_{MOS} = R_{DS} x I^2 = 0.920$  Watt. Qui est plus faible par rapport à la dissipation d'une diode qui dépasse les 2 watt dans les meilleurs cas.

#### **IV.3.1 Version améliorée d'un convertisseur Buck\_boost:**

Nous utiliserons donc un MOS à la place de la diode. Le montage adapté est représenté par la figure suivante

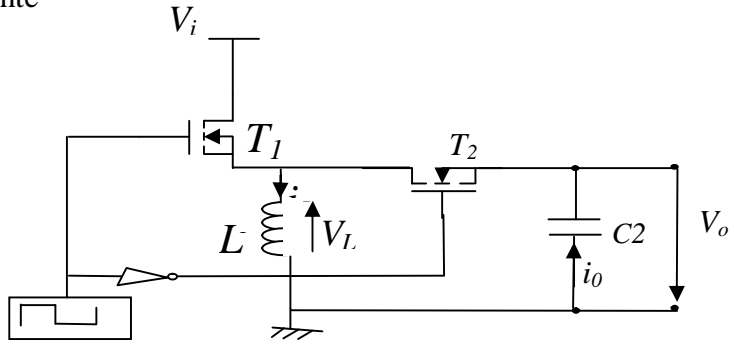

*Figure IV.3 Structure du buck-boost adapté* 

Les deux transistors sont équivalents à des interrupteurs qui doivent s'ouvrir et se fermer alternativement pour permettre le bon fonctionnement du circuit. Sur un schéma parfait, on commande les Grilles des deux transistors en opposition, ce qui permet de saturer le premier MOS lorsque le second est bloqué et vice-versa.

#### **IV.4 Etudes préliminaires**

#### **I.V.4.1 Circuits de commande de MOSFET**

Le circuit de commande de module MOSFET est communément appelé "driver".

La définition d'un driver de module MOSFET est relativement simple : c'est un circuit qui doit piloter tout type de module MOSFET dans tout type de convertisseur statique (hacheur, onduleur, redresseur commandé, convertisseur matriciel,...).Le pilotage consiste à provoquer et contrôler les passages de l'état bloqué à l'état passant.

Le driver a pour rôle de piloter un module MOSFET en fonction des ordres qu'il reçoit d'une commande globale sous forme PWM par exemple (voir figure IV.4).

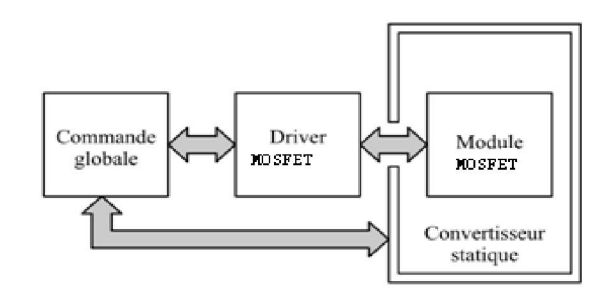

*Figure IV.4 Synoptique commande -driver- module MOSFET- convertisseur statique* 

#### **I.V.4.2 Commande de grille des modules MOSFET :**

Le but principal de la commande de grille est de faire commuter le MOSFET (charge et décharge de la grille du MOSFET, élément à comportement capacitif). Ensuite, différentes contraintes viennent s'ajouter :

- contrôle de la vitesse de commutation
- respect des aires de sécurité des composants de puissance
- minimisation des pertes en conduction et commutation

#### **IV.4.3 Commande en tension**

La commande en tension consiste à faire commuter le MOSFET avec une source de tension commutable (deux états stables possibles) et une (ou deux) résistance (s) de grille. La source de tension Vg passe de Vdd à Vcc pour la fermeture et de Vcc à Vdd pour l'ouverture ; la figure IV.5 représente cette solution [16].

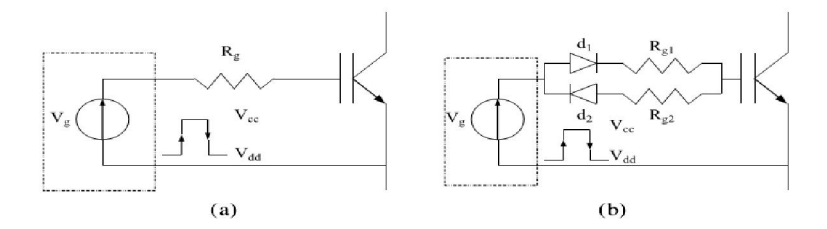

*Figure IV.5 Commande du MOSFET* 

Nous nous intéressons aux solutions technologiques pour réaliser la source commutable Vg. Nous disposons de deux sources de tension aux valeurs Vcc et Vdd qu'il faut commuter sur la résistance de grille du MOSFET à l'aide d'interrupteurs commandés. Nous disposons de composants commandables de type bipolaire. Nous exposons la liste des solutions possibles en technologie bipolaire sur la figure IV.6. Les signaux de commande a et b permettent de faire commuter indépendamment l'un ou l'autre des interrupteurs de la structure. Le secondaire du driver doit générer les signaux de commande a et b en fonction des ordres reçus provenant du primaire [16].

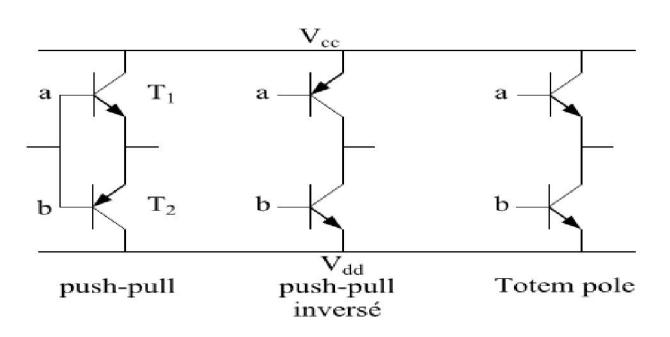

#### *Figure IV.6 Commande de grille en technologie bipolaire*

#### •*Push-pull avec transistors bipolaires:*

Les deux transistors bipolaires sont utilisés en suiveur de tension. Le gain en courant permet aux sources de tensions a et b de ne pas fournir un courant trop important dans les bases des transistors bipolaires lors des impulsions du courant de grille. Les potentiels a et b doivent être reliés, la commande de cette structure nécessite une seule tension de commande qui commute entre Vcc et Vdd.

## *•Push-pull inversé avec transistors bipolaires:*

Les deux transistors sont utilisés en régime de saturation. Un courant est extrait de la base de T1 pour la fermeture du MOSFET et un courant est injecté de la base deT2 pour l'ouverture du MOSFET Cette solution nécessite un système de temps mort pour éviter de court-circuiter les sources Vcc et Vdd.

#### *• Totem pole avec transistors bipolaires:*

Le transistor T1 fonctionne en suiveur de tension et T2 en régime de saturation. Cette structure est utilisée en sortie des circuits TTL. Le pilotage de cette structure ne pose pas de problème.

#### **IV.4.5 Transistors low side**

Par low side, la on qualifie les transistors dont l'électrode de source pour les MOSFET est placée au même potentiel que celui de référence du circuit de commande.

Pour que les temps de commutations soient courts il faut charger avec un courant important la capacité d'entrée CGS par l'utilisation d'un driver capable de fournir un courant nécessaire pour charger C<sub>GS</sub> et C<sub>GD</sub> en un temps donné.

Pour bien commander le transistor low side on utilise l'une des solutions données par la figure IV.7

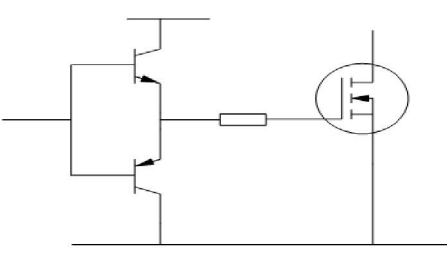

*Figure IV.7 Circuit du driver de MOSFET qui utilise deux transistors pushpull* 

#### **IV.4.6 Transistors high side**

#### *Problématique*

Dans de nombreux cas, une isolation entre les circuits logiques de commande et le circuit de commande de puissance est nécessaire. Notamment, la commande d'un MOSFET dans un buck-boost soulève le problème de la commande de l'interrupteur high side, la source de ce dernier se trouvant à un potentiel flottant. Par high side (haut niveau de tension), on qualifie les transistors dont l'électrode de source pour les MOSFET est placée à un potentiel flottant pouvant être élevé, et pouvant varier rapidement par rapport à celui de référence du circuit de commande.

Il faut donc créer une alimentation du circuit de commande high side pouvant suivre ces variations de potentiel très rapides, et également isoler ou décaler le potentiel des ordres logiques de commande au potentiel du circuit de commande rapprochée de l'interrupteur high side [26].

#### **IV4.7 La technique Bootstrap**

La technique de bootstrap permet de créer une alimentation flottante pour le circuit de commande de l'interrupteur high side, à partir de l'alimentation du circuit de commande quand le transistor MOSFET est ouvert.

Le principe (figure IV.8) consiste à profiter de la conduction de la charge placée à la source du transistor pour charger une capacité de bootstrap  $C_B$  sous la tension  $V_{CC}$  à travers la diode  $D_B$ . Lorsque l'interrupteur se bloque et que la tension réapparaît à ses bornes, la diode  $D_B$  se bloque à son tour, et elle doit donc être capable de supporter la « haute tension »  $U_{DC}$ . La charge alors portée par C<sub>B</sub> sert à l'alimentation du circuit de commande de l'interrupteur high side, à charger sa capacité d'entrée et à la maintenir chargée pendant toute la durée de conduction désirée [27].

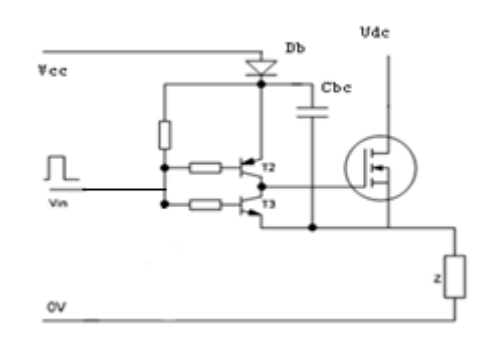

#### *Figure IV.8 Circuit du driver high-side par la méthode bootstrap*

La durée de blocage du transistor high-side doit être suffisante pour que le condensateur de bootstrap puisse se charger totalement. De la même façon, la durée de conduction du transistor high-side est limitée pour éviter la décharge du condensateur de bootstrap, compte tenu de la consommation du circuit de commande; pour la même raison, la fréquence de découpage ne peut être trop basse. Le dimensionnement de la capacité de bootstrap est imposé par ces deux contraintes. Pour des raisons technologiques, elle n'est généralement pas intégrée dans les circuits de commande et doit donc être rajoutée, de même que la diode de bootstrap dans de nombreux cas.

Dimensionnement de  $C_b$ :[18]

$$
C_b \ge \frac{2\left[2Q_g + \frac{I_{qbs(max)}}{f} + Q_{is} + \frac{I_{cbs(leak)}}{f}\right]}{V_{cc} - V_f - V_{Ls} - V_{Min}}
$$
 IV.4

f=fréquence d'opération

 $Q_g$  = Charge de Gate de FET de high-side

 $I_{\text{cbs}(\text{leak})}$  = le courant dans le condensateur de bootstrap,  $I_{\text{qbs}(\text{leak})}$  = le courant maximum  $V_{LS}$ =Chute de tension de la diode de bootstrap ;  $V_f$  = Chute de tension de la charge  $V_{\text{min}}$ = la tension minimale entre la charge et la diode de bootstrap

QLS = charge de circuit décalage de niveau requise par cycle(typiquement égale a 5nC pour 500v/600vMGDs et 20nC pour 1200v MGDs)

#### **IV.5 Résultats obtenus par la simulation**

La simulation nous donne la possibilité de réaliser puis de tester un prototype virtuel. Les avantages sont évidents : économies de temps et d'argent.

Nous utilisons le logiciel Pspice pour la simulation de la méthode proposée précédemment. OrCad PSpice est un logiciel de simulation mixte (analogique et/ou logique).

#### **IV.5.1 Pourquoi Pspice ?**

Nous avons choisi Pspice pour les raisons suivantes :

- · Pspice est un logiciel de simulation le plus répandu dans l'industrie.
- · Il est basé sur le standard industriel SPICE et donne donc accès aux bibliothèques de modèles développées par les fabricants.
- · Il permet de mélanger sans aucun problème des composants numériques et analogiques.
- · La prise en main du logiciel est simple.
- · C'est un logiciel très complet puisqu'il permet de simuler tout les aspects des systèmes que l'on rencontre en électronique de puissance, électronique de commande analogique et numérique, asservissements.

.Il donne des résultats très approche aux résultats réels.

La visualisation des résultats de simulation s'effectue dans une partie du logiciel appelée «Probe».

Dans un premier temps nous simulons la technique de bootstrap présentée par la figure IV.9 et les résultats sont donnés par la figure IV.9

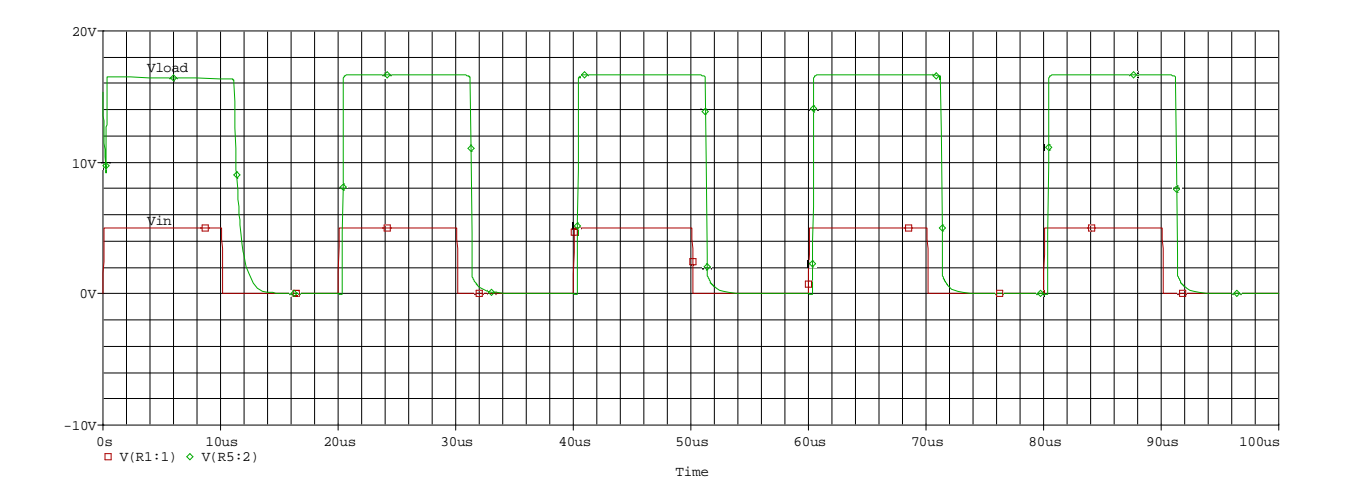

*Figure IV.9. Tension Gate-sourse d'un transistor high-side* 

Nous remarquons que le transistor est bien commandé malgré la tension de la source n'est pas placée à la masse.

Les pertes de puissance dans les deux cas buck boost classique avec une diode de roue libre et buck-boost adapté en remplaçant la diode par un transistor MOSFET sont représentées dans la figure IV.10

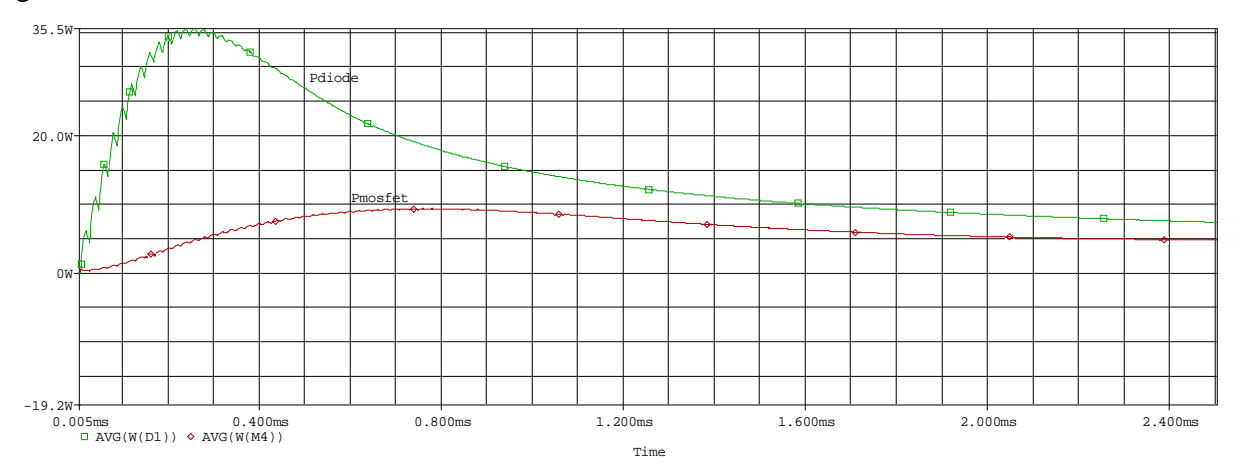

*Figure IV.10 Pertes dans le MOSFET(en rouge) et la diode (en vert)* 

L'optimisation des pertes apparait clairement dans la figure IV.10; les pertes engendrées par le transistor sont dessinées en rouge. En pratique nous utilisons un transistor BUK 453 possédant une  $R_{DSON}$  de 0.08 ohm; mais dans la simulation nous avons utilisé un IRF530 qui -malgré sa RDSon élevé par rapport au premier (RDS=0.16 ohm) - donne des bons résultats.

#### **IV.6 Cas des générateurs PV**

Le problème qui demeure est que la puissance à l'entrée du convertisseur varie en fonction de divers paramètres tels que l'ensoleillement et la température ce qui entraine une détérioration du rendement du convertisseur car ce rendement n'est maximal qu'à une certaine puissance.(figure IV.11)

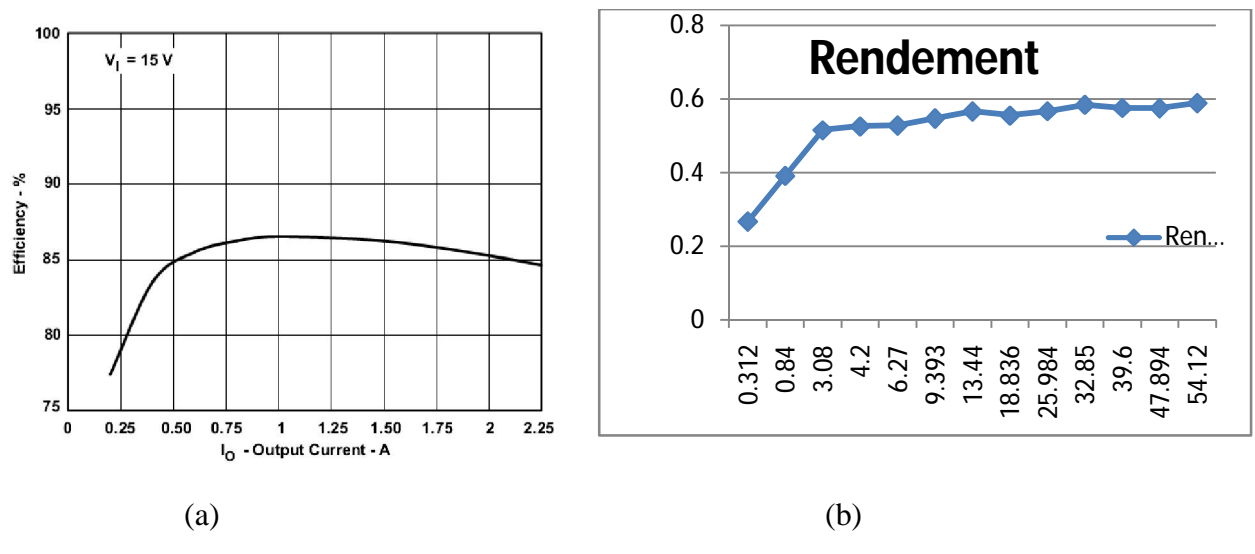

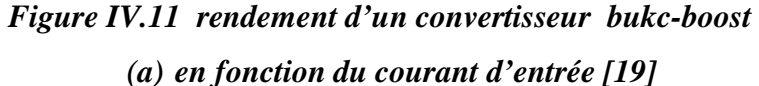

#### *(b) en fonction de puissance (résultats pratique de notre expérience*)

Dans les applications PV dans lesquelles la puissance incidente est forcément variable puisque dépendante de l'irradiation, elle-même dépendante du moment de la journée et de la saison, il est clair que le rendement d'un convertisseur classique ne peut être tout le temps maximal. Voilà pourquoi il faut trouver une topologie telle que le rendement d'un convertisseur soit quasi constant quelle que soit la puissance d'entrée.

Une solution possible consiste à moduler les inductances selon le niveau de charge. Ainsi, si on constitue un interrupteur par transistors MOSFET en série avec une inductance calibre à IL, le transistor est commutant selon le niveau du courant ce qui modèle l'inductance qui est en série avec ce transistor comme le représente la figure suivante :

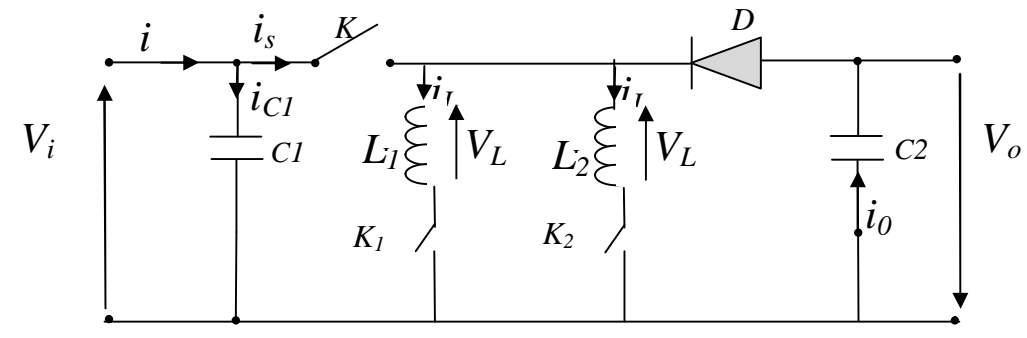

*Figure IV.12 Structure améliorée pour application PV* 

La topologie proposée précédemment est utilisée dans un système PV telle que l'interrupteur principal est commandé avec un signal PWM généré par un système de poursuite de point de puissance maximale d'un GPV. La partie que nous devons ajouter dans l'organigramme de poursuite est la suivante :

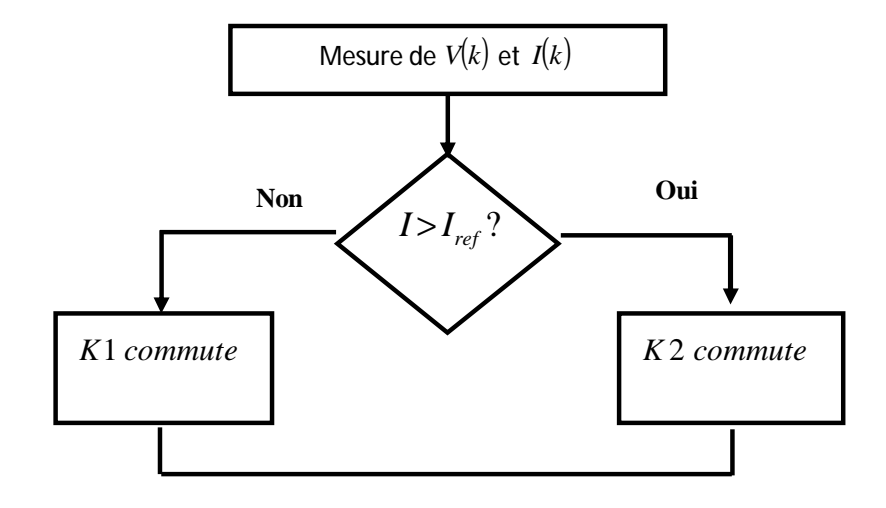

*Figure IV.13 Test du niveau de courant* 

Dans notre cas où l'algorithme de poursuite utilisé est le P&O ; l'organigramme implémenté est représenté par la figure IV.14

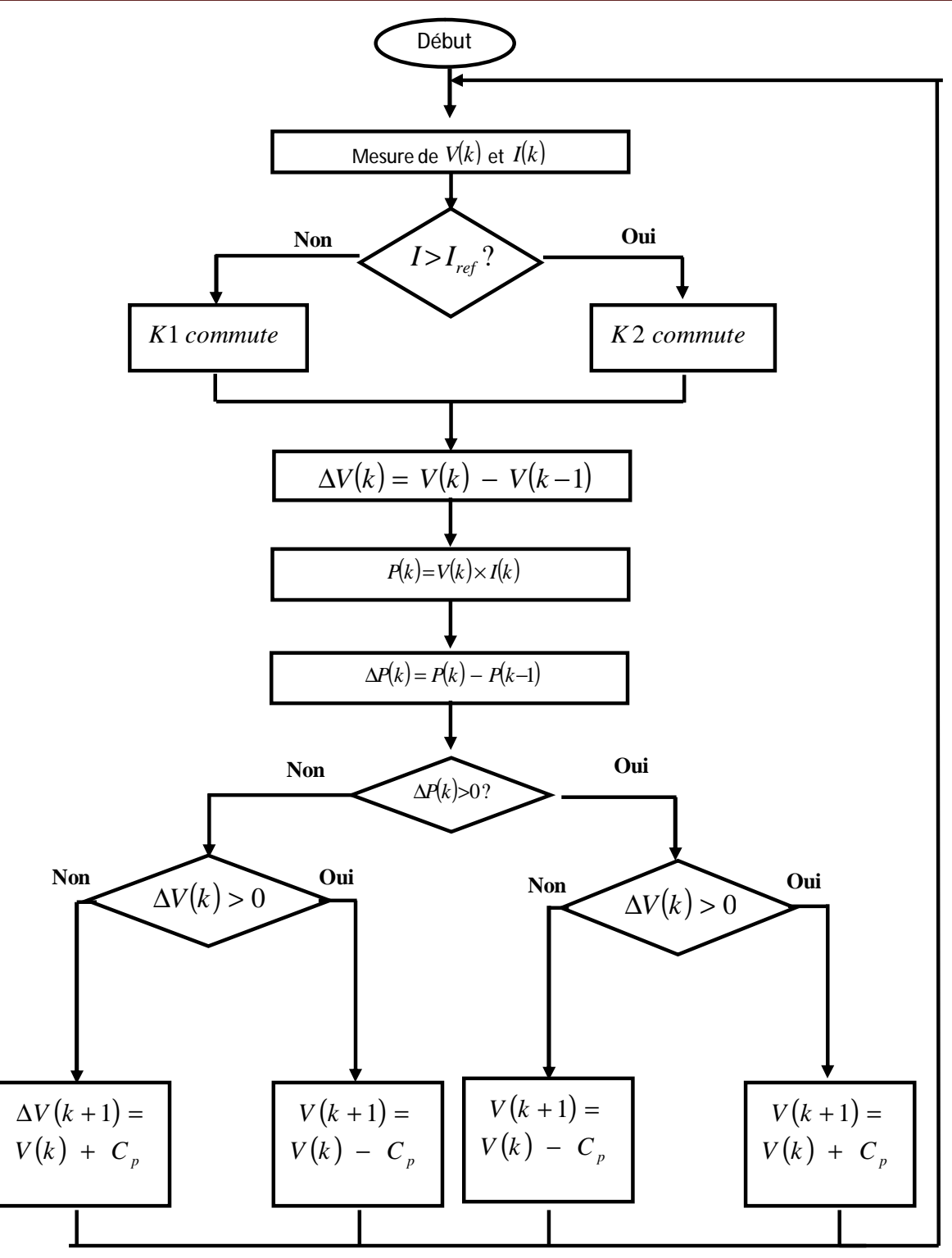

*Figure IV.14 Algorithme P&O pour la structure améliorée* 

## **IV.7 Conclusion**

L'analyse des pertes dans les dispositifs d'un convertisseur DC/DC, nous a aide à proposer les deux topologies citées dans les parties IV.5 et IV.6 pour l'amélioration du rendement en puissance dans un convertisseur DC/DC, et même de l'amélioration du rendement en cas d'une application photovoltaïque. La réalisation pratique de ces derniers fait l'objectif du chapitre suivant.

*Chapitre V* 

# *Vérification*

 *expérimentale* 

## **V.1 Introduction**

Dans ce chapitre nous présentons nos résultats des différentes réalisations effectuées au sein de ce travail qui sont les suivantes :

- 1) La réalisation d'un convertisseur buck-boost classique tout en montrant les différents calculs qui permettent la détermination des valeurs de l'inductance et des condensateurs, ainsi que la technique de bootstrap qui résout le problème du transistor high side.
- 2) La réalisation d'un convertisseur à deux interrupteurs, topologie qui a pour but d'augmenter le rendement en puissance de ce dispositif.
- 3) Après la description du problème de couplage d'un convertisseur DC/DC avec un GPV au chapitre précédent, nous avons mise en œuvre l'idée proposée pour résoudre ce problème en prenant en considération l'algorithme de poursuite de point de puissance maximale. L'algorithme utilisé est le P&O, implémenté sur un pic 16F876 qui génère un signal PWM. Ce signal commande directement le transistor MOSFET, et les deux interrupteurs sélectionnant une des deux inductances.

## **V.2 Réalisation d'une version standard de buck-boost**

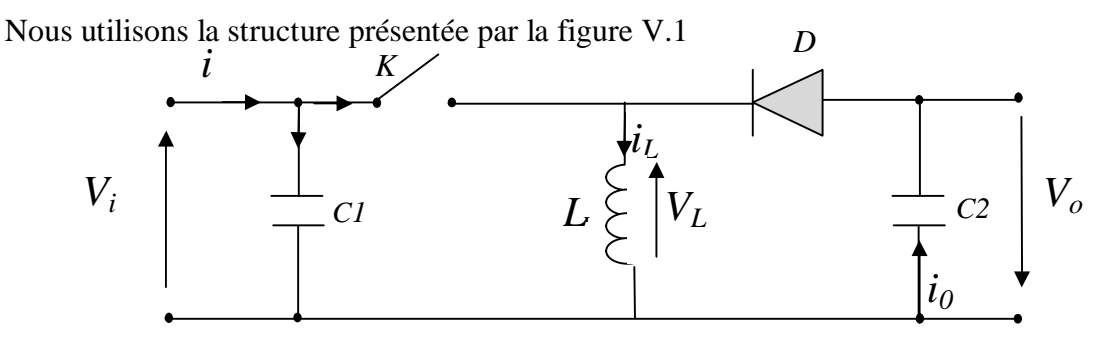

*Figure V.1 Le convertisseur buck-boost* 

## **V.3 Détermination des valeurs de différents composants**

Cette section présente les étapes de calculs de chacun des composants principaux du buck-boost. Les conditions électriques et les puissances appliquées sont prises en considération pour chaque composant.

Pour le dimensionnement des différents composants du circuit, afin de diminuer les ondulations des courants et des tensions sans un surdimensionnement qui accroîtrait le poids et le prix des circuits, un calcul de ces composants en fonction des ondulations voulues est nécessaire. Cette remarque est très importante pour le dimensionnement de l'inductance L afin de respecter le courant admissible par le transistor MOSFET, où dans le cas pratique les ondulations du courant sont plus importantes par rapport aux autres ondulations.

Notez que dans notre calcul on a considéré que la charge est une batterie de 12 V.

#### **V.3.1 Ordre de grandeur du condensateur de sortie**

La valeur de la capacité de sortie de buck-boost est généralement choisie pour limiter l'ondulation de la tension de sortir au niveau exigé par le cahier des charges. Le courant de sortie du buck-boost détermine l'ondulation de la tension de sortie, et donne des directives pour la sélection de la valeur du condensateur de sortie.

La valeur de la capacité est en fonction du courant de sortie Io, la fréquence de commutation f, et l'ondulation désirée de tension de sortie, ΔV.

Pendant la fermeture de K, le condensateur fournit Io; au bout de d.T, la chute de tension est Vond. crête-crête. On a :

$$
\Delta Q = I. \Delta t = C. \Delta V \tag{V.1}
$$

d'où

$$
I_o. d. T = C. V_{ond\_CC} \implies C = \frac{I_o. d. T}{V_{ond\_CC}}
$$

(V.2)

Or 
$$
\frac{V_s}{V_e} = \frac{d}{(1-d)}
$$
 (forctionnement à charge nominale,  $d = 50\%$ ) (V.3)

On déduit :

$$
d. T = \frac{V_o. T}{V_i + V_o} \tag{V.4}
$$

Et donc

$$
C = \frac{P}{(V_i + V_o) \cdot f \cdot V_{ond\_CC}}
$$
 (V.5)

Où

$$
P = V_o. I_o \quad et \quad f = \frac{1}{T} \tag{V.6}
$$

#### **V.3.2 Ordre de grandeur du condensateur de filtrage amont**

C'est du filtrage par capacité en tête". Le condensateur réservoir fournit l'énergie à l'alimentation à découpage pendant un temps peu différent de T/2 c'est à dire 10μs.

La chute de tension ne doit pas excéder 5% (ordre de grandeur).

On a:

 $\Delta Q = I$ .  $\Delta t = C$ .  $\Delta V$  avec  $I = P/V$  où P est la puissance de l'alimentation,  $V = 21V$ ,  $\Delta t$  10 ms,  $\Delta V = \left(\frac{5}{100}\right)$ . 21 V. On en déduit, en arrondissant un peu, une formule pratique :

$$
C = 2.P \tag{V.7}
$$

C en μF et P en W

#### **V.3.3 Calcul de l'inductance**

Les analyses du convertisseur buck-boost sont effectuées pour des modes continus et discontinus de conduction.

Le mode contenu d'un convertisseur est fonction de la tension d'entrée, la tension de sortie, le courant de sortie, et la valeur de l'inductance. Le convertisseur buck-boost peut être conçu pour fonctionner en mode continu pour un courant de sortie au-dessus d'un certain niveau, habituellement 5% à 10%. La gamme de la tension d'entrée, la tension de sortie, et le courant de charge sont définis par les spécifications du convertisseur.

Ceci laisse la valeur de l'inductance comme paramètre de conception pour maintenir le mode de conduction continu.

La valeur minimale de l'inductance pour maintenir le mode de conduction continu peut être déterminée comme suit :

D'abord, définir *I<sub>O</sub>(Crit)* comme courant de sortie minimum pour maintenir le mode de conduction continu, normalement désigné sous le nom du courant critique. Cette valeur est indiquée sur la figure I.6. Puisque nous cherchons une valeur minimale d'inductance, il est plus simple de dériver en utilisant le courant d'inductance.

Le courant moyen minimum d'inductance pour maintenir le mode de conduction continu est donné par :

$$
I_L(\min) = \frac{\Delta I_L}{2} \tag{V.8}
$$

En second lieu en appliquant la relation  $v_L = L \frac{di_L}{dt}$ , et par l'approximation des segments d'exponentielles par des droites, la pente du courant IL pendant la première période de fonctionnement est donnée par :

$$
\frac{di_L}{dt} = \frac{v_L}{L} \approx \frac{v_i}{L} \tag{V.9}
$$

La valeur de l'inductance L à choisir pour une certaine ondulation IL est :

$$
L_{min} \ge \frac{1}{2} \times V_{i(max)} \frac{r_{ON(min)}}{I_{L(min)}} \tag{V.10}
$$

Pour obtenir des valeurs bien précises, nous prendrons en considération la tension entre le drain et la source du MOSFET, et la résistance interne de l'inductance crée par l'enroulement. L'équation V.10 devient :

$$
L_{min} \ge \frac{1}{2} \times (V_{i(max)} - V_{DS} - I_L \times R_L) \frac{r_{ON(min)}}{I_{L(min)}} \tag{V.11}
$$

#### **V.3.4 Choix de la diode**

Quand le commutateur de puissance est OFF la diode conduit et permet le passage du courant pour l'inductance. Les critères importants pour le choix de la diode sont :

La rapidité de la commutation, la tension de claquage, le courant qui la traverse, la tension inverse pour réduire au minimum la dissipation de puissance.

La tension de claquage qui doit être plus grande que la différence maximale entre la tension d'entrée et la tension de sortie, et une certaine marge devrait être ajoutée pour supporter les pics du régime transitoire. Le choix pour le courant devrait être au moins pour une valeur deux fois le courant de sortie maximum. Ceci parce que les limitations de puissance et de température de jonction dominent le choix du dispositif.

#### **V.3.5 Le choix du commutateur**

Dans les alimentations à découpage, la fonction du commutateur est de commander l'écoulement de l'énergie de la source de puissance d'entrée à la tension de sortie. Dans le buck-boost le commutateur de puissance (K sur la figure V.1) relie l'entrée à l'inductance quand le commutateur est fermé et déconnecte quand le commutateur est ouvert. Le commutateur doit supporter le courant dans l'inductance; et la différence entre la tension d'entrée et la tension de l'inductance quand il est fermé ; d'autre point le commutateur doit basculer d'un état à un autre rapidement afin d'éviter une dissipation excessive de puissance durant la transition de commutation.

#### **V.4 Commande de l'interrupteur**

Pour la problématique du transistor high-side nous utilisons un driver de référence IR2117. Ce dernier n'est qu'un circuit de commande à haute tension et à grande vitesse pour les transistors *MOSFET* et d'*IGBT* de puissance. L'entrée logique est compatible avec les sorties standards CMOS. Le bloc de sortie du driver IR2117 est équipé d'une amplification du courant. Le canal flottant peut être utilisé pour commander un transistor MOSFET ou un *IGBT* du *canal-N* sous une tension jusqu'à 600 volts.

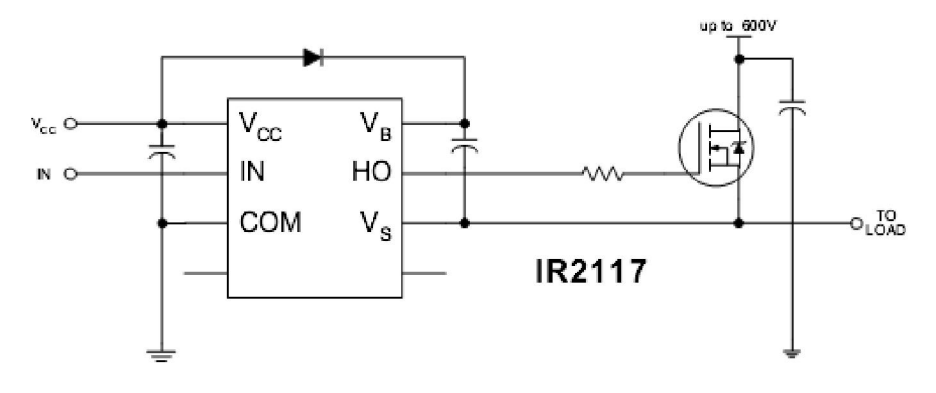

*Figure V.2 Le Driver IR 2117* 

Dans ce montage, le condensateur C1 assure le filtrage pour l'alimentation  $V_{CC}$ . La tension  $V_{CC}$ doit être comprise entre 10V et 20V. L'alimentation  $V_B$  est obtenue à partir de V<sub>CC</sub>, par la charge du capacité de bootstrap C2 à travers la diode de bootstrap D et la charge , lorsque le transistor est bloqué.

Le schéma suivant montre le diagramme de fonction d'un IR 2117

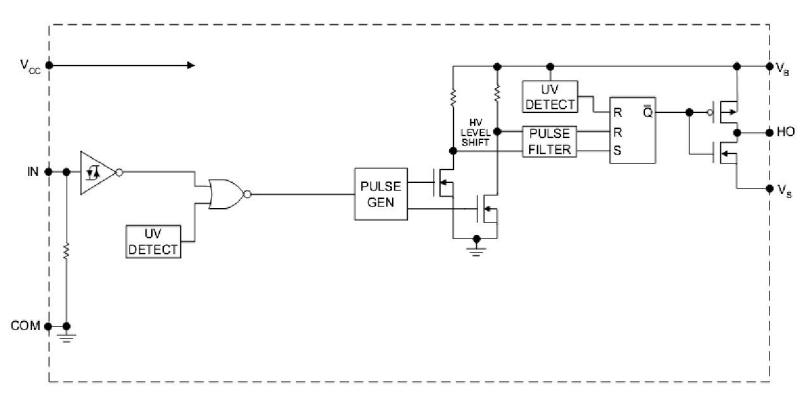

*Figure V.3 Schéma interne de l'IR2117* 

Caractéristiques électriques :

Tension d'alimentation ( $V_{offset} = 600$  V max.)

Courants de sortie : Io+=200mA

Tension de sortie de commande-grille  $(V_{out})$  10-20 V.

 $t_{on}$  Turn-on propagation delay  $t_{don}$  = 125 ns

 $t_{off}$  Turn-off propagation delay  $t_{doff}=105$  ns

tr Turn-on rise time,  $tr = 80$  ns;

tf Turn-off fall time,  $tf = 40$  ns,

#### **V.5 Les temps de commutation**

Nous avons réalisé dans un premier temps un circuit séparé, afin de tester les temps de commutation du transistor.

On a mis en place un montage avec une charge égale à la charge à utiliser.

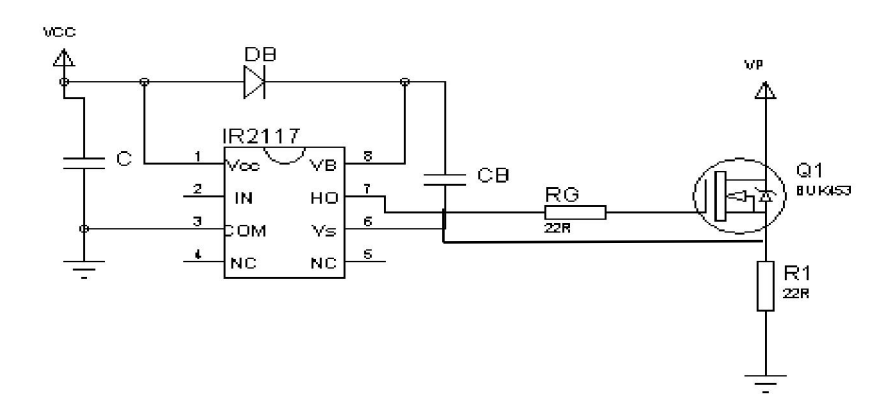

*Figure V.4 Test de commutation du montage à transistor* 

Les premières manipulations nous ont confirmé que le transistor est bien commandé. Les résultats de la manipulation sont représentés dans la figure V.5

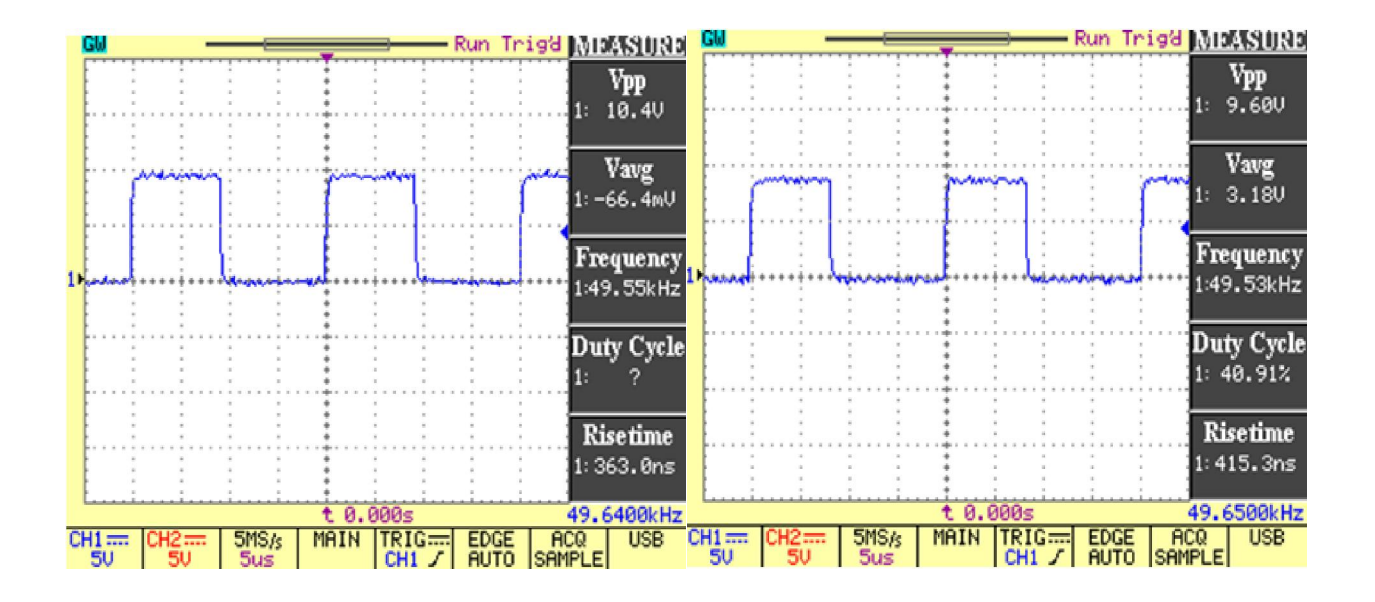

*Figure V.5 Tension Gate-source* 

Le transistor est bien commandé ; l'oscilloscope affiche un temps de montée de l'ordre de quelque ns.

Pour minimiser cette grandeur , nous avons décidé de mettre en place sur les grilles des transistors, une résistance et une diode en parallèle, afin de décharge du condensateur de grille Cgs s'effective plus rapidement. Comme représente à la figure V.6

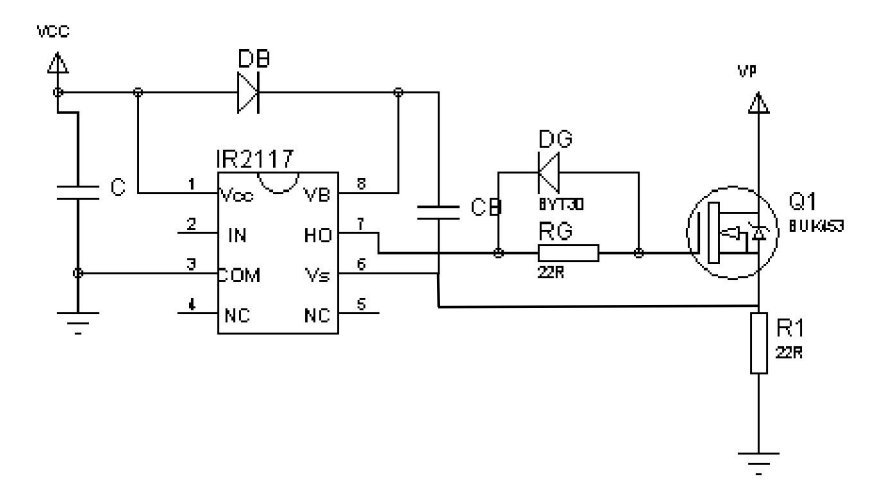

*Figure V.6 Commande d'un MOSFET High-side*

## **V.6 Schémas du circuit complet**

La figure V.7 représente le schéma du circuit réalisé dans la pratique

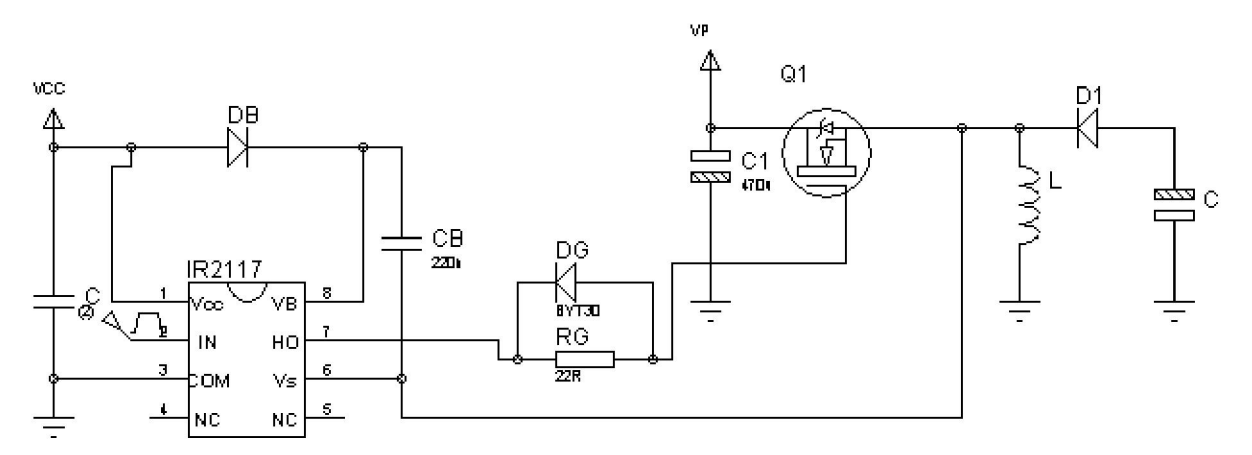

*Figure V.7 Circuit Buck-boost réalisé* 

## **V.7 Résultats obtenus par la simulation**

Nous avons utilisé l'application de la référence [20] pour obtenir des résultats de simulation d'une version standard d'un buck-boost et même pour le calcul de la valeur de l'inductance, ces résultats sont obtenus sous l'environnement Pspice.

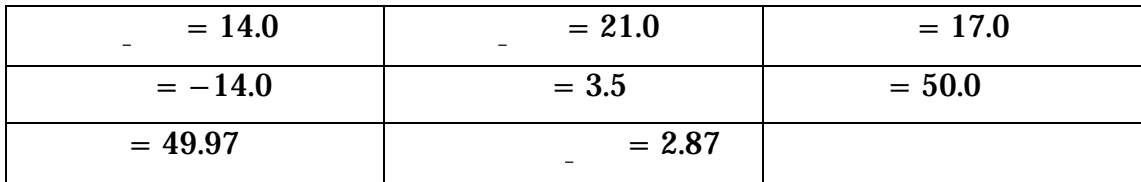

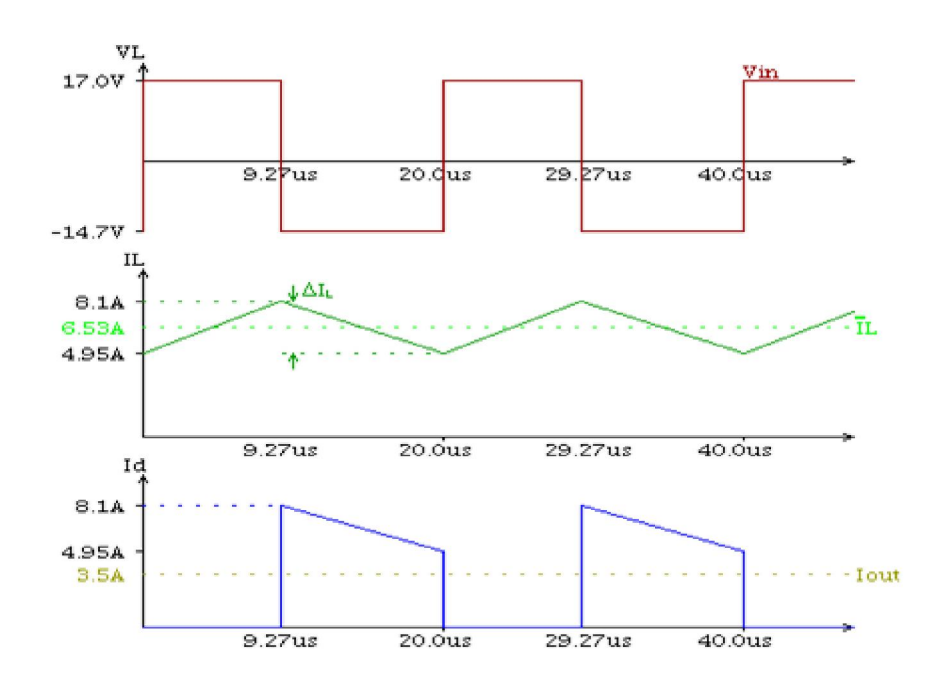

*Figure V.8 Forme d'onde des tensions* 

Le choix du noyau magnétique est obtenu aussi par cette application, et les valeurs

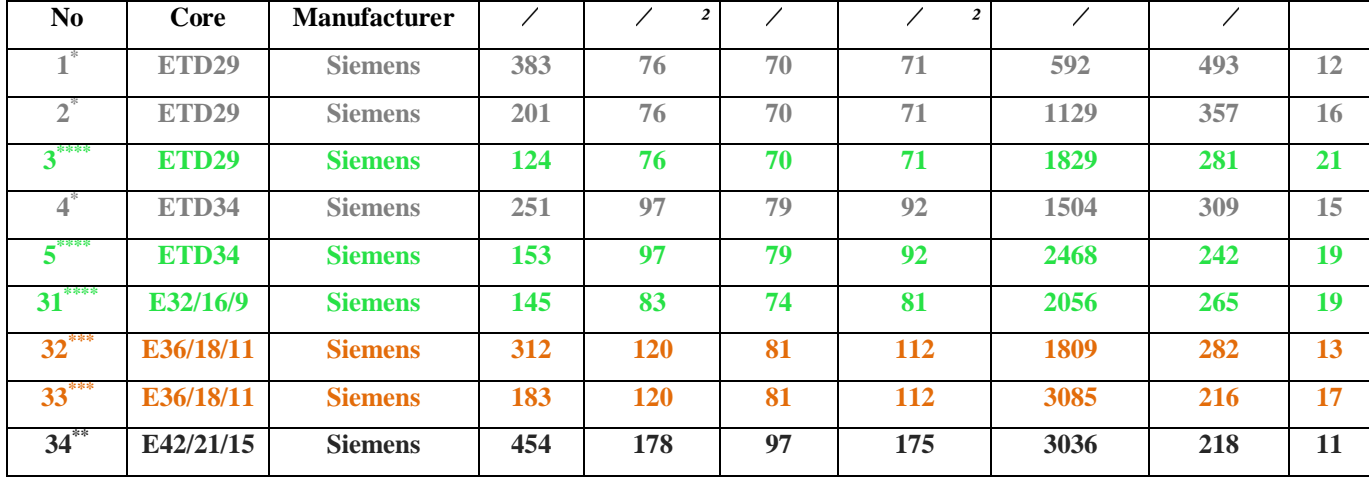

recommandées préférés sont indiquées par le tableau suivant :

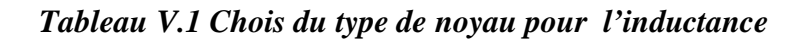

\*\*\*\* Tres Bien

```
*** Bien
```
- \*\* convenable
- \* pas convenable

## **V.8 Résultats pratiques obtenus en divers points du montage**

Tension au gate du transistor

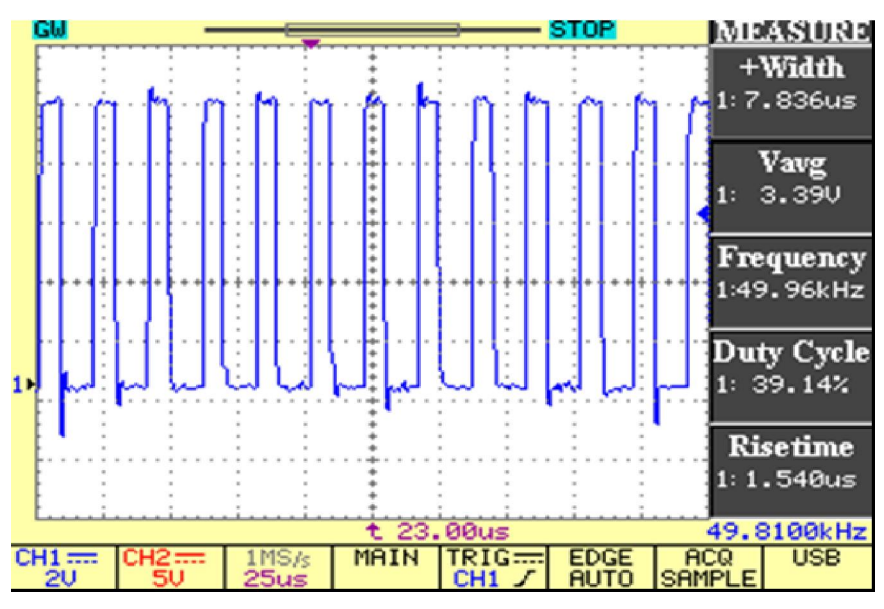

*Figure V.9 Tension grille-source du transistor* 

Comme il apparait sur la figure V.9, la grille est mise à un potentiel supérieur à celui de la source, tout en suivant la forme du signal de commande ; ce qui signifie que le transistor est bien commandé.

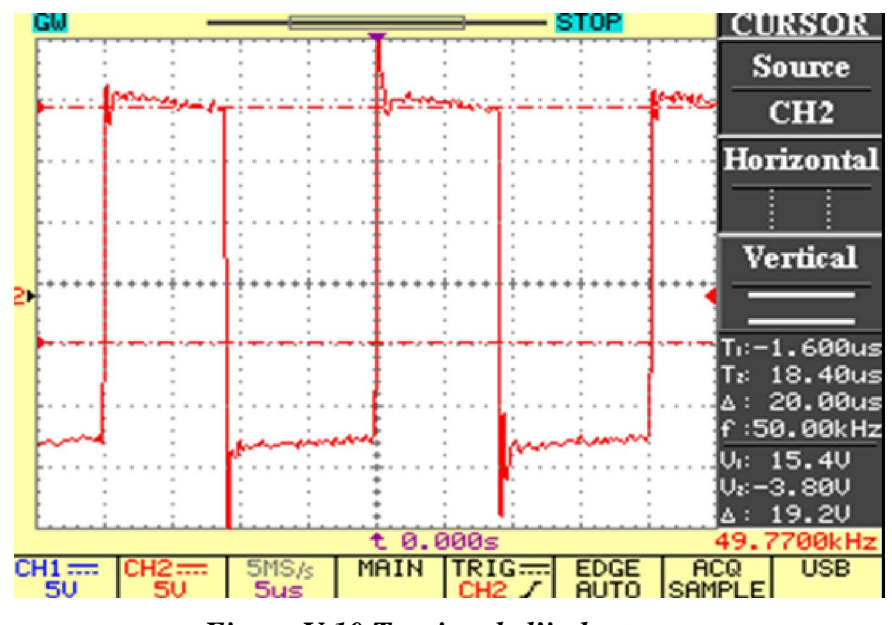

Le potentiel de la source du transistor (tension aux bornes de l'inductance)

*Figure V.10 Tension de l'inductance* 

Le temps de montée de Vg est visiblement augmenté tandis que son temps de descente demeure très bref. C-à-d que le courant s'annule bien, ce qui montre que le transistor s'ouvre correctement.

On peut même observer que l'allure aux bornes de la tension de l'inductance possède la même forme que celle de la simulation.

Tension de sortie

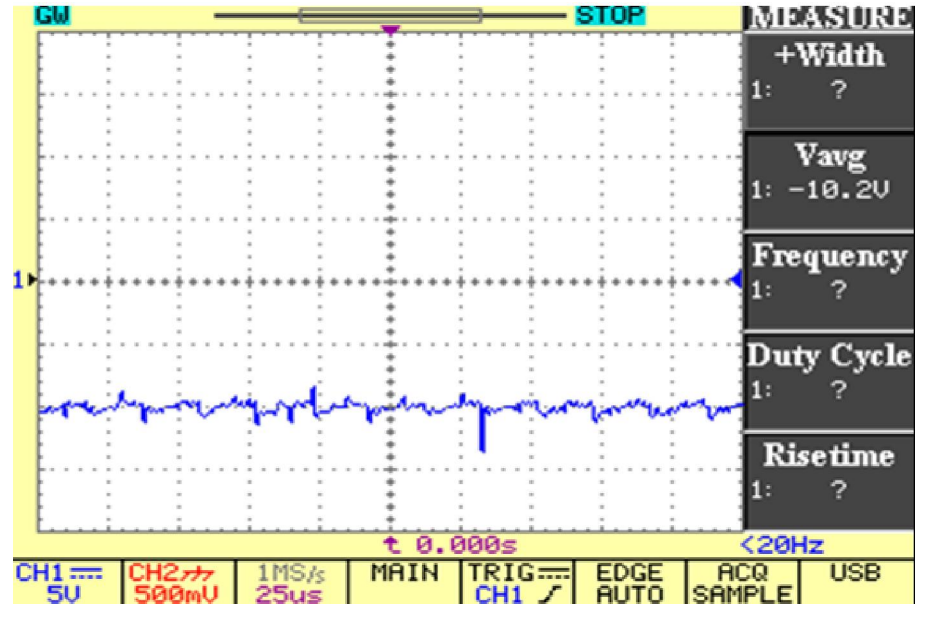

*Figure V.11 Tension de sortie* 

On peut même observer une tension qui ne s'annule pas. Les résultats de la tension sont correspondent à nos attentes.

#### **V.9 Réalisation d'une version améliorée**

Pour cette version améliorée nous utilisons l'idée proposée dans la partie IV.4 qui est représentée par la figure V.12

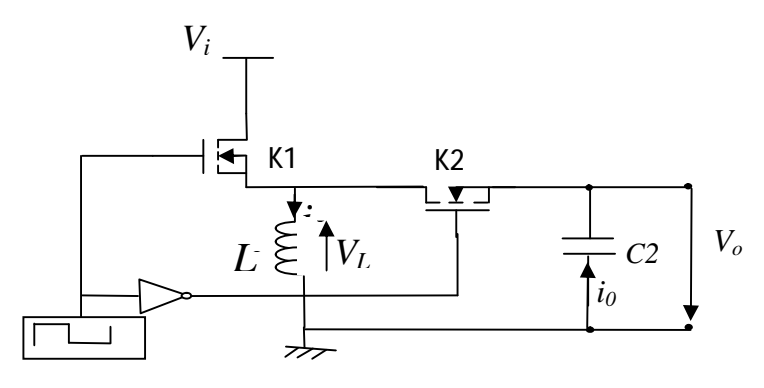

*Figure V.12 Le buck-boost amélioré* 

Dans cette version, on risquait que le transistor K1 soit passant alors que le transistor K2 n'était pas complètement bloqué, ce qui aurait créé un mauvais fonctionnement. Pour assurer que les transistors ne se court-circuitent pas dans le même temps il faut alors assurer un temps mort.

Dans la pratique nous utilisons un driver de référence IR 2111 qui possède un temps mort entre ses deux sorties logiques HO et LO afin d'éviter le mauvais fonctionnement de la tension d'alimentation à travers les deux MOSFET, donc ces derniers ne seront jamais dans le même état.

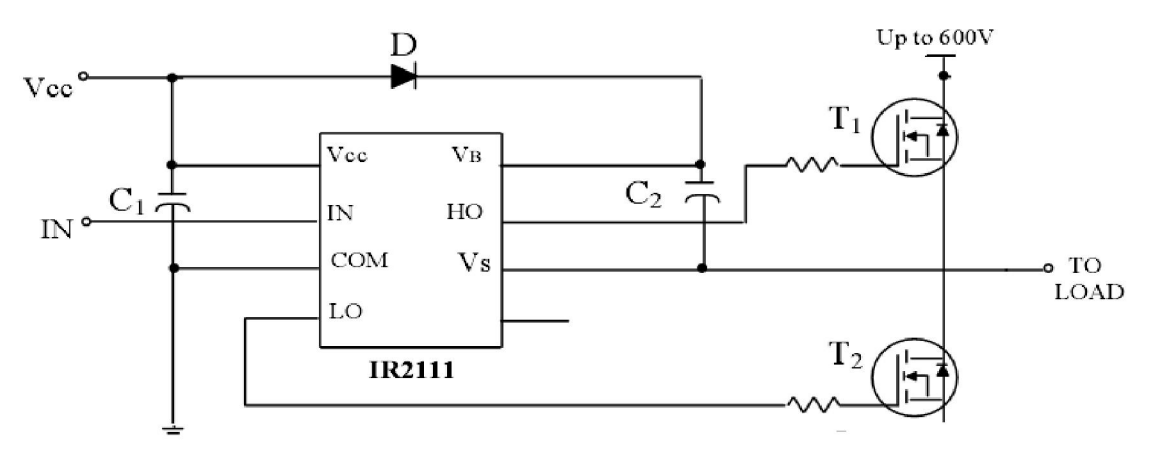

*FigureV.13 Le driver IR2111* 

Définitions des formes d'ondes du temps mort (DT) sont données par la figure suivante :

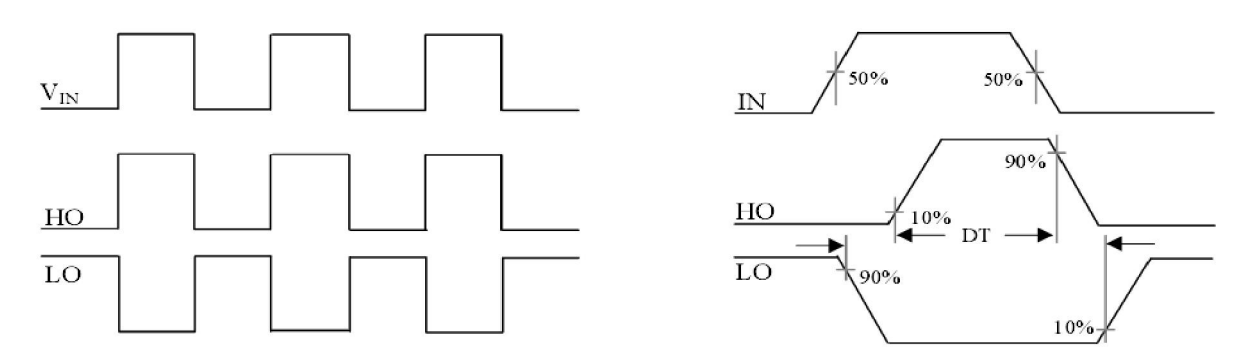

*Figure V.14 Diagramme de synchronisation et définitions des formes d'ondes et d'entrée/sortie du temps mort (DT***)** 

Le schéma électrique est donné par la figure suivante

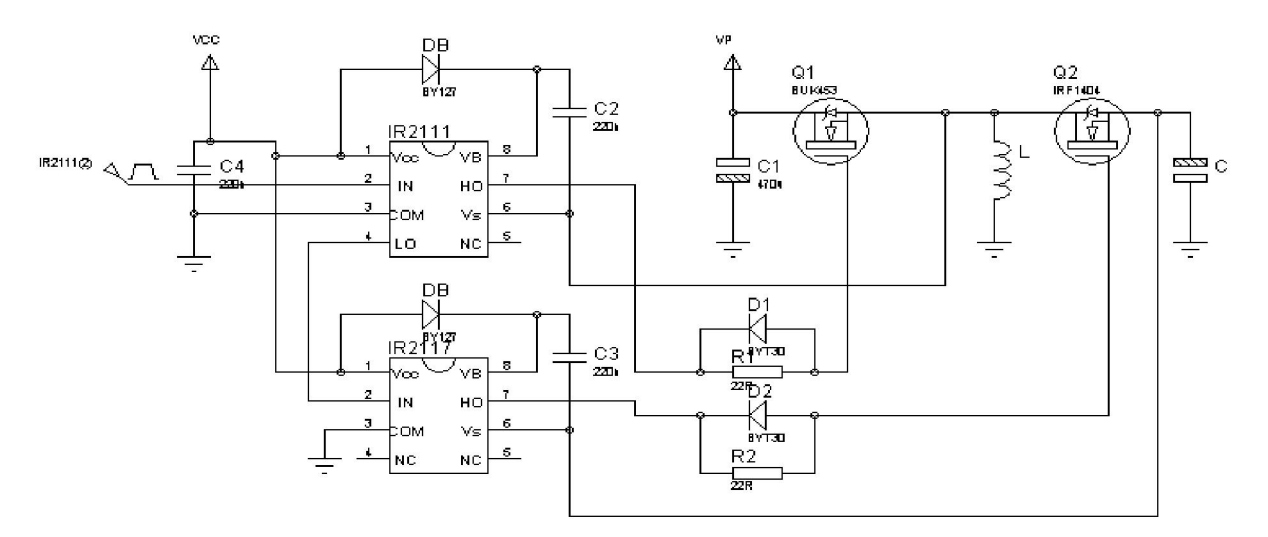

*Figure V.15 Circuit du buck-boost amélioré réalisé* 

## **V.9.1 Résultats pratiques obtenus en divers points du montage**

Tension Grille-source des transistors 1 et 2

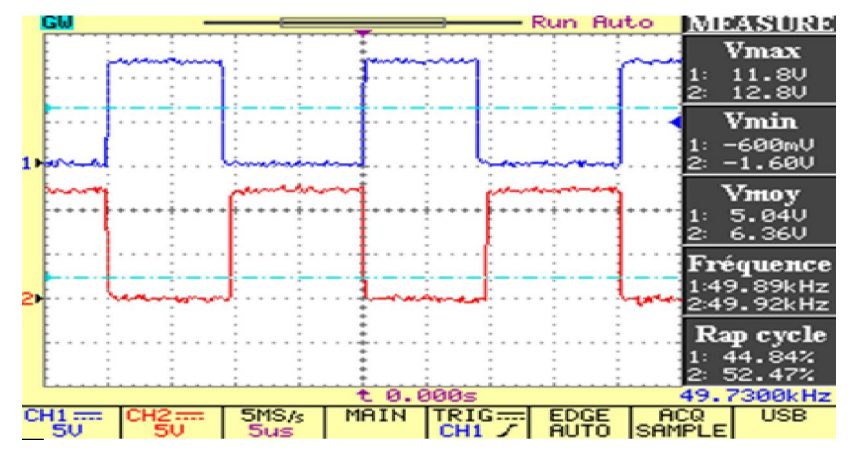

*Figure V.16 Tension Grille-source des transistors* 

Tension à la source du transistor (tension de l'inductance)

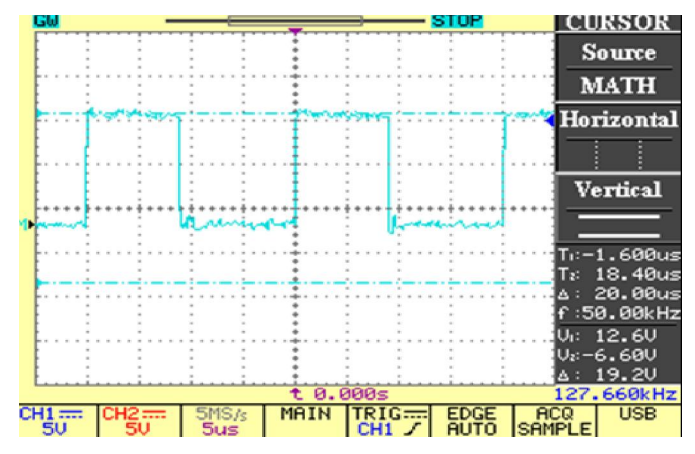

*Figure V.17 Tension de l'inductance* 

Tension de sortie

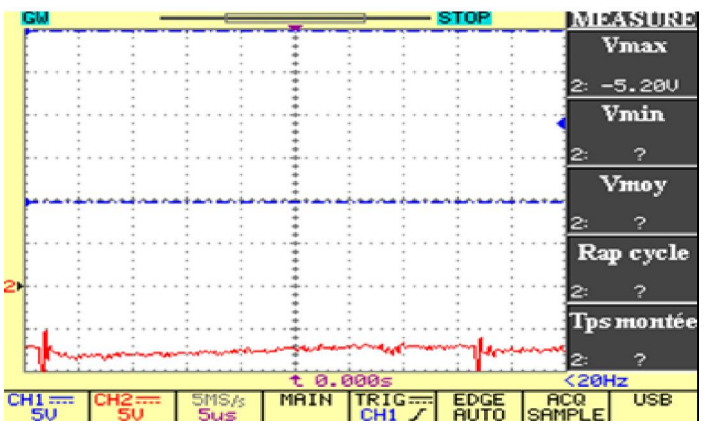

*Figure V.18 Tension de sortie*

## **V.9.2 Rendement en puissance**

Après avoir réalisé le système global d'alimentation de puissance, on a placé deux wattmètres en amont et en aval du hacheur pour mesurer respectivement la puissance du générateur photovoltaïque et la puissance transmise à la charge (Figure V.19).

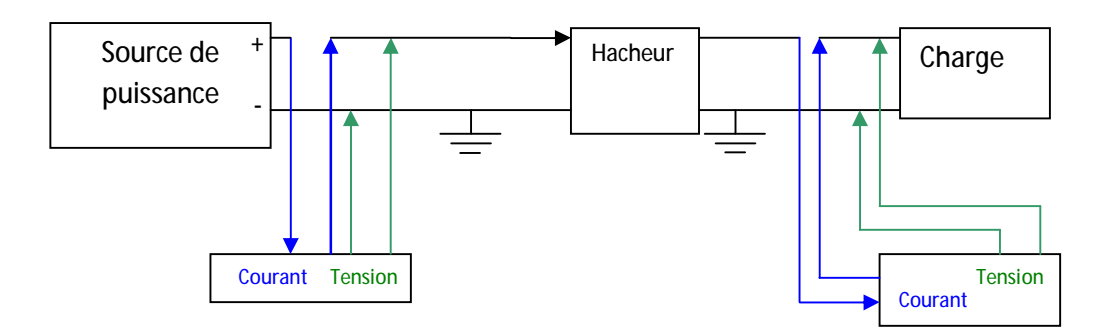

*Figure V.19 Dispositif du système expérimental pour le prélèvement des mesures.* 

On mesure le rendement en puissance des deux versions, standard et adaptée dans les mêmes conditions

```
On trouve 1= 0.59, 2=0.70
```
## **V.10 Application à un GPV**

Ce système est composé de capteurs (tension, courant) et d'une carte de commande à base du pic 16f876

Nous allons implémenter notre algorithme P&O pour la poursuite du point de puissance maximale sur un microcontrôleur PIC16F876 et utiliser un panneau solaire à 36 cellules photovoltaïques, un hacheur buck-boost à MOSFET. Nous prenons en considération les améliorations proposées dans la partie IV.5 du chapitre précédent. Nous allons mesurer la puissance relative au point de fonctionnement maximum du panneau solaire et le rapport cyclique correspondant durant l'expérience.

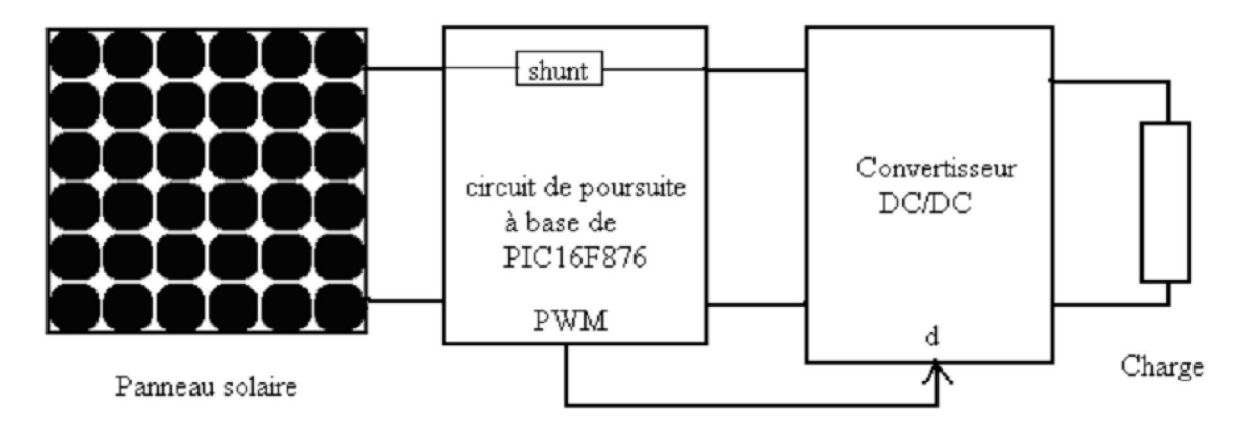

*Figure V.19 Montage générale du système photovoltaïque* 

Mais tout d'abord nous allons présenter les principales propriétés des différents éléments qui constituent notre système de commande.

## **V.10.1 Etude des capteurs**

Les capteurs assurent l'interface de mesure entre le système ; ils sont utilisés pour les phénomènes physiques les plus variés pour mesurer des paramètres analogique.

Un capteur utilisé pour une application quelconque doit être relatif aux grandeurs caractérisant ce système : tension, courant.

Certains de ces capteurs délivrent de très faible tension de l'ordre de quelques millivolts et il faut prendre les précautions nécessaires pour que leurs connexions avec l'unité de traitement n'introduisent pas d'erreurs inacceptables.

## **V.10.1.1 Capteur de tension**

*Conception :* La tension maximale délivrée par le panneau photovoltaïque est de l'ordre de 21V. Avec une telle valeur de tension, on ne peut pas l'appliquer directement à l'entrée du pic, d'où la nécessité de mettre un diviseur de tension.

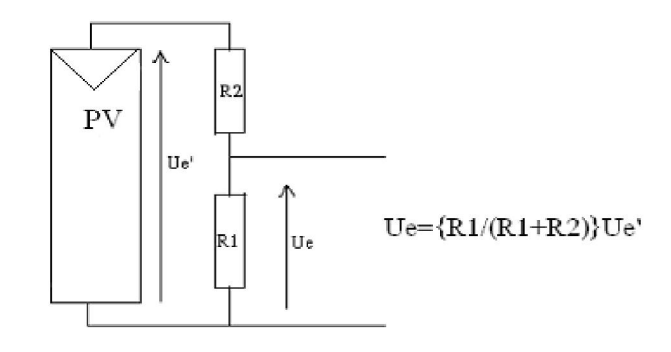

## *Figure V.20 Capteur de Tension*

R1=2,4k , R2=7,6k , on considère que la tension au bornes du GPV est Ue'=21 V donc Ue 5 V qu'est supportable par le PIC.

La tension maximale admissible à l'entrée de la carte d'acquisition est de l'ordre de 5V.

## **V.10.1.2 Capteur de courant**

Le principe de mesure de courant est de convertir ce dernier, capté à la sortie du champ photovoltaïque par l'intermédiaire d'une résistance shunt, en une tension voisinant de 5V pour la valeur maximale. Ce type de capteur permet la mesure de courants continus, ou variables.

Nous utilisons un shunt de l'ordre de 0.1 ohm pour limiter les pertes engendrées par ce dernier.

Avec un courant de 3.4 A on trouve une tension de l'ordre de quelque mv, en on devra utiliser un étage amplificateur qui est présenté par la figure V.22

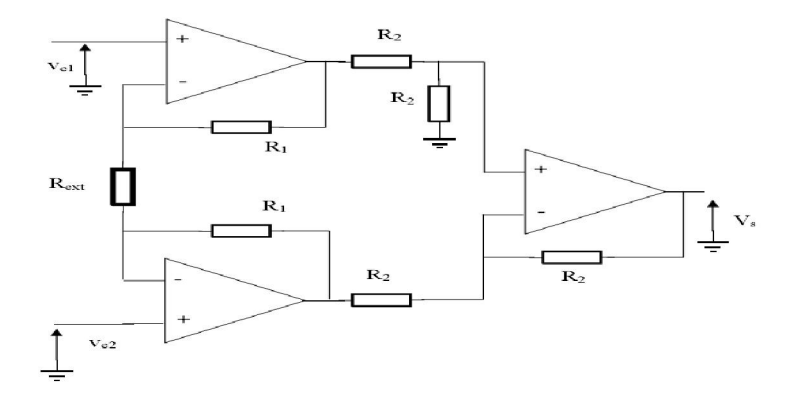

#### *Figure V.21 Capteur de courant*

Les deux amplificateurs opérationnels d'entrée assurent des impédances d'entrées différentielles et de mode commun. Le gain est aisément réglable par la seule résistance Rext. On montre qu'on a un gain en mode différentiel est donné par la formule :

$$
= 1 + \frac{2}{\cdots}
$$

Pour une tension appliquée à la résistance shunt, on peut calculer les résistances *Rext* et *R1* .  $V=5v= 1+ 2R1/R_{ext}$  donc on trouve que : $R_{ext} = 1.73$ kohm avec R1 de l'ordre de 10kohm.

## **V.10.2 Choix du PIC**

## **V.10.2.1 Généralités sur les microcontrôleurs**

Un microcontrôleur est un composant programmable. Il regroupe dans un seul boîtier compact un processeur, une mémoire, des périphériques. Il existe des dizaines de modèles : les 8051 de Intel, les 68HC11 de Motorola, les PIC de Microchip, etc.….

Un PIC n'est rien qu'un microcontrôleur, c'est-à-dire une unité de traitement d'informations de type microprocesseur à laquelle on a ajouté des périphériques internes permettant de réaliser des montages sans nécessiter l'ajout de composants externes.

Les PIC de Microchip sont des composants dits **RISC** contenant un processeur à jeu d'instructions réduit « **RISC** » ( **R**educe **I**nstructions **C**onstruction **S**et ) .

La famille des PIC est subdivisée en 3 grandes familles : la famille Base-Line qui utilise des mots d'instructions de 12 bits, la famille Midle-Range qui utilise des mots d'instructions de 14 bits (et dont fait partie le 16F876) et la famille High-End qui utilise des mots de 16 bits.

Les PICs, au même titre que les microprocesseurs, sont composés essentiellement de registres ayant chacun une fonction bien déterminée.

Ces circuits intègrent également des fonctions supplémentaires outre l'UAL et le registre de travail interne, un timer, des ports d'entrées/sorties et bien encore des convertisseurs analogique/ numérique

Les caractéristiques des PICs varient en fonction de :

- La mémoire EEPROM intégrée ;
- La taille de la RAM interne :
- Le type de la mémoire programmé : FLASH, EPROM ou ;
- Les convertisseurs analogique/numériques intégrés ;

## **V.10.2.2 Structure minimale d'un PIC**

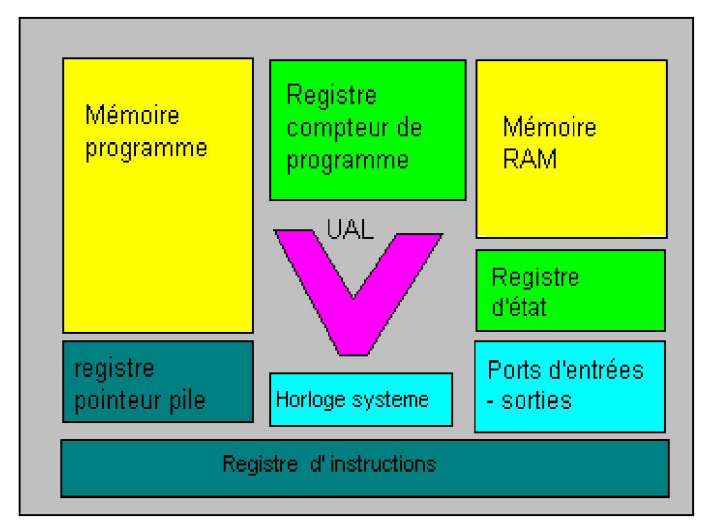

*Figure V.22 Structure minimale d'un PIC* **[]** 

## **V.10.2.3 Identification d'un PIC**

Pour identifier un PIC, nous utilisons simplement son numéro, les deux premiers chiffres indiquent la catégorie du PIC, 16 **(16FXXX)** indique Mid-Range.Vient ensuite, parfois une lettre :

 L : celle-ci indique que le PIC peut fonctionner avec une plage de tension beaucoup plus tolérante

C **:** indique que la mémoire programme est une EPROM ou plus rarement une EEPROM.

CR : pour indiquer une mémoire de type ROM

F : (16FXXX), pour indiquer une mémoire de type FLASH (mémoire rapide).

A ce niveau, on rappelle que seule une mémoire FLASH ou EEPROM peut être effacée.

Finalement nous trouvons sur les boîtiers le suffixe « -XX » dans lequel XX représente la fréquence d'horloge maximale que le PIC peut recevoir. Par exemple « -04 » pour un PIC de 4MHZ.

A ce niveau, on rappelle aussi que les PICs sont des composants statiques c'est-à-dire que la fréquence d'horloge peut être abaissée jusqu'à l'arrêt complet sans perte de données et sans disfonctionnement, ils sont par opposition aux composants dynamiques (comme les microprocesseurs de nos ordinateurs).

Donc la fréquence d'horloge doit rester dans des limites précises.

## **V.10.2.4 Les avantages d'un microcontrôleur PIC**

L'utilisation d'un microcontrôleur a plusieurs points forts, il suffit d'examiner la spectaculaire évolution, de l'offre des fabricants des circuits intégrés en ce dernier depuis des années.

- F Le PIC est un microcontrôleur qui intègre dans un seul et même boîtier plusieurs éléments, il en résulte une diminution de l'encombrement du matériel et du circuit imprimé.
- F Parmi les conséquences de cette intégration la simplification du tracé des circuits imprimé puisqu'il n'est plus nécessaire de véhiculer des bus d'adresse et de données d'un autre composant (mémoire par exemple).
- F L'utilisation d'un microcontrôleur réduit les coûts à plusieurs niveaux :
	- Plus économique que les autres circuits qui le remplacer.
	- Possibilité de réalisation des applications non réalisables avec d'autres composants.
	- Gains en vitesse de traitement d'informations, d'où le gain en temps d'exécution.

#### **V.10.2.5 Choix du microcontrôleur PIC**

Les critères de choix du microcontrôleur sont les suivantes :

- F Disponibilité
- F Il faut dans un premier temps déterminer le nombre d'entrées-sorties pour l'application
- F Le μC doit être doté d'un minimum de pins pour simplifier au maximum la réalisation de la carte ;
- F Il faut -si l'application nécessite- un convertisseur analogique /numérique ce qui va centrer un peu plus vers le choix d'une famille de PIC.
- F La rapidité d'exécution est aussi un élément important, il faut consulter les caractéristiques des composons
- F Le μC doit être doté d'une mémoire qui satisfait notre application ;

Le tableau suivant résume les caractéristiques des différents microcontrôleurs disponibles dans le marché. [28]

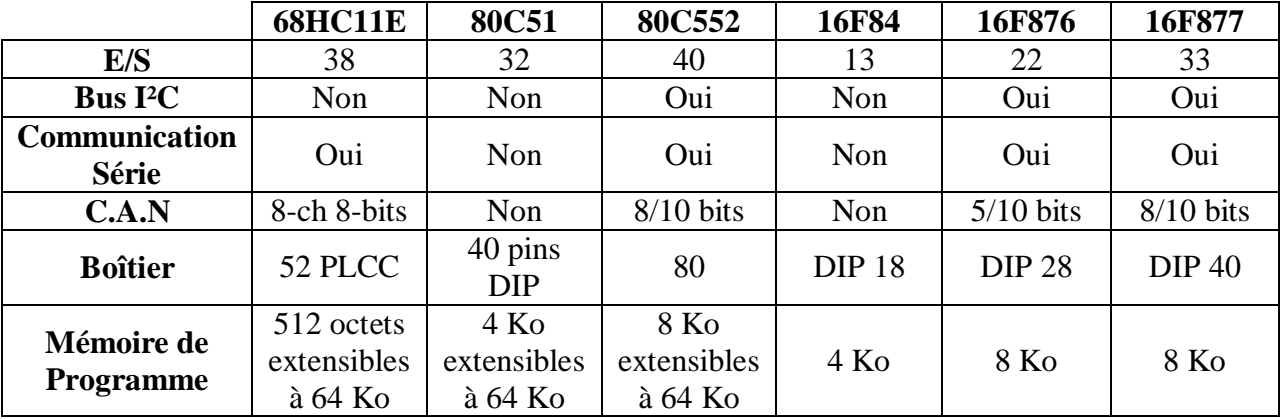

#### *Tableau V. 2 Caractéristiques des différents microcontrôleurs*

Les microcontrôleurs 8052,16F84 ne disposent pas d'un convertisseur analogique numérique, d'où ces différents microcontrôleurs sont à écarter pour notre application.

Le 80C552, 68HC11E1 possèdent tous les critères pour répondre à notre besoin, seulement le nombre de leur broches est très élevé (80 pattes). Donc le choix sera entre le 16F876 et le 16F877.

Le 16F877 a toutes les possibilités nécessaires pour la réalisation de notre carte, mais il dispose de 40 broches, et il est un peu cher que le 16F876.

#### **V.10.2.6 Justification du choix du PIC 16F876**

- \*) Il a plus de mémoire : 8 k mots.
- \*) En plus des entrées / Sorties programmables et des interruptions,

 \*) Convertisseur Analogique / Digital 10 bits : à fin de convertir les tensions délivrées par les différents capteurs (capteur de tension et capteur de courant) images respectives de la tension aux bornes du champ photovoltaïque, et du courant délivré par le champ .

\*) Plusieurs TIMERs

\*) Des sorties P.W.M. ou Modulation de Largeur d'Impulsion (M.L.I.)

Le 16F876 possède des instructions très puissantes donc un programme développé sera très réduit, une programmation simple grâce au mode série.

Le 16F876 dispose de 5 entrées analogiques numériques, et possède seulement 28 broches. Pour ces raisons nous l'avons choisi pour notre application. [28]

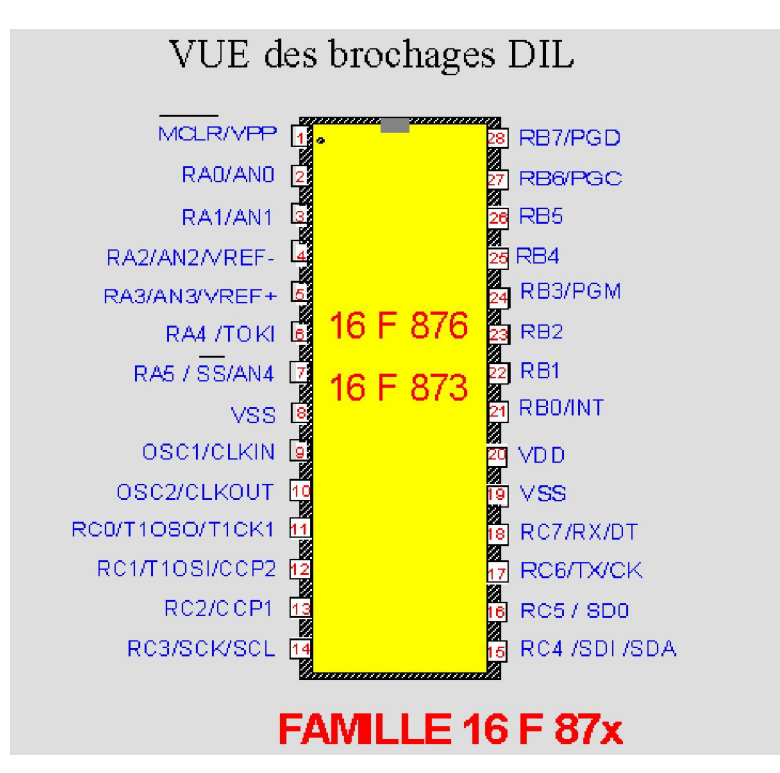

*Figure V.23 Brochages du 16F876* 

Le 16F876 est un microcontrôleur de MICROCHIP qui fait partie intégrante de la famille de Mid-Range (16) dont la mémoire est de type FLASH (F). Il est capable d'accepter une fréquence d'horloge maximale de 20MHZ.

En regardant la structure interne du 16F876 (voir ANNEXE III), on constate au premier lieu la présence de :

- ♦ 3 ports, ce qui augmente d'autant le nombre d'entrées/sortie disponible.
- $\triangle$  3 timers.
- ♦ Convertisseur analogique/numérique de 10 bits.

Les détails sur le PIC 16F976 sont en Annexe III.

## **V.11 Structure du schéma électrique**

Pour programmer le PIC 16F876, on utilise l'assembleur du constructeur ou bien les langages évolués destinés pour les Pics.

Dans le cas de notre travail, on a choisi le *langage C* pour la programmation des PICs, pour les raisons suivantes :

- 1. La disponibilité du compilateur C.
- 2. La complexité du programme (multiplication, représentation en virgule flottante).
- 3. La limitation de la durée pour l'élaboration du projet.
- 4. Sa facilité par rapport à l'assembleur et ses fonctions spéciales concernant le convertisseur A/D et le PWM.

Le programme correspondant à l'algorithme MPPT P&O est donné en Annexe III.

Les pins R<sub>A0</sub> et R<sub>A1</sub> du pic sont utilisés pour l'acquisition de la tension et du courant respectivement. Alors que la sortie PWM est générée par le timer à travers le pin  $R_{C2}$ . Le schéma électrique utilisé est donné par la figure V.25.

Dans le programme le rapport cyclique est choisi de telle façon qu'on obtient une élévation lorsque la tension acquise est inferieure à 14 V ; ou une réduction lorsque cette tension dépasse le 14 V. La structure utilisée est le buck-boost c.-à-d. dans le premier cas on limite le rapport cyclique entre 0.1et 0.5, et dans le deuxième cas on le limite entre 0.5 et 0.9

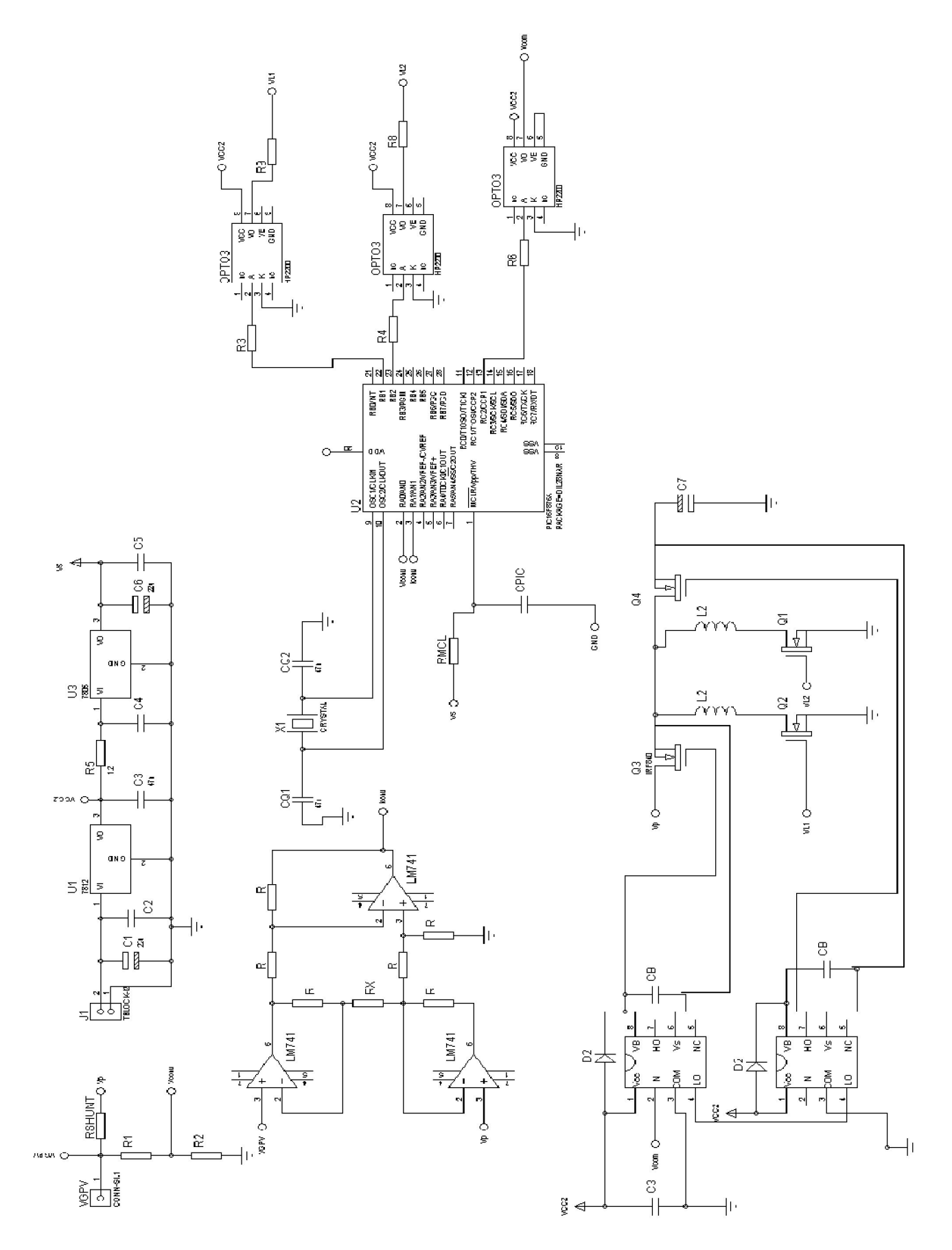

*Figure V.24 circuit électrique du système réalisé*
# **V.11.1 Tests et résultats des mesures :**

On a placé une sonde de l'oscilloscope à la sortie du contrôleur MPPT pour visualiser le signal MLI généré et mesurer le rapport cyclique correspondant.

Cette série de mesures nous permet d'avoir des informations sur l'efficacité du contrôleur MPPT (Puissance extraite du panneau / Puissance disponible du panneau), le rendement du hacheur (Puissance de charge/Puissance du panneau) et globalement la performance de la méthode MPPT utilisée.

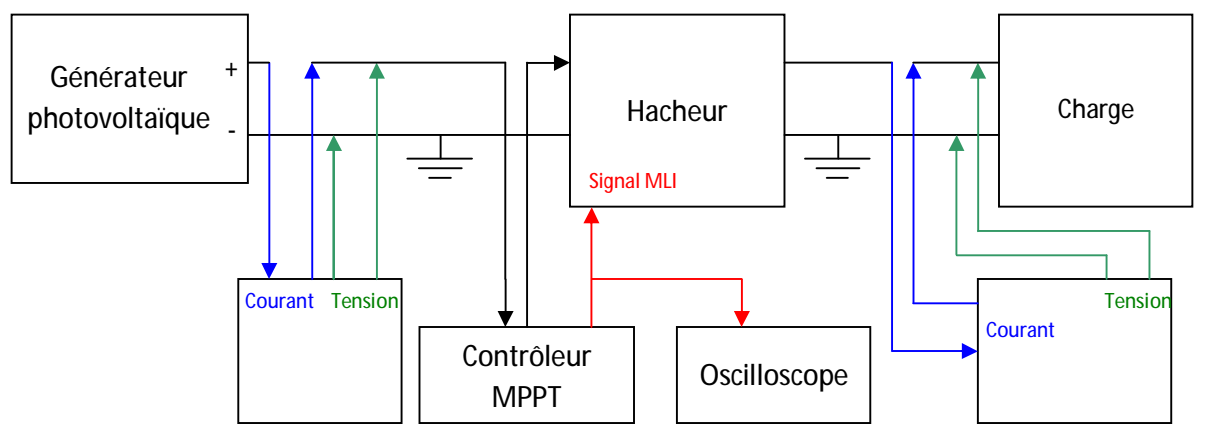

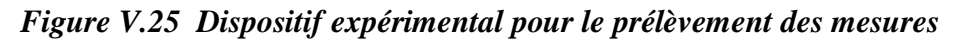

Le changement du rapport cyclique (signal PWM) lors d'un changement de puissance d'entrée est représenté sur la figure V.27

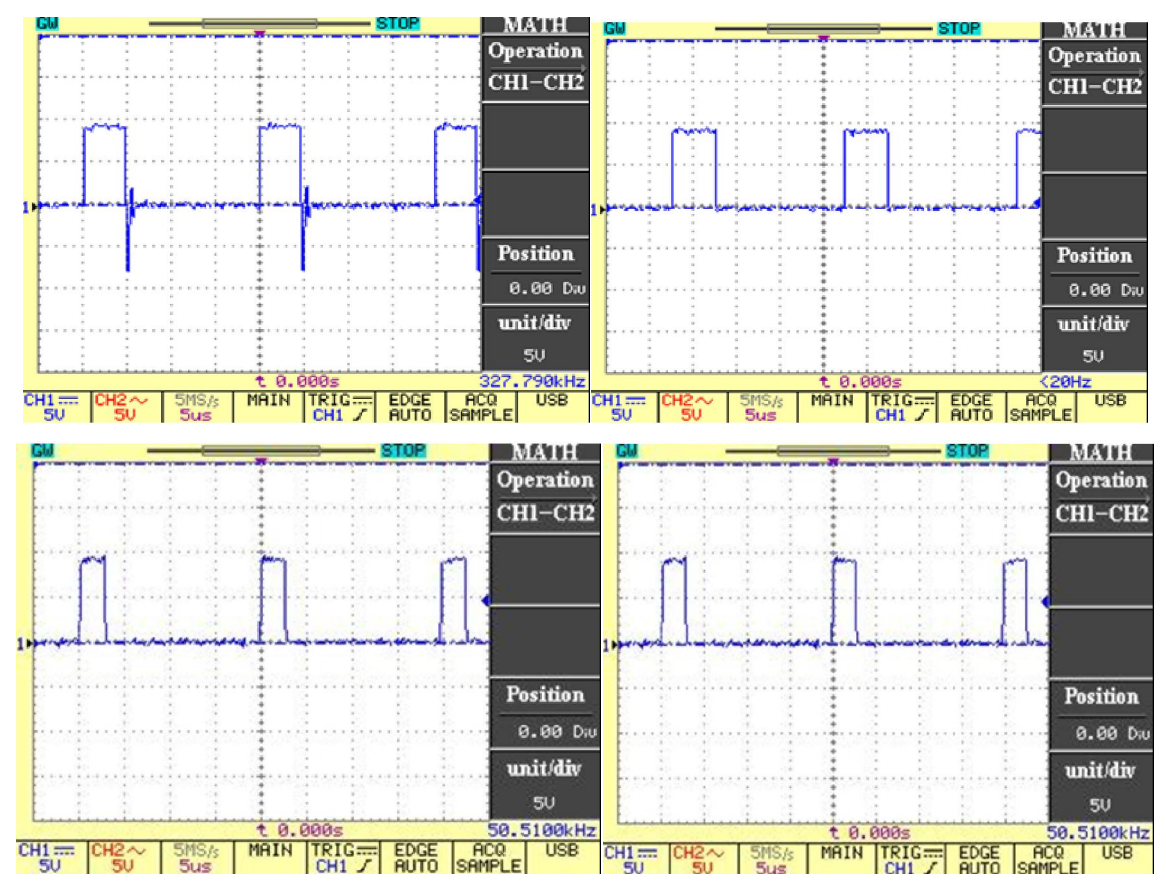

*Figure V.26 Le changement du Signal PWM* 

Le rendement d'un système GPV-Convertisseur standard est donné par la figure IV.10, Il présente des valeurs faibles pour les puissances inferieur à 25 w , par contre le rendement du système amélioré donne de meilleurs résultats ,on augmentant le rendement pour les faibles puissances comme le représente la figure V.28

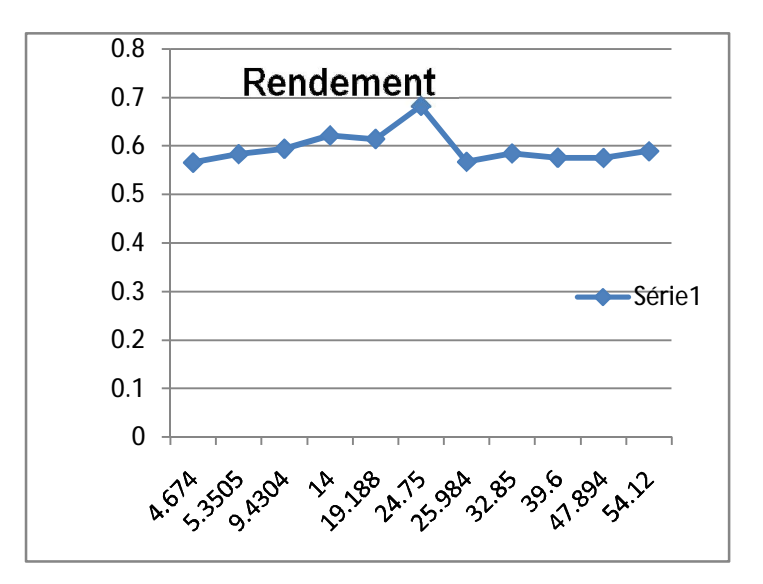

*Figure V.27 Rendement en puissance* 

#### **Conclusion**

Après la réalisation des trois cartes, ses différentes parties ont été testées indépendamment.

Au terme de cette partie, il est important de noter que la mise en pratique des études théoriques s'avère une étape très difficile, il n'est pas évident d'avoir une réalisation qui marche dès la première fois, c'est difficile de détecter la source du problème, chose que nous avons constatée au cours de notre étude pratique, car au cours des simulations plusieurs phénomènes qui apparaissent dans la réalité ne sont pas pris en considération.

L'utilisation d'un PIC doté de convertisseur contribue largement à réduire les composants utilisés pour la réalisation de la carte ci présente.

La réalisation des deux structures proposées nous a permis l'amélioration du rendement du convertisseur DC/DC seul, et par là celui du système GPV/convertisseur.

# *Conclusion*

 *générale* 

ans ce travail, nous avons étudié et réalisé une nouvelle topologie buck-boost. Pour ce faire, nous avons commencé par une étude générale sur les GPV, en donnant leur principe et en discutant le problème de leur fonctionnement au point de puissance maximale qui est ordinairement assuré par des algorithme MPPT et des convertisseurs DC/DC D

Afin d'extraire le maximum de puissance disponible aux bornes du GPV et de le transférer à la charge, la technique utilisée classiquement est d'utiliser un étage d'adaptation entre le GPV et la charge. Cet étage joue le rôle d'interface entre les deux éléments en assurant à travers une action de contrôle, le transfert du maximum de puissance fournie par le générateur pour qu'elle soit la plus proche possible de *la puissance maximale* disponible par le biais de la commande spécifique MPPT évoquée précédemment. Le principe de la commande MPPT consiste en la poursuite de point de la puissance maximale.

 La solution communément adoptée est alors d'introduire un convertisseur statique qui joue le rôle d'adaptateur source-charge commandé directement par un signal PWM qui est délivré par cette commande MPPT.

 Le choix de la structure de conversion est effectué en fonction de la charge à alimenter. Nous avons besoin de structures de conversion élévatrices ou abaisseuses de tension ou bien de convertisseurs hybrides (abaisseur/élévateur) en fonction de la caractéristique de la charge envisagée.

 Dans la simulation du GPV et de la commande MPPT nous avons utilisé l'environnement 'SIMULINK' de MATLAB. Le système est utilisé pour la simulation des différentes parties (panneau solaire, MPPT « P&O », convertisseur DC-DC). 'SIMULINK' nous permet aussi de changer facilement les conditions atmosphériques (ensoleillement, température) afin d'évaluer la trajectoire de tracking du MPP de la commande vis-à-vis des changements de ces paramètres.

 Dans ces simulations de convertisseurs, nous avons aussi utilisé le logiciel Spice qui possède des modèles composants des constructeurs et donne ainsi des résultats proches de la réalité. Tous ces résultats nous ont aidé à choisir correctement les composants de la réalisation.

L'application de la commande P&O sur un système solaire nous a permis d'obtenir un bon résultat de point de vue poursuite de la puissance maximale, quelque soit le changement de l'ensoleillement et de la température.

 La réalisation des deux structures proposées nous a permis l'amélioration du rendement du convertisseur DC/DC seul, et par là celui du système GPV/convertisseur.

 Il reste évidemment à améliorer ce dispositif. Notre idée est que les résultats obtenus pourraient l'être en utilisant une self dont la valeur serait ajustée par une commande automatique. Nous avons donc pensé à agir sur le cycle d'hystérésis du noyau de la self par l'intermédiaire d'un bobinage de commande. Un travail à note sens très intéressant qu'il serait bon d'initier.

 En ce qui nous concerne et pour résumer, nous avons pu, au cours de cette période, approfondir nos connaissances dans le domaine des convertisseurs DC/DC, des générateurs photovoltaïques, des microcontrôleurs ainsi que dans le domaine des composants de puissance en général. Cela apparait comme une bonne base qui nous permet d'envisager une suite de ces travaux.

# *Bibliographie*

#### *Bibliographie*

- [1] F. ROBERT, *« Modélisation et simulation de transformateurs pour alimentations à découpage »,* Doctorat en sciences appliquées, ULB 1999-08-06.
- [2] Application report, *«Understanding buck power stage in SMPS»*, Texas Instruments, SLVA059, March 1999.
- [3] S. ISSAADI, *«Commande d'une poursuite du point de puissance maximum (MPPT) par les Réseaux de Neurones »*, Mémoire de magister, ENP, Alger, 2006.
- [4] K. SOBEIHI, « *Etude et réalisation d'un hacheur de tracking du point de puissance Maximale (MPPT) à contre réaction de tension »*, Mémoire de magister, ENP, Alger, 2003.
- [5] Application report, *«Understanding boost power stage in SMPS »*, Texas Instruments, SLVA059, March 1999.
- [6] B. Alain, *« Réalisation de commande MPPT Numérique », LAAS, Septembre 2006.*
- [7] Application report, *«Understanding buck-boost power stage in SMPS»*, Texas Instruments, SLVA059, March 1999.
- [8] http://fr.wikipedia.org/wiki/Image:Boost\_chronogram\_fr.svg
- [9] http://fr.wikipedia.org/wiki/Image:Buckboost\_chronogram.svg
- [10] M. HADDADI, *«les alimentations a découpage 'smps' »,* Cours de PG, ENP 2006
- [11] P.ANGEL, *« conception et réalisation de modules photovoltaïques électroniques »,* Thèse de Docteur, Institut National des Sciences Appliquées de Toulouse, septembre 2006.
- [12] F. JEROME, *« Chaîne de conversion d'énergie photovoltaïque Commande MPPT »* La Revue 3EI n° 43, Décembre 2005.
- [13] K. HANNES, *« Analyse, simulation, and evaluation of maximum power point tracking (MPPT) methods for a solar powered vehicule»* Portland state universit*y*, Master of science, 1999.
- [14] Y. BRIERE, Projet d'initiative personnelle « le microtransat partie électronique et énergetique », Micro transat, Année 2005-2006.
- [15] M. HADDADI *« Les composants de puissance»*, Cours de PG, ENP, 2006.
- [16] P. LEFRANK, *« Etude, conception et réalisation de circuits de commande d'IGBT de forte puissance », Thèse de doctorat, Institut National des Sciences Appliquées de Lyon,* Novembre 2005.
- [17] P. DONDON, Alimentation à découpage, http://uuu.enseirb.fr/~dondon/puissance/ flyback/Flyback.html
- [18] Application Note, *«HV Floating MOS-Gate Driver ICs»,* International IOR rectifier, AN-978 RevD.
- [19] Application Report, *«Using the TPS5430 as an Inverting Buck-Boost Converter »*, Texas Instruments, SLVA257A,2007.
- [20] http://schmidt-walter.eit.h-da.de/smps\_e/ivw\_smps\_e.html
- [21] Data sheet, *«*BUK453-100A/B*»*, Philips Semiconductors, Rev 1.100, April 1998.
- [22] http://fr.wikipedia.org/wiki/Image:Buck\_chronogram.svg
- [23] A.F. Boehinger « *Self-adaptive DC converter for solar spacecraft power supply*», IEEE Transactions on Aerospace and Electronic Systems, AES-4, n°1, pp 102-111, 1968.
- [24] G. CHAGNON *« Cours de Génie Electrique »,* Licence Professionnelle de Génie Industriel, Université Paris VI-Jussieu, CFA Mecavenir 2003/2004.
- [25] B. Williams *«Power electronics devices, drivers, Applications, and passive component »*.
- [26] S. Lefebvre et B. Multon, *« MOSFET et IGBT : circuits de commande», Techniques de l'ingénieur,* D3 233, 16p.
- [27] Power Semiconductor Applications *« Introduction to Power Semiconductors»,* Philips Semiconductors
- [28] Bigonoff, La programmation du pic par bigonoff, http://www.abcelectronique.com /bigonoff/

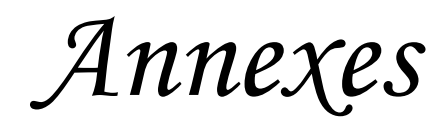

Le panneau solaire :

$$
I = I_{ph} - I_{s1} \left[ e^{\frac{q(V + IR_s)}{n_1 kT}} - 1 \right] - I_{s2} \left[ e^{\frac{q(V + IR_s)}{n_2 kT}} - 1 \right] - \frac{V + IR_s}{R_p}
$$

Les valeurs suivantes ont été employées dans l'équation et les expressions II.4, II.5, et II.6 :

 $I_{ph}|_{T=298 k} = 3.25 A [13]$  $R_p = 30$ ohm [13]  $R_s = 15 \cdot 10^{-3} \text{ ohm} [13]$  $E_g = 1.1$  eV (pour le silicium crystallin) [13]  $n_1 = 1$ ,  $n_2 = 2$  [13]  *k=1,380x10-23J/K . Constante de Boltzmann*   $q = 1,602 \times 10^{-19}$  C. Charge élémentaire

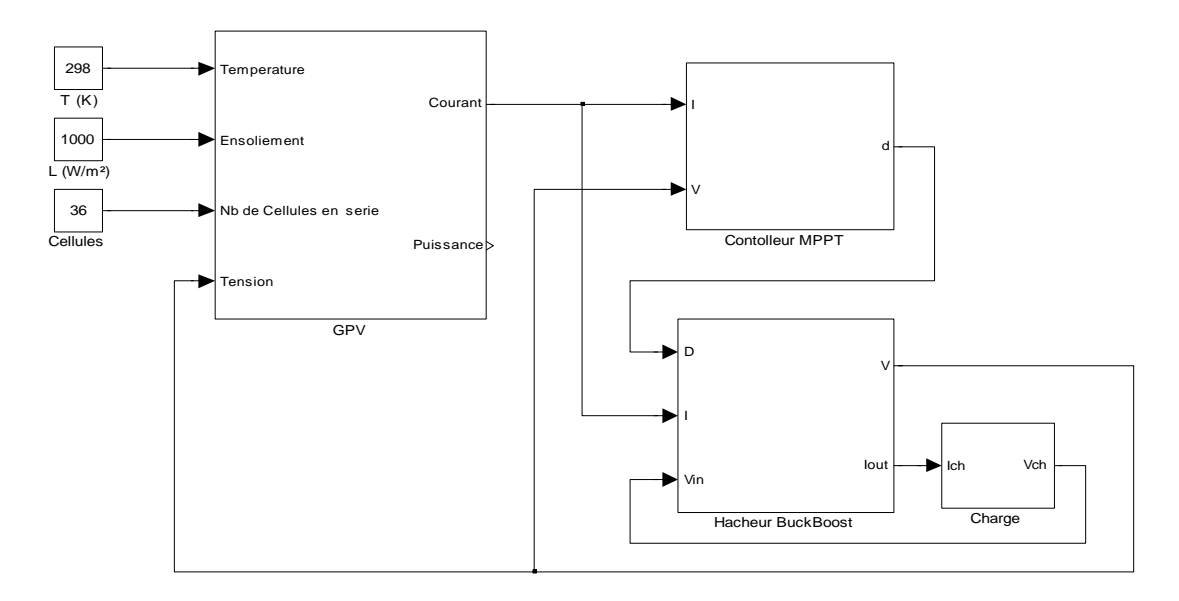

Vue générale de système de la simulation globale

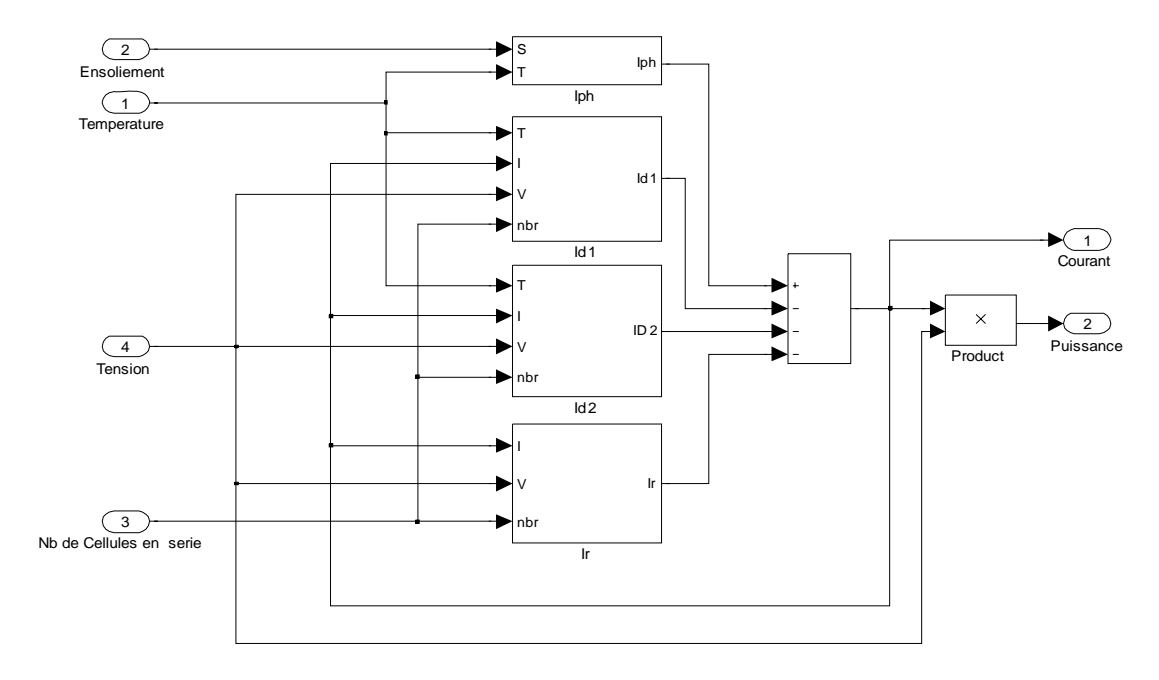

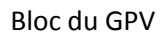

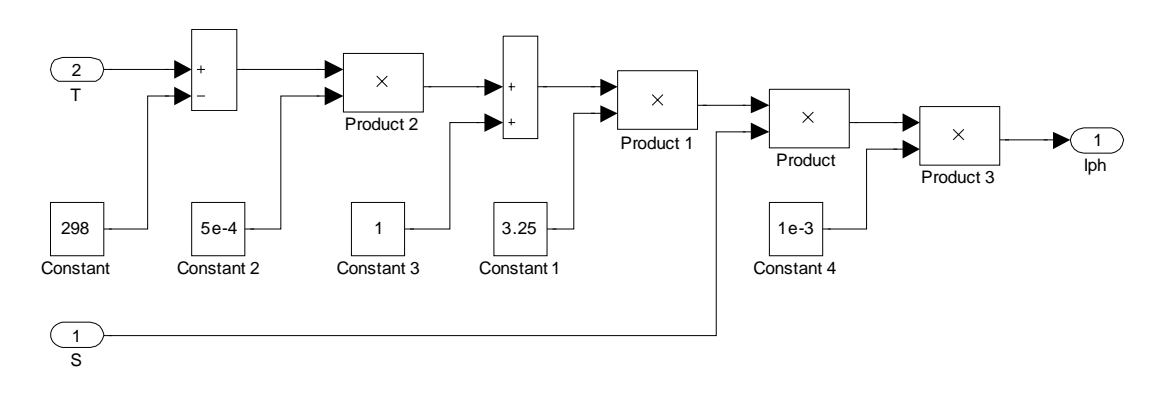

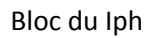

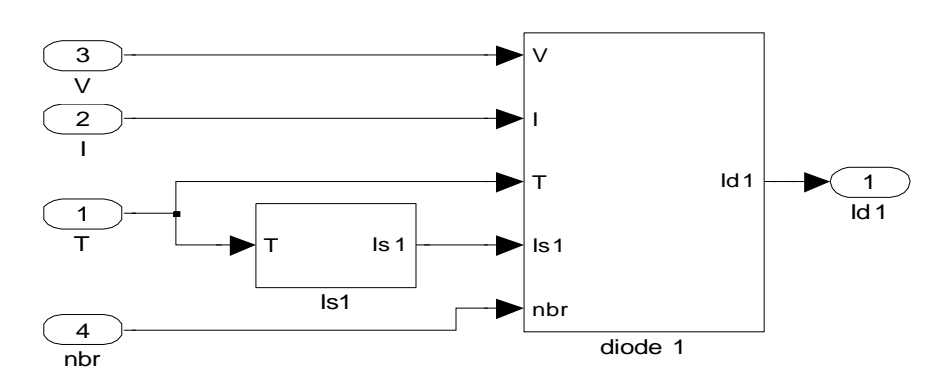

Bloc du Id

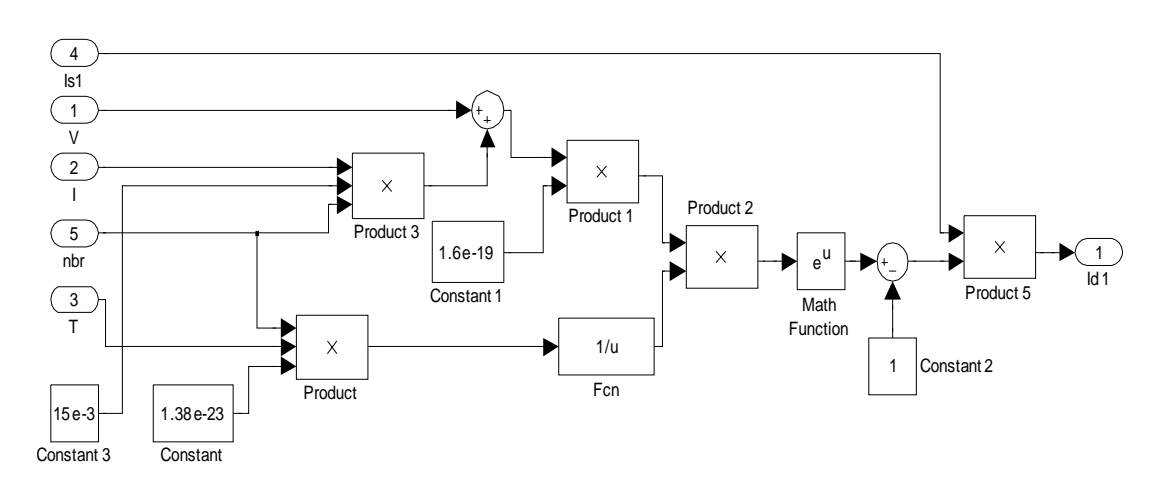

Bloc de la Diode

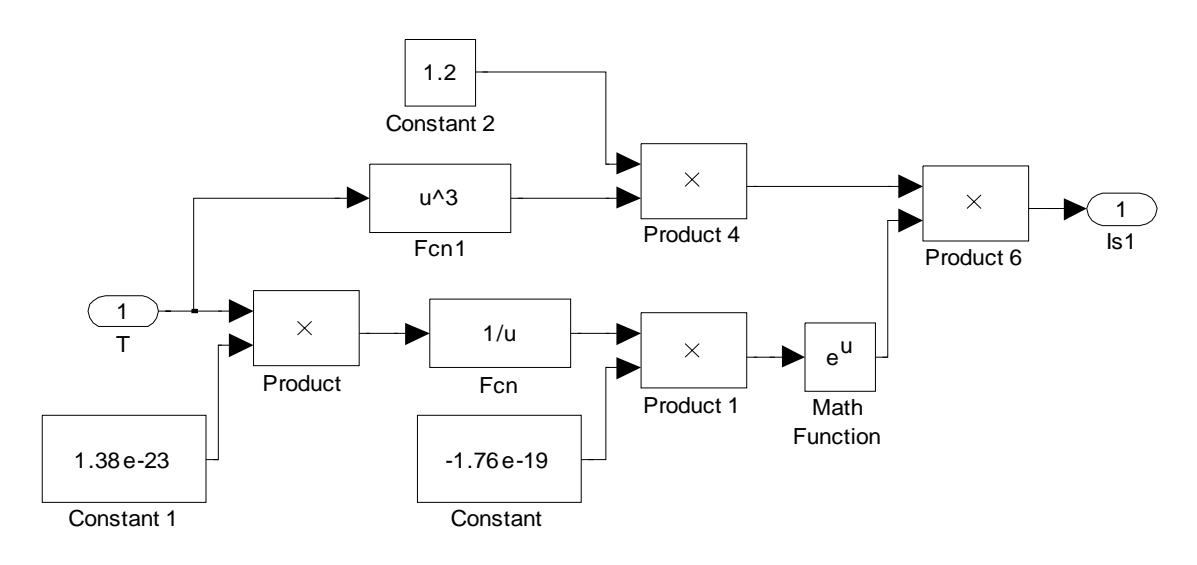

Bloc du Is1

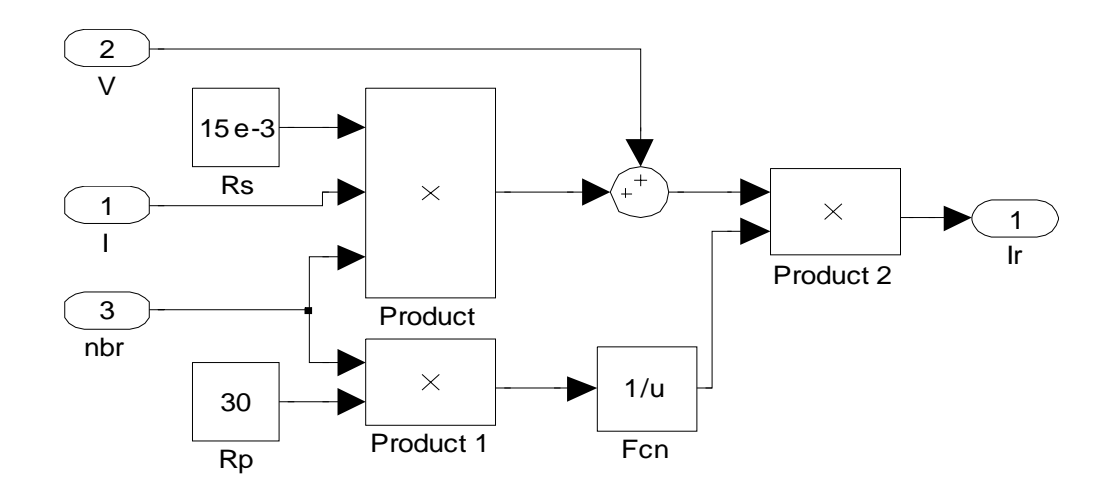

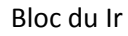

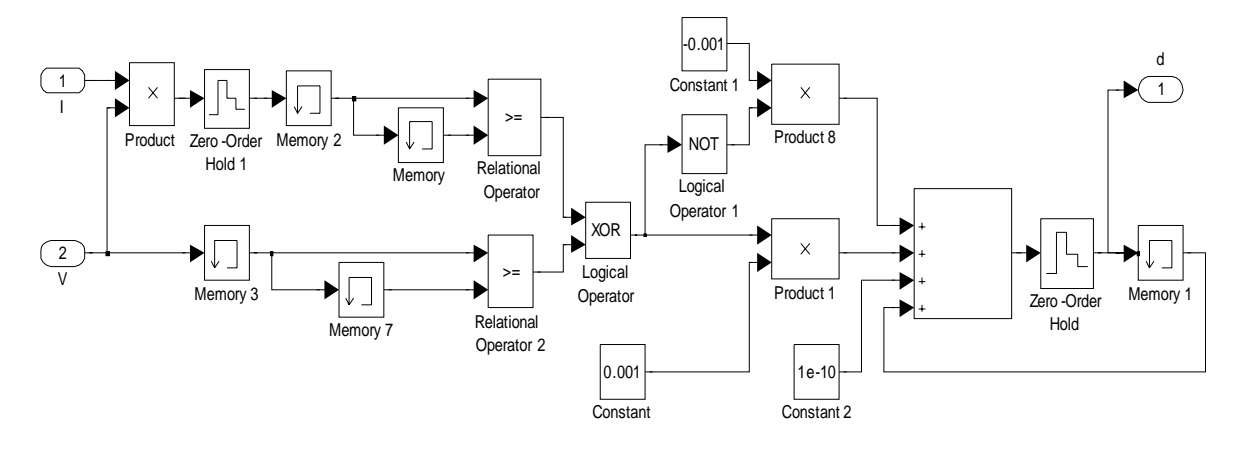

Contrôleur MPPT

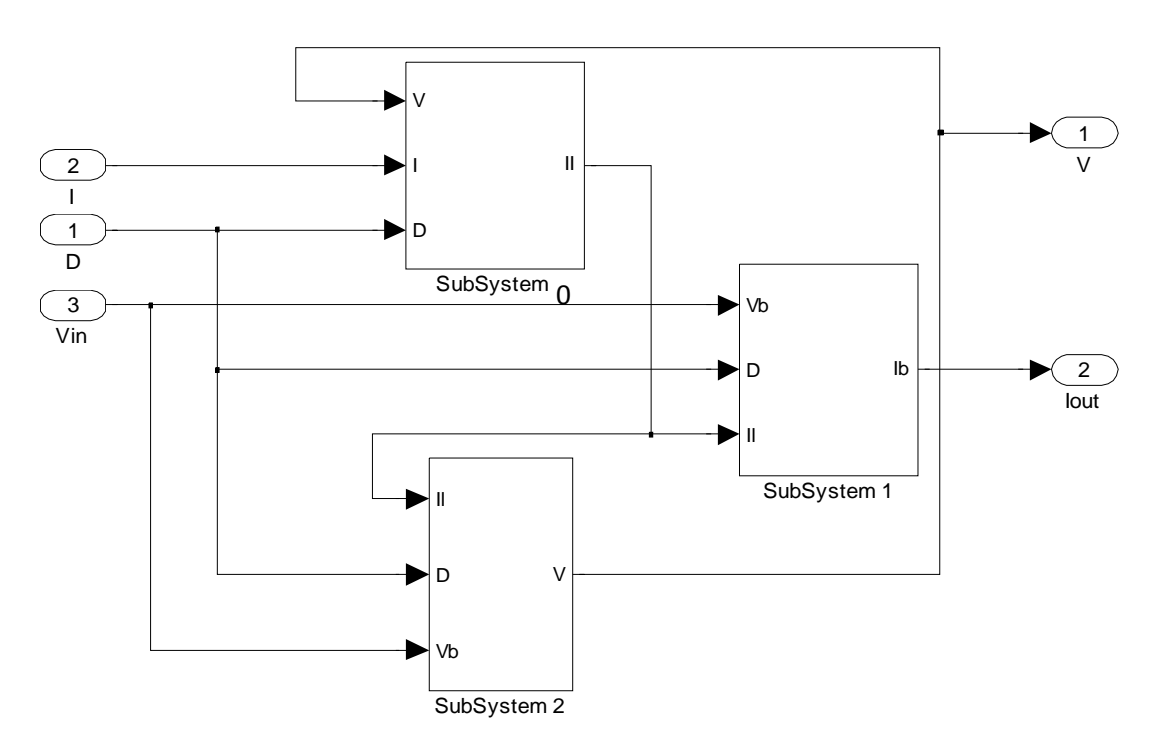

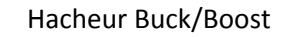

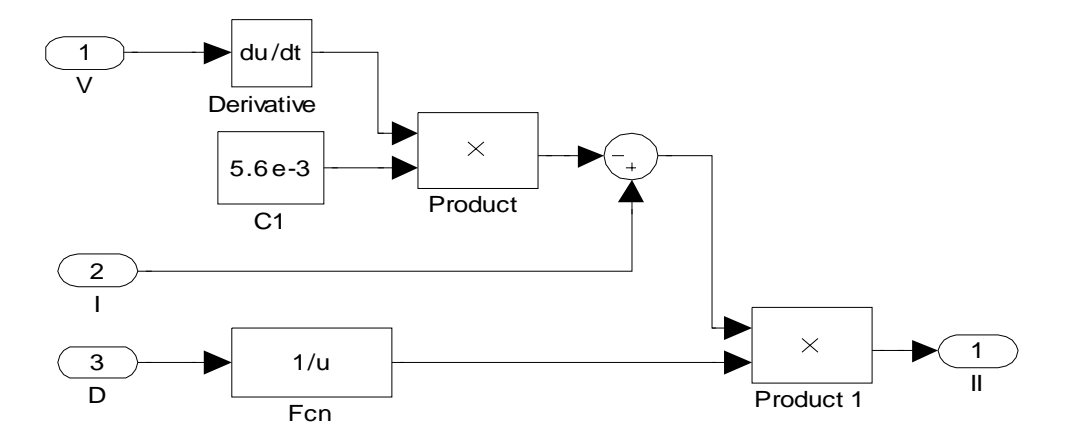

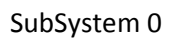

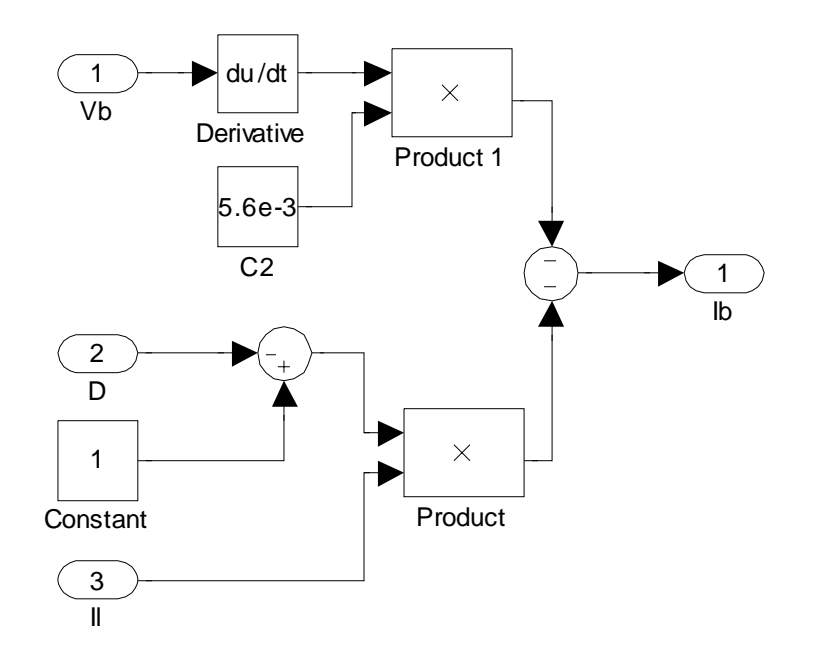

SubSystem 1

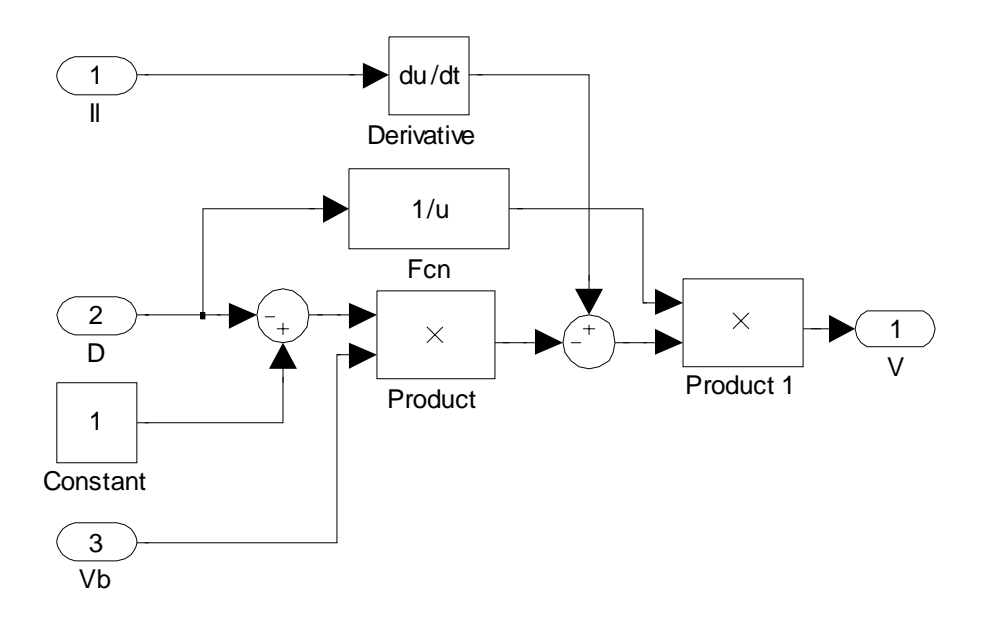

SubSystem 2

# **CALCUL D'UNE INDUCTANCE DE LISSAGE.**

# **1-Mise en équation.**

Pour une inductance de lissage, l'ondulation crête-crête du courant est d'environ 10% de la valeur moyenne du courant aussi, on peut confondre en  $1^{$ ère approximation  $I_{\text{max}}$ ,  $I_{\text{mov}}$ ,  $I_{\text{eff}}$ .  $I_{\text{mov}}$  crée une polarisation magnétique : **un entrefer est indispensable.** 

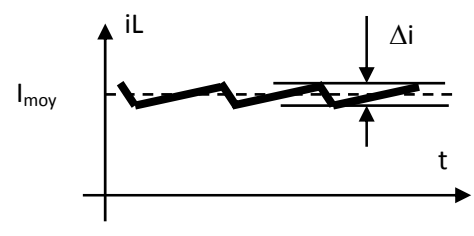

Forme du courant

Formule de L:

|e|=n.ΔΦ/Δt= n.(ΔΦ/Δi).(Δi/Δt)=L. Δi/Δt

L=n. $\Delta\Phi/\Delta i$ ; comme B=f(H) est linéaire hors saturation, on a :

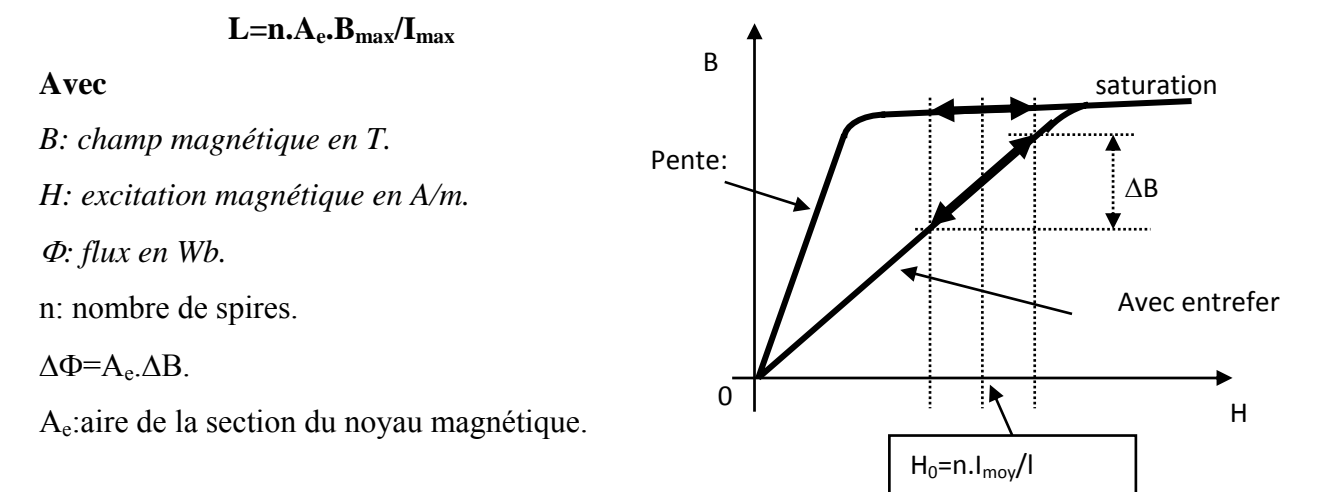

Théorème d'Ampère: ∑ n.I= ∑ H.l

n.I= B.e/ $\mu_0$  +B.l/( $\mu_0$ . $\mu_r$ ), en remplaçant i dans L<sub>(B,I)</sub>:

$$
L = \frac{n^2.\mu_0.A_e}{e + \frac{l}{\mu_r}}
$$

μ<sub>0</sub>: perméabilité magnétique du vide,  $4.\Pi.10^{-7}$ 

μr: perméabilité relative.

l: longueur moyenne du circuit magnétique

Si  $e \gg 1/\mu_r$ , L est inversement proportionnelle à e: indépendance vis à vis de la nature du matériau.

Les constructeurs donnent :  $A_I = L/n^2$ 

# **1. Valeur de l'entrefer.**

Comme

\n
$$
n.I = B.e/\mu_0 + B.I/(\mu_0.\mu_r), \text{ on a: } \quad e = \frac{\mu_0.n.I_{\text{max}}}{B_{\text{max}}} - \frac{I}{\mu_r}
$$

**Formule des LI<sup>2</sup> :** dimensions d'une inductance de lissage

**L.I<sup>2</sup>**=n.A<sub>e</sub>.B<sub>max</sub>.I avec I= J.s où J est la densité de courant et s la section du fil.

*Coupe d'une inductance de lissage:*

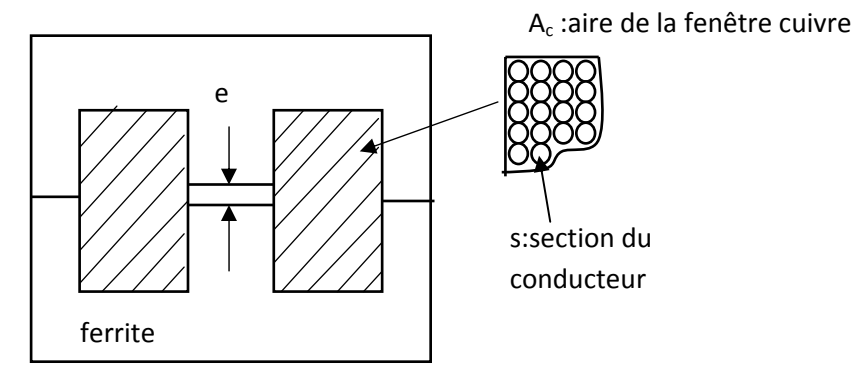

 $s = f_{cu} A_c / n$  où  $f_{cu}$  est le facteur de remplissage

Valeur de f<sub>cu</sub> : aire du cercle divisé par l'aire du carré; on multiplie par 0.9 pour tenir compte de l'émail, d'où  $f_{cu} = 0.7$ 

On remplace s dans la formule de  $Li<sup>2</sup>$  et on obtient

$$
L.I2 = fcu.J.Bmax.Ae.Ac
$$

Remarque :

-sans la valeur du courant, la valeur de L ne signifie rien.

- J est lié à l'échauffement; puissance Joule =  $r.I<sub>eff</sub><sup>2</sup>$ 

r=ρ.l/s où ρ est la résistivité du cuivre  $(2.10^{-8} \Omega \text{m})$ 

 $d'$ où :  $P = \rho J^2$  volume cuivre

La valeur de J est choisie pour une élévation de température donnée :

usage professionnel :  $J=3A/mm^2$ 

usage grand-public : J=4A/mm2

- *la condition (e>> l/*μ*r) n'est pas systématiquement réalisée pour les alimentations de faible puissance* 

$$
L\hspace{-0.7mm}=\hspace{-0.7mm}n.A_e.B_{max}/I_{max}\hspace{0.2mm}d'où:\hspace{0.2mm}n\hspace{-0.7mm}=\hspace{-0.7mm}L.I_{max}/(A_e.B_{max})\hspace{0.2mm},\hspace{0.2mm}et\hspace{0.2mm}done:\hspace{0.2mm}e=\frac{\mu_0.L.I_{max}^2}{A_e.B_{max}^2}
$$

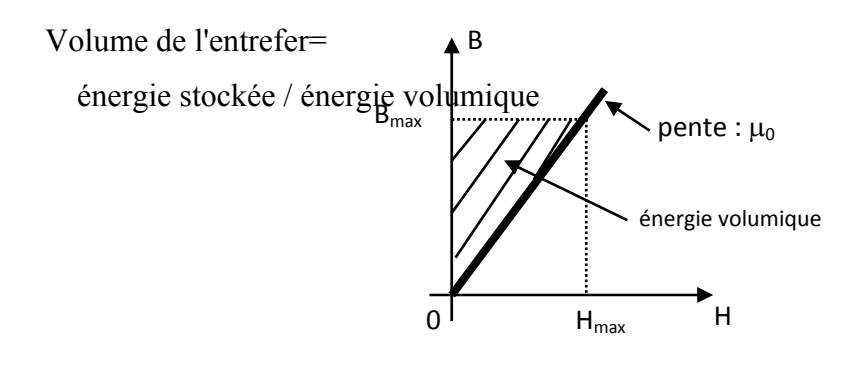

Volume de l'entrefer = A<sub>e</sub>.
$$
= \frac{\frac{1}{2} L I_{\text{max}}^2}{\frac{1}{2} B_{\text{max}}} \cdot \frac{B_{\text{max}}}{\mu_0}
$$

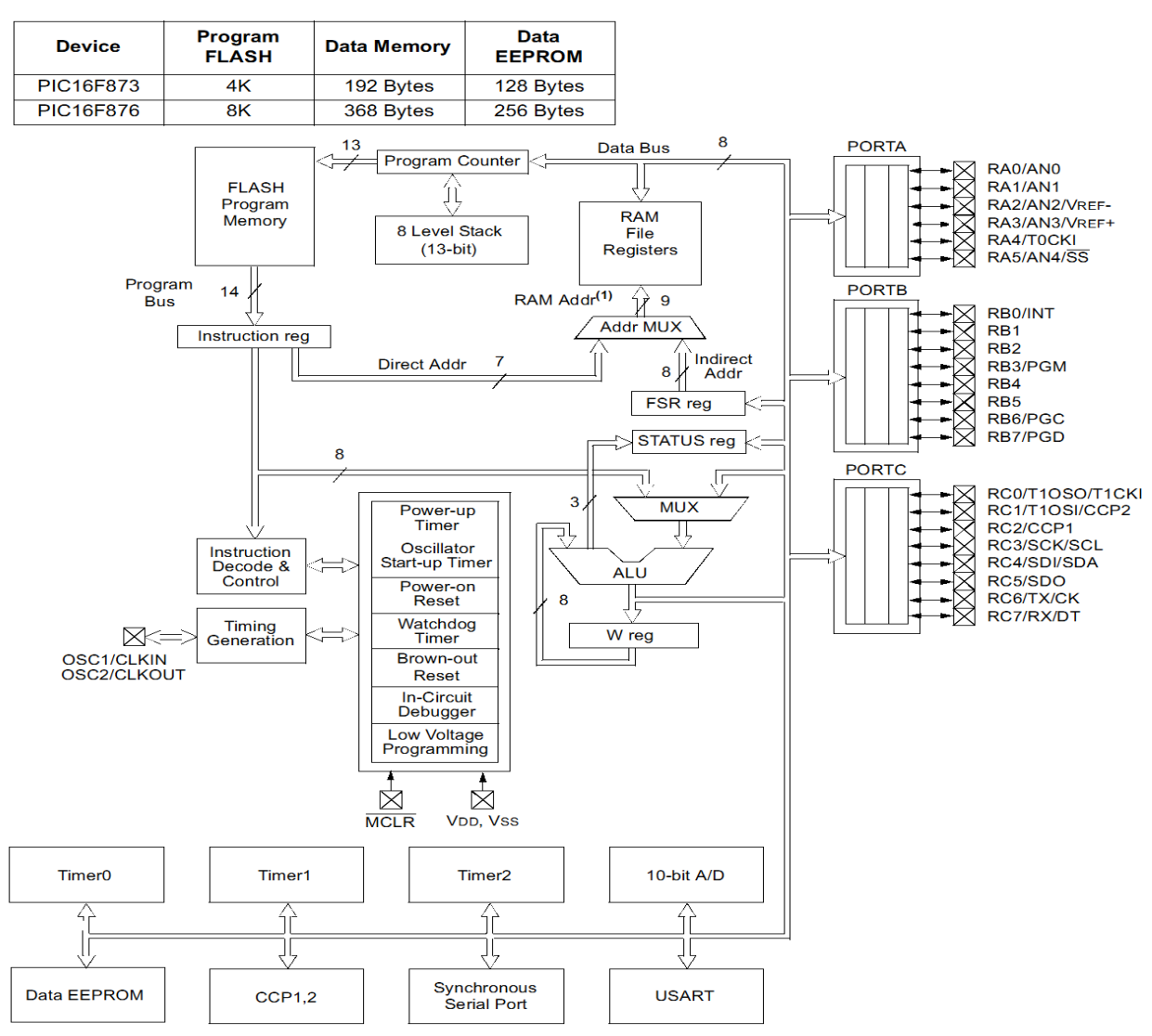

Note 1: Higher order bits are from the STATUS register.

# Figure B.3 structure interne du PIC 16F876

| Manuel (DS33023)                 | PIC 16F876           |
|----------------------------------|----------------------|
| Fréquence de fonctionnement      | DC-20MHZ             |
| <b>RESET</b>                     | POR, BOR (PWRT, OST) |
| <b>FLACH Mémoire</b>             | 8K                   |
| Mémoire des donnes (octet)       | 368K                 |
| <b>EEPROM</b>                    | 256                  |
| Interruptions                    | 13                   |
| E/S Ports                        | Ports A, B, C        |
| Compteur                         | 3                    |
| Capture/compare/MLI              | $\mathfrak{D}$       |
| Communication série              | MSSP, USART          |
| Communication parallèle          |                      |
| Convertisseur Analogique/Digital | 5 voies              |
| Jeux d'instructions              | 35 instructions      |

Tableau B.2 Caractéristiques techniques du PIC

Programme en C : #include <16F876A.h> #device ADC=10 #fuses HS,NOWDT,NOPROTECT,NOLVP #use delay(clock=20000000) #use delay(oscillator=20M) #include <stdio.h> #include <math.h> int i; //float duty des declarations ; int16 value; int16 V[2]; int16 courant1,tension1; int32 d=100; int32 courant,tension,puissance,puissance1; signed int32 x1,x2; // programme de mesure Tension / courant et de conversion A/D void mesure(int i) { set\_adc\_channel( i ); delay\_us(200); value = Read\_ADC(); V[i]=value; V[i]=(V[i]/5)\*1024; tension1=V[0]; courant1=V[1]; } // sous programme pour l'augmentation de la tension (addition du rapport cyclique ) void zidbk() {  $d+=5;$  $if(d==50) d=3;$  } void zidbs()

```
  {
   d+=5;
                       if(d==100) d=51;
   }
// sous programme pour la diminution  de la tension (soustraction du rapport cyclique )
   void naksbk()
   {
 d = 5;              if(d<=3) d=50;
}
   void naksbs()
   {
 d = 5;              if(d<=50) d=100;
}
// programme principal  
void main()
{
//enable_interrupts(INT_TIMER1);
enable_interrupts(INT_TIMER0);
SET_TRIS_A(0xFF);
SET_TRIS_B(0x00);
SET_TRIS_C(0x00);
courant1=0;
tension1=0;
for (i=0;i<=2;++i)
   {
V[i]=0;}
setup_adc_ports( ALL_ANALOG );
setup_adc(ADC_CLOCK_DIV_2);
setup_counters(RTCC_INTERNAL,RTCC_DIV_2);
 //configuration de la période T du signal MLI 50khz
setup_ccp1(CCP_PWM);
setup_timer_2(T2_DIV_BY_1,243,1);
```

```
   while (TRUE)

{
 for (i=0; i<=2; ++i){
mesure(i); }
puissance=courant*tension;  
           V[0]=tension;
          V[1]=courant;
      x1=puissance
‐puissance1;
      x2=tension
‐tension1;
          if (tension==12)
\{          if (x1<0)
                 {
                                       if (x2<0)
                   {
                                                 zidbk();
                   }
                                       else  
                   {
                                               naksbk();
                    }
                 }
                  else
        {
                    if (x1>0)  
\{              if (x2>0)
            {
                          zidbk();
            }
                          else
            {
```

```
              naksbk();

}  
           // d=d;

}

}

}
            else  
\{       if (x1<0)
                      {
                                             if (x2<0)
                         {
                                                   zidbs();
                         }
                                             else  
                         {
                                                  naksbs();

}
                      }
                     else
\left\{\begin{array}{ccc} & & \\ & & \end{array}\right\}           if (x1>0)  
\{              if (x2>0)
\{              zidbs();

}
                             else
\{              naksbs();

}  
                       // d=d;

}
```

```
            }
            }
   }
```

```
            set_pwm1_duty (d);
                         puissance1=puissance;
                         tension1=tension;
                         courant1=courant;
// teste du niveau de la puissance  
                         if (puissance1<=50)
                         {
                         output_bit( PIN_B1,1);
                         output_bit( PIN_B2,0);
                         }
                         else  
                         {
                         output_bit( PIN_B1,0);
                         output_bit( PIN_B2,1);
                         }
     }
```
//Retour

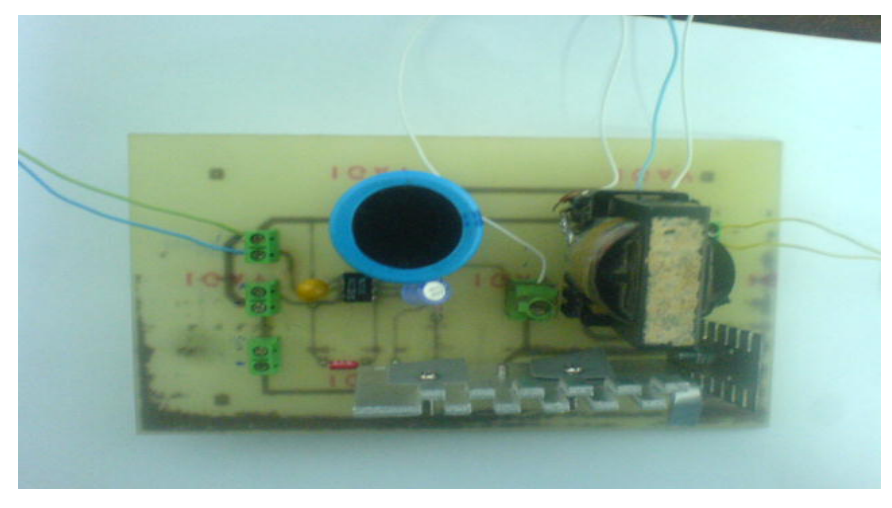

*Aspect du Buck-boost standard réalisé* 

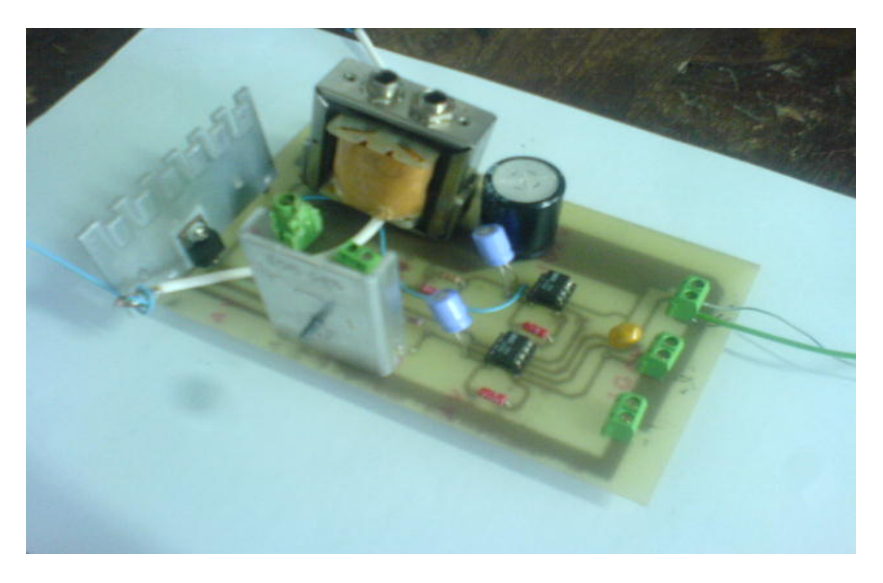

*Version améliorée du Buck boost précédent* 

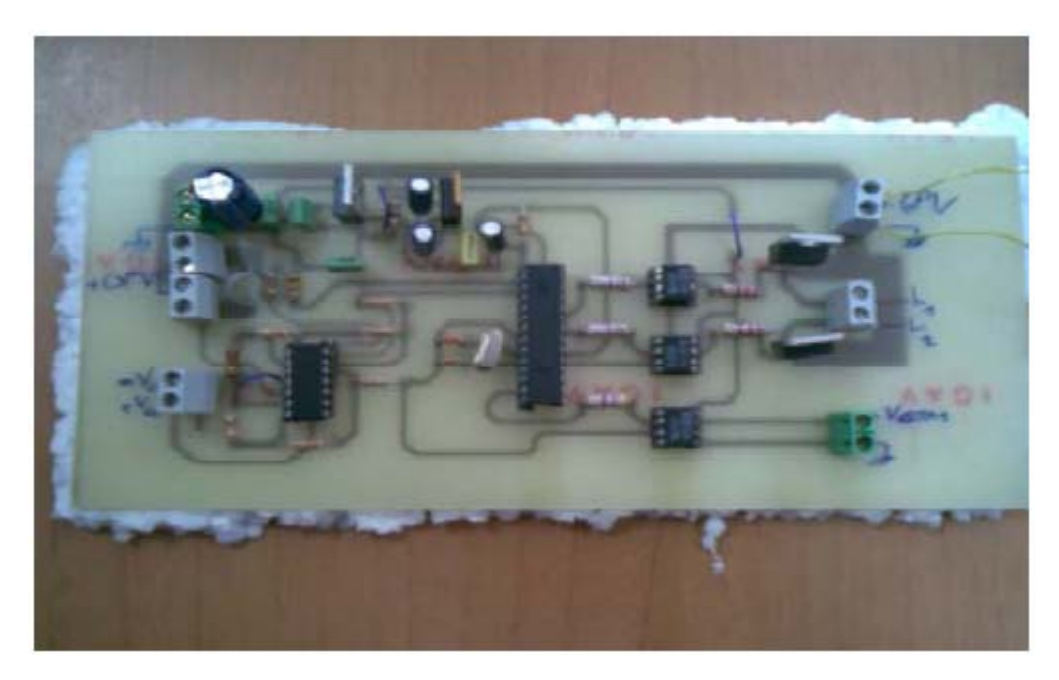

*Vue de la carte contrôleur*